# Transport Layer (TCP/UDP)

### Where we are in the Course

•Moving on up to the Transport Layer!

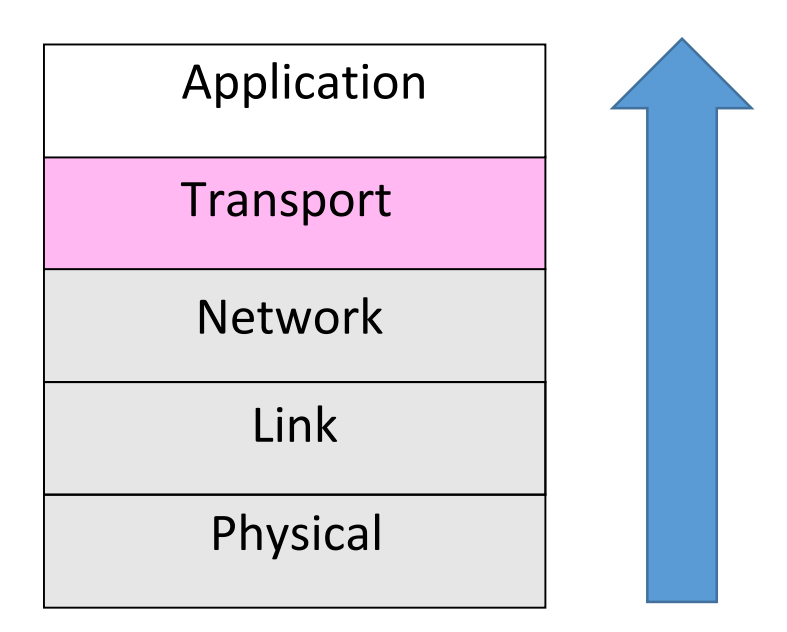

• Transport layer provides end-to-end connectivity across the network

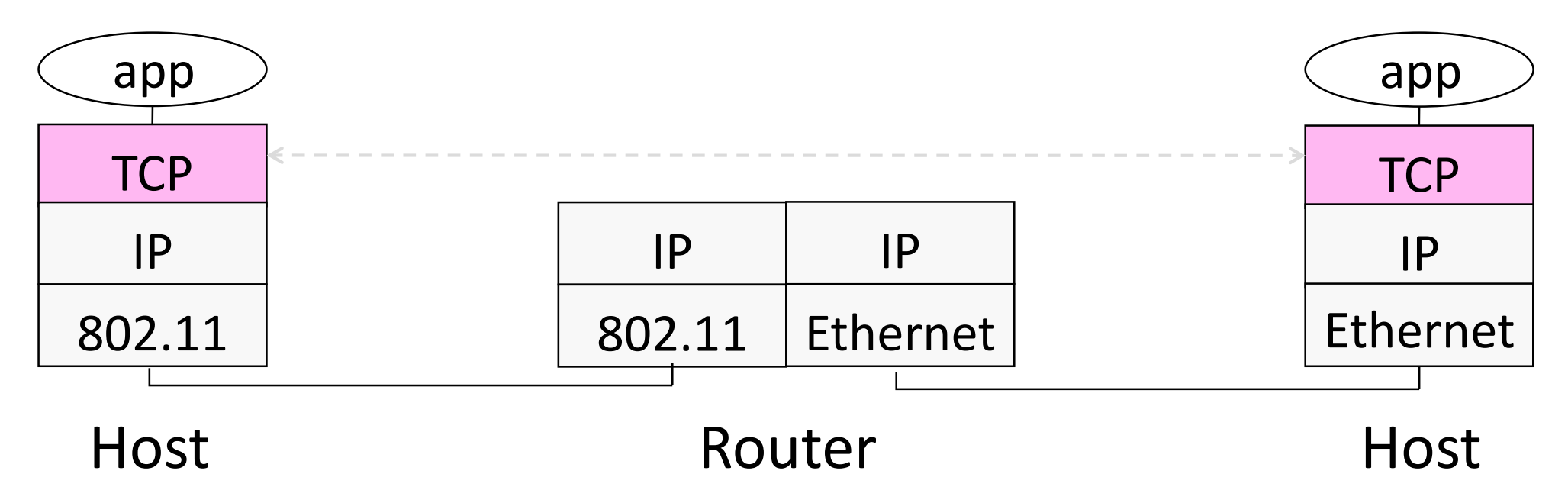

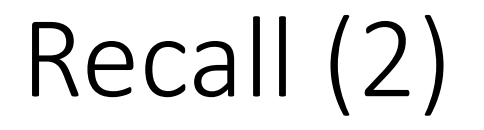

- Segments carry application data across the network
- Segments are carried within packets within frames

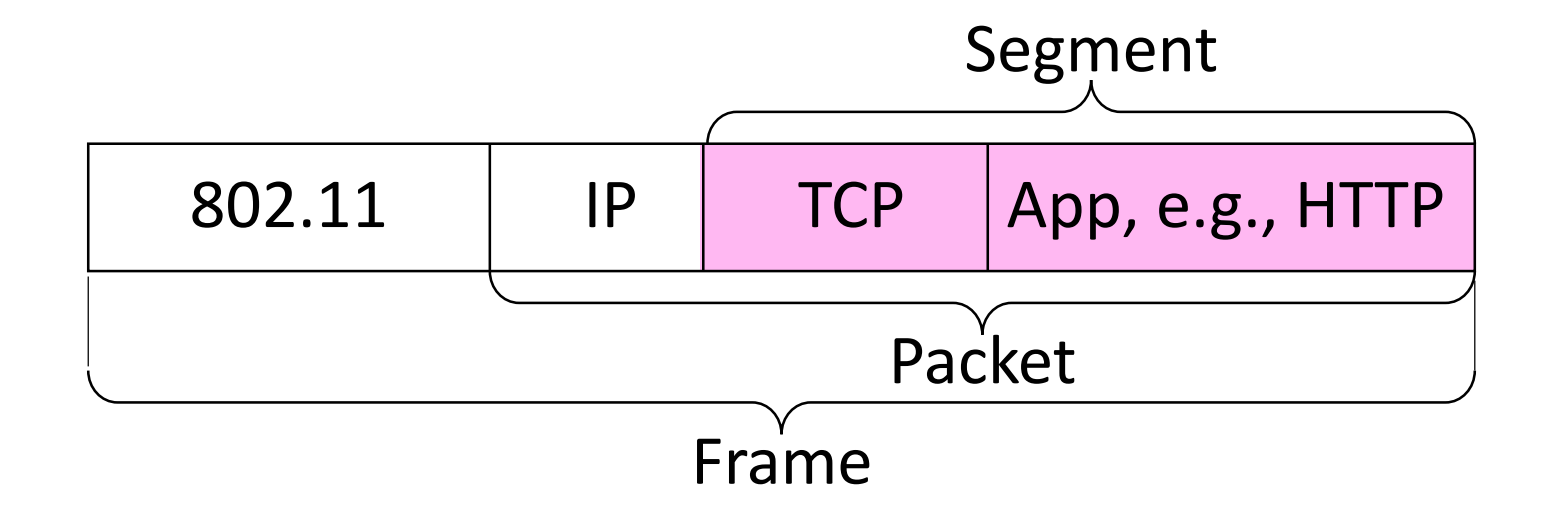

### Transport Layer Services

• Provide different kinds of data delivery across the network to applications

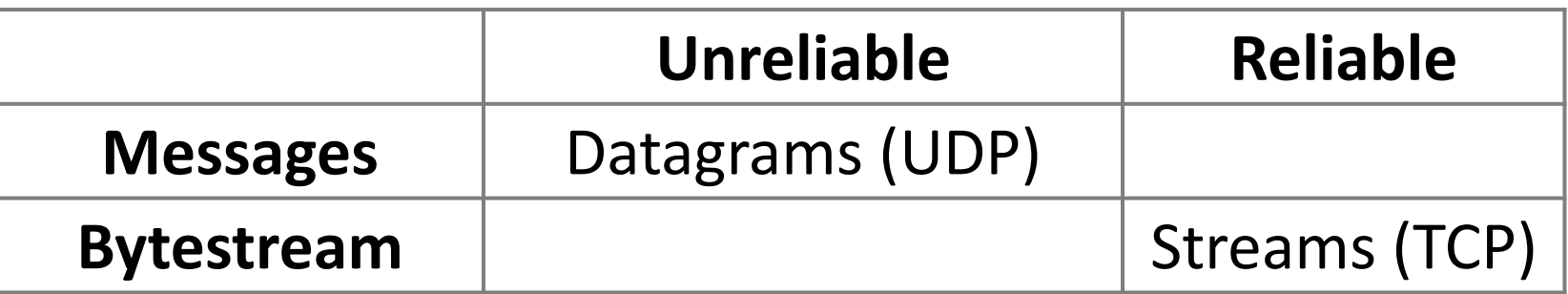

### Comparison of Internet Transports

#### • TCP is full-featured, UDP is a glorified packet

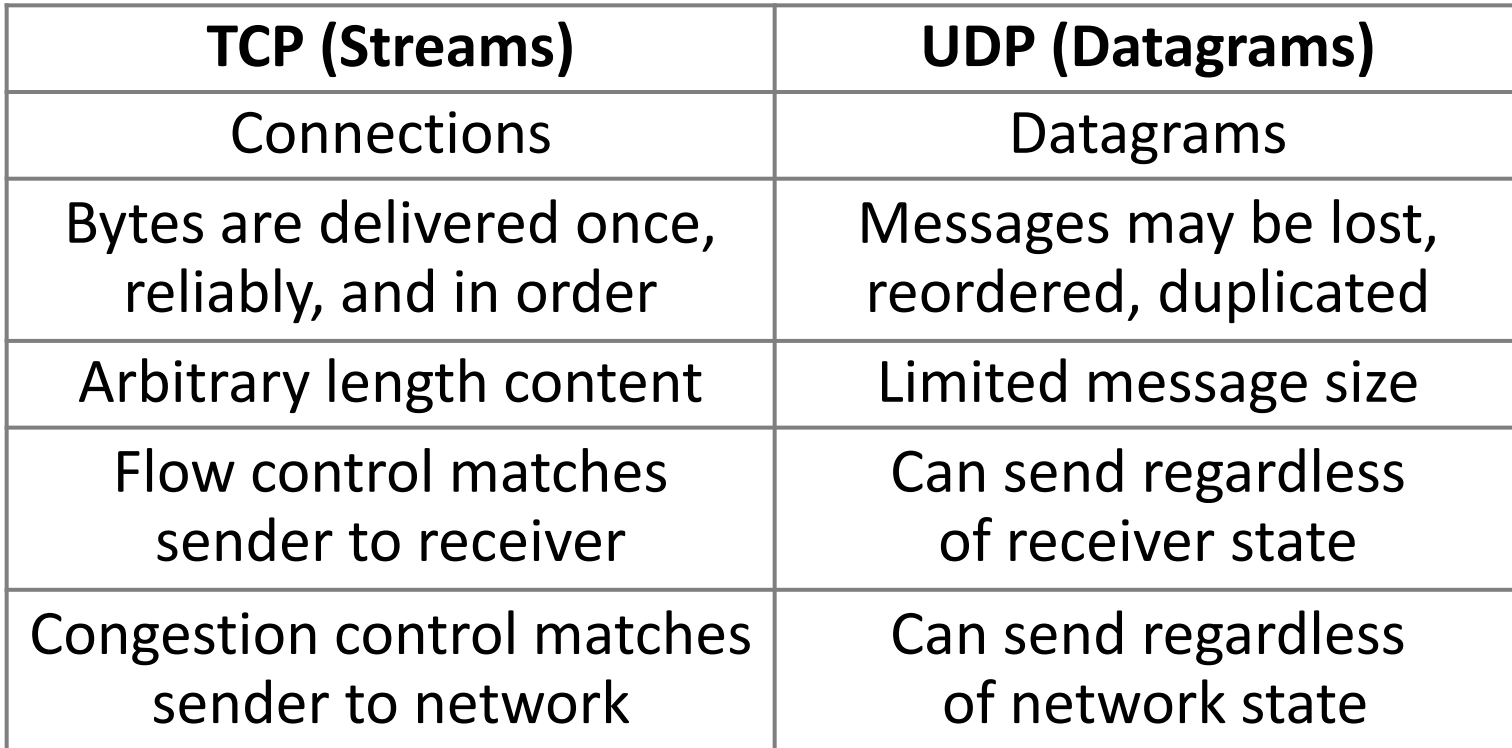

### Socket API

- Simple abstraction to use the network
	- The "network" API (really Transport service) used to write all Internet apps
	- Part of all major OSes and languages; originally Berkeley (Unix) ~1983
- Supports both Internet transport services (Streams and Datagrams)

### Socket API (2)

• Sockets let apps attach to the local network at different ports

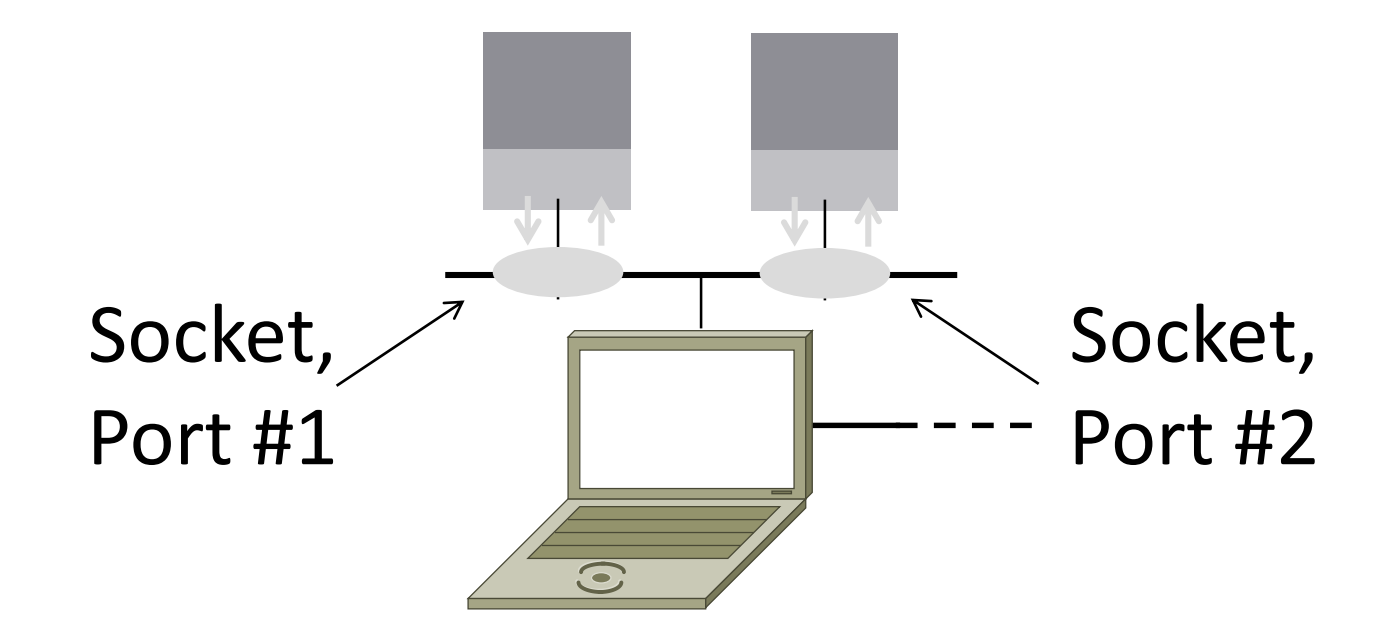

## Socket API (3)

#### • Same API used for Streams and Datagrams

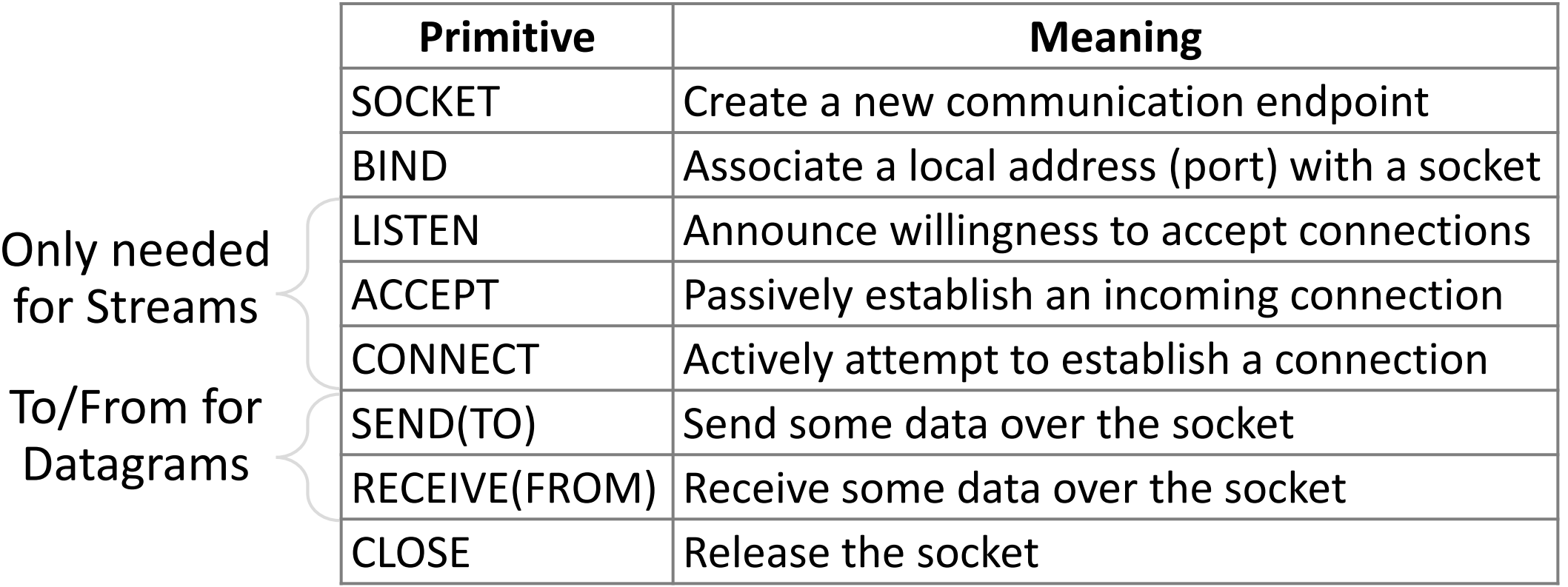

- Application process is identified by the tuple IP address, transport protocol, and port
	- Ports are 16-bit integers representing local "mailboxes" that a process leases
- Servers often bind to "well-known ports"
	- <1024, require administrative privileges
- •Clients often assigned "ephemeral" ports
	- Chosen by OS, used temporarily

### Some Well-Known Ports

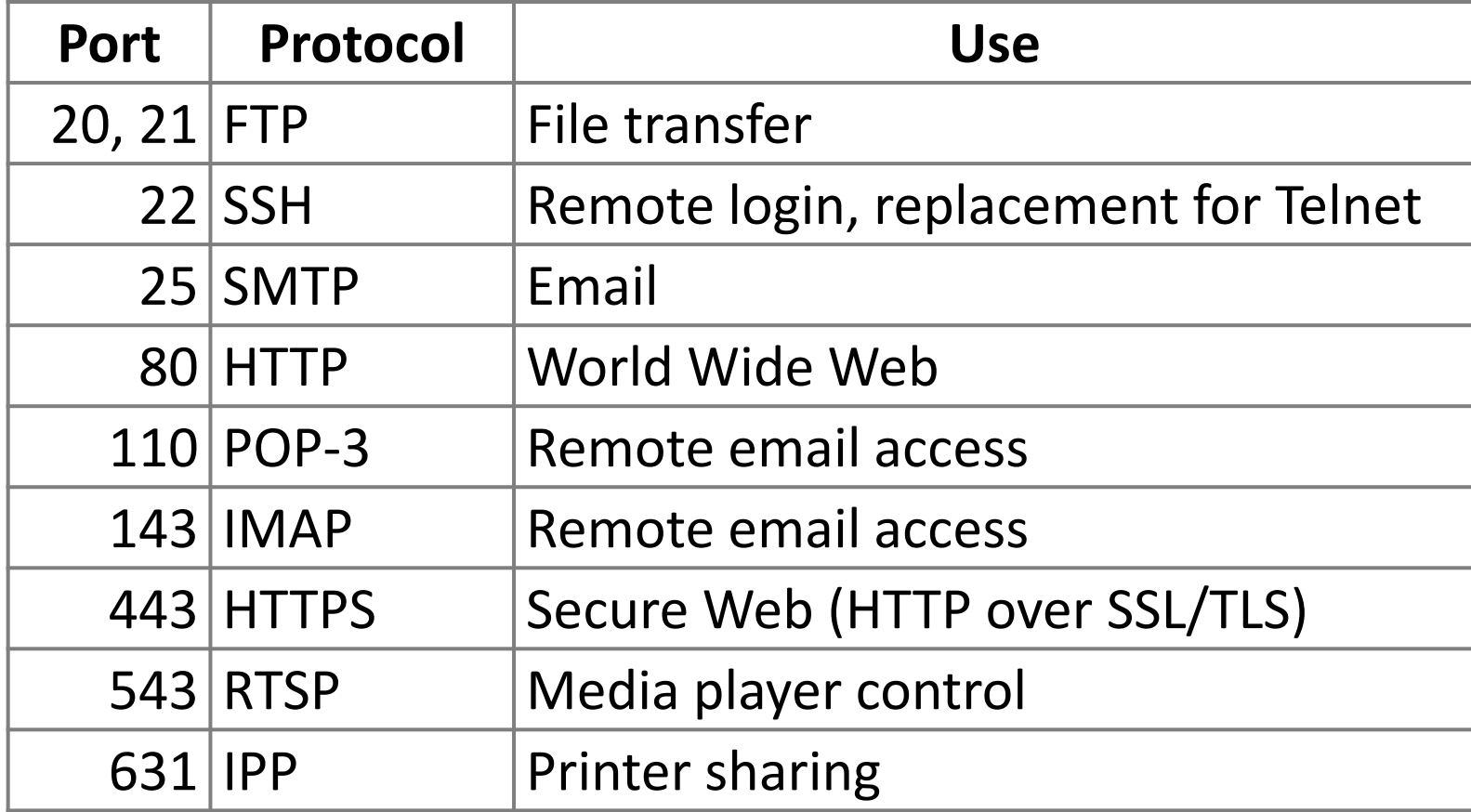

## **Topics**

- Service models
	- Socket API and ports
	- Datagrams, Streams
- User Datagram Protocol (UDP)
- Connections (TCP)
- Sliding Window (TCP)
- Flow control (TCP)
- Retransmission timers (TCP)
- Congestion control (TCP)

# UDP

## User Datagram Protocol (UDP)

- •Used by apps that don't want reliability or bytestreams
	- Like what?

## User Datagram Protocol (UDP)

- •Used by apps that don't want reliability or bytestreams
	- Voice-over-IP
	- DNS, RPC
	- DHCP

(If application wants reliability and messages then it has work to do!)

### Datagram Sockets

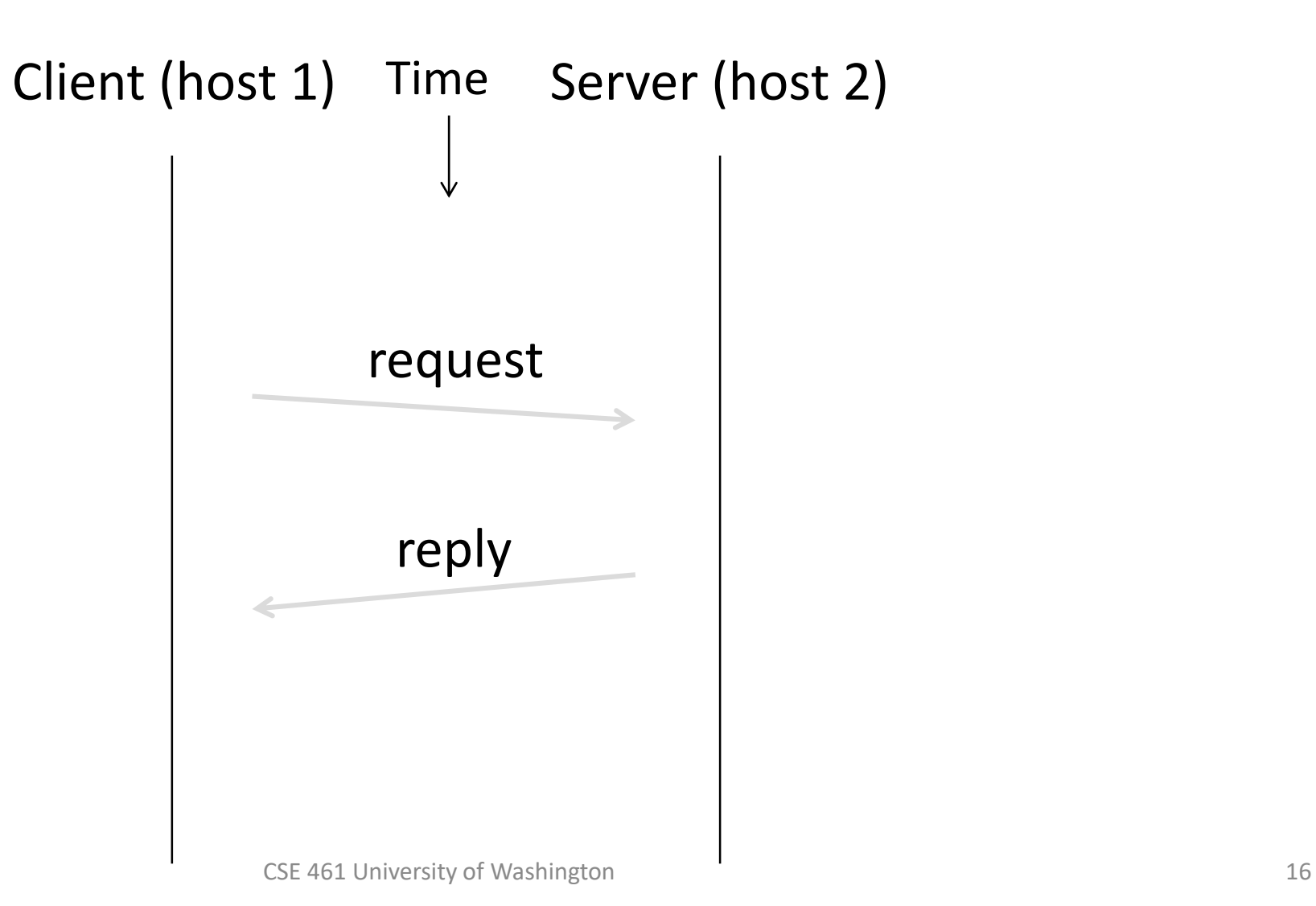

## Datagram Sockets (2)

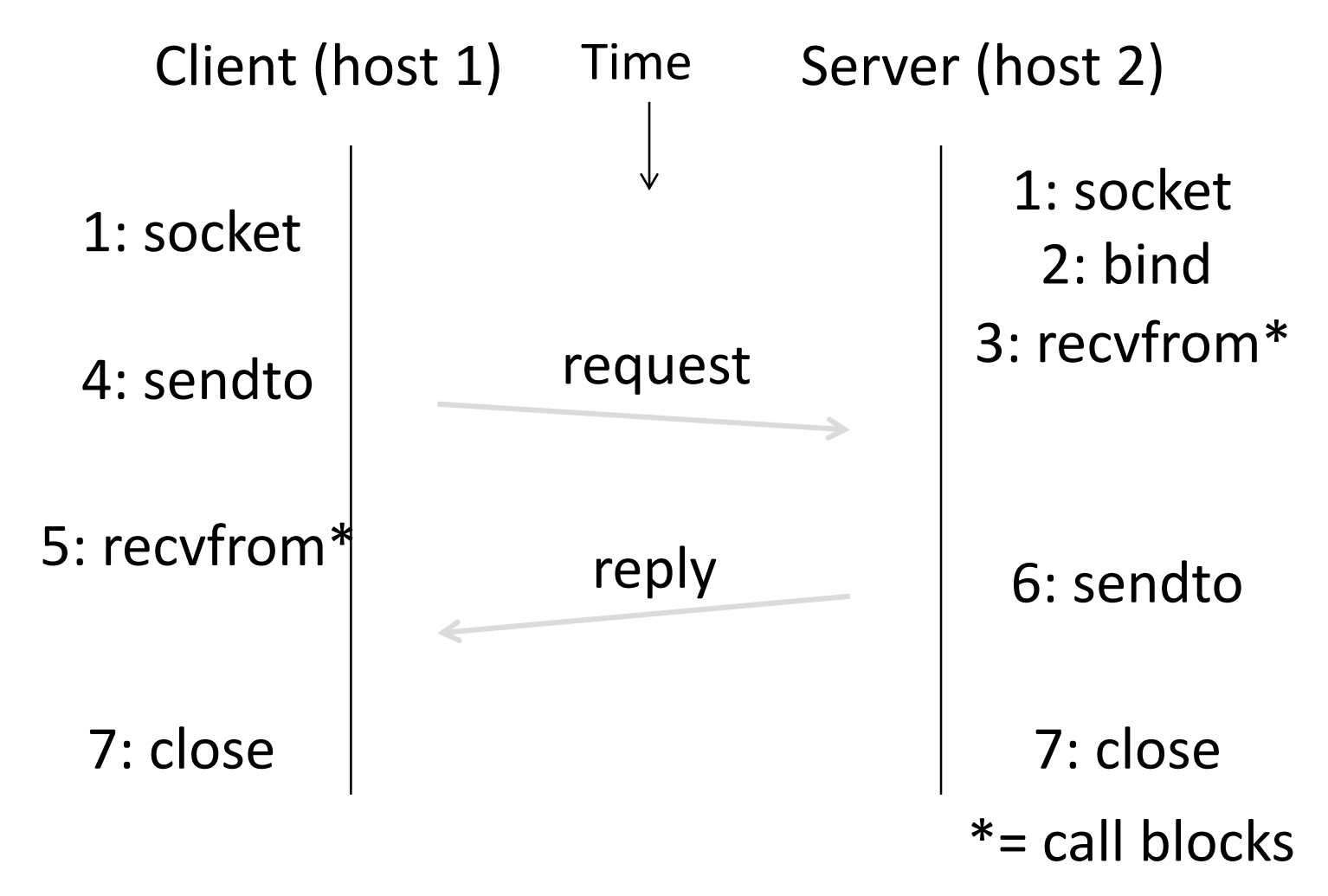

## UDP Buffering

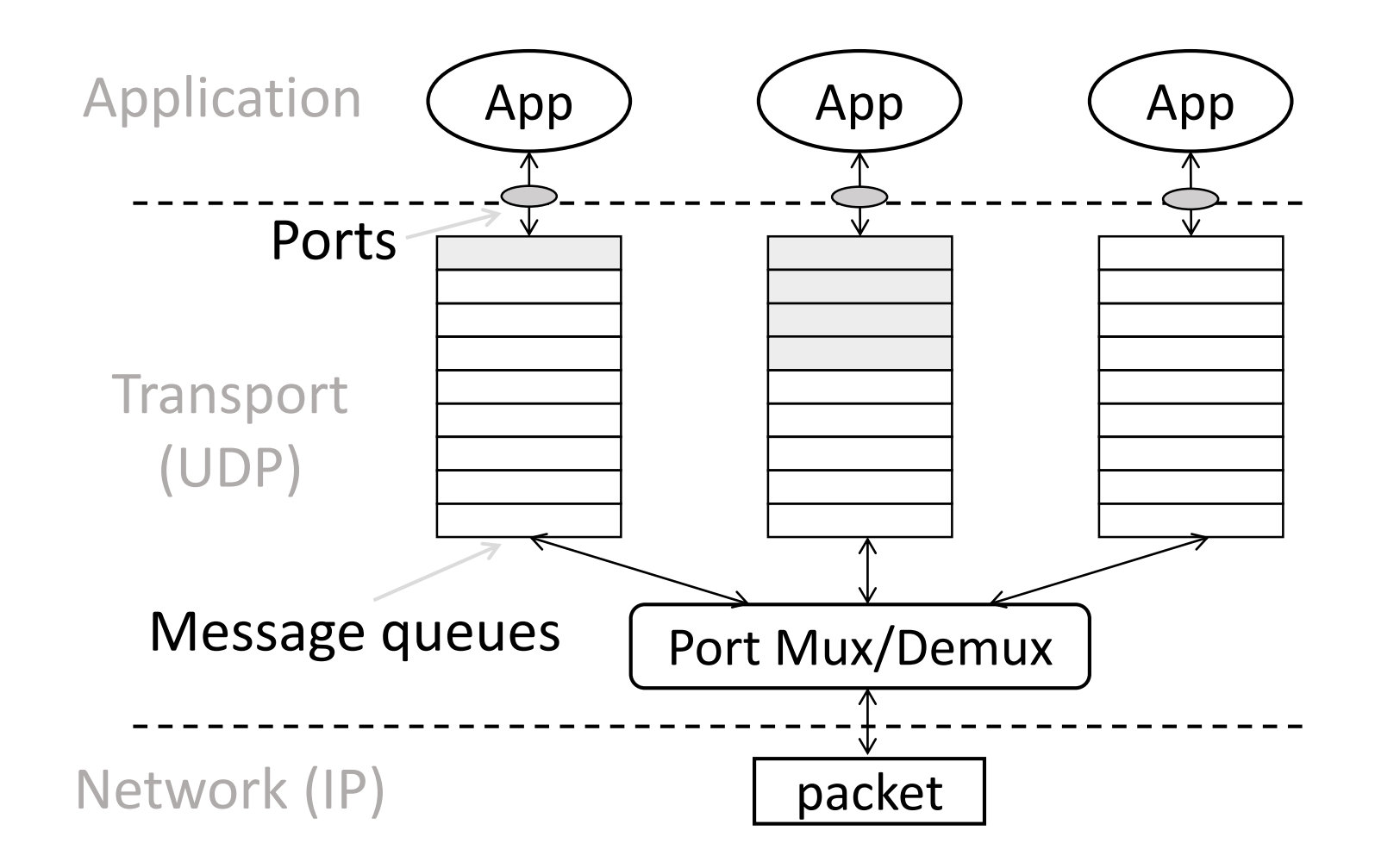

### UDP Header

- •Uses ports to identify sending and receiving application processes
- •Datagram length up to 64K
- •Checksum (16 bits) for reliability

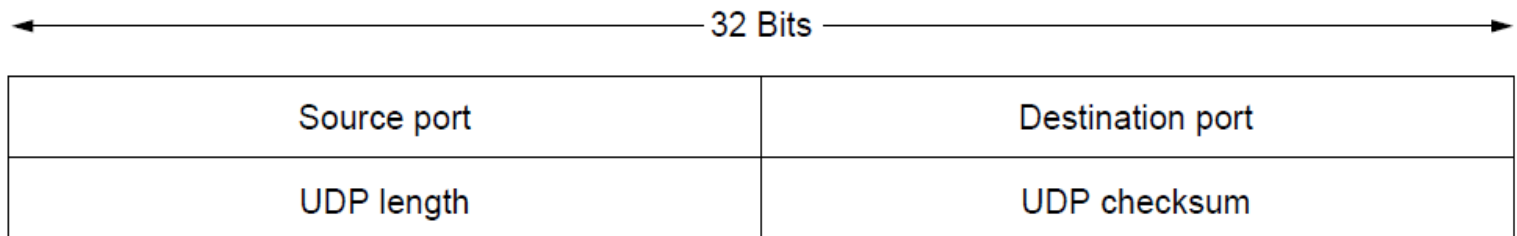

## UDP Header (2)

- •Optional checksum covers UDP segment and IP pseudoheader
	- Checks key IP fields (addresses)
	- Value of zero means "no checksum"

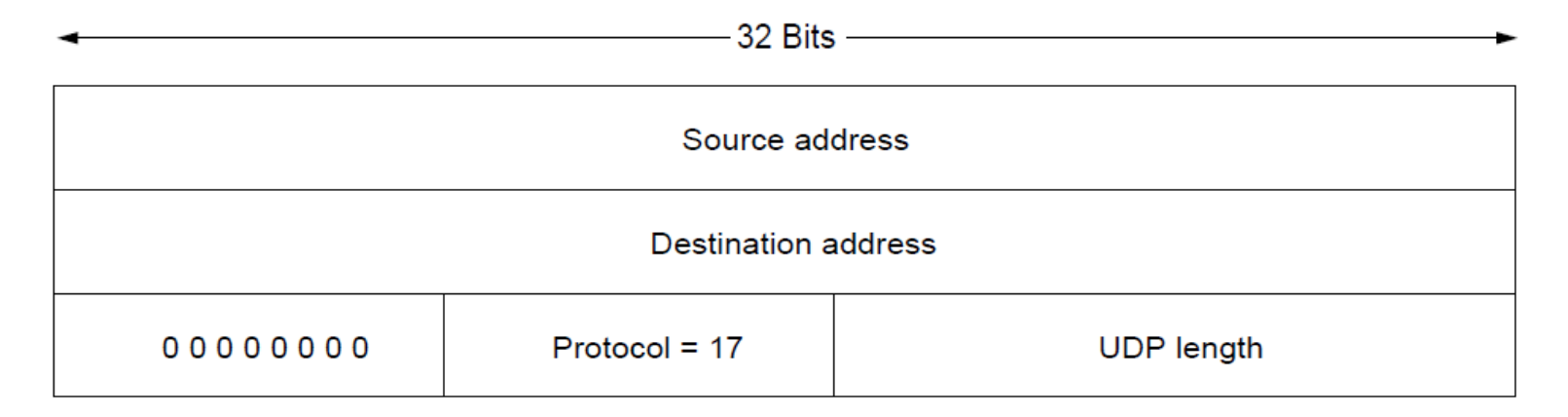

# TCP

#### TCP

- TCP Consists of 3 primary phases:
	- Connection Establishment (Setup)
	- Sliding Windows/Flow Control
	- Connection Release (Teardown)

### Connection Establishment

- •Both sender and receiver must be ready before we start the transfer of data
	- Need to agree on a set of parameters
	- e.g., the Maximum Segment Size (MSS)
- This is signaling
	- It sets up state at the endpoints
	- Like "dialing" for a telephone call

## Three-Way Handshake

- Used in TCP; opens connection for data in both directions
- Each side probes the other with a fresh Initial Sequence Number (ISN)
	- Sends on a SYNchronize segment
	- Echo on an ACKnowledge segment
- Chosen to be robust even against delayed duplicates

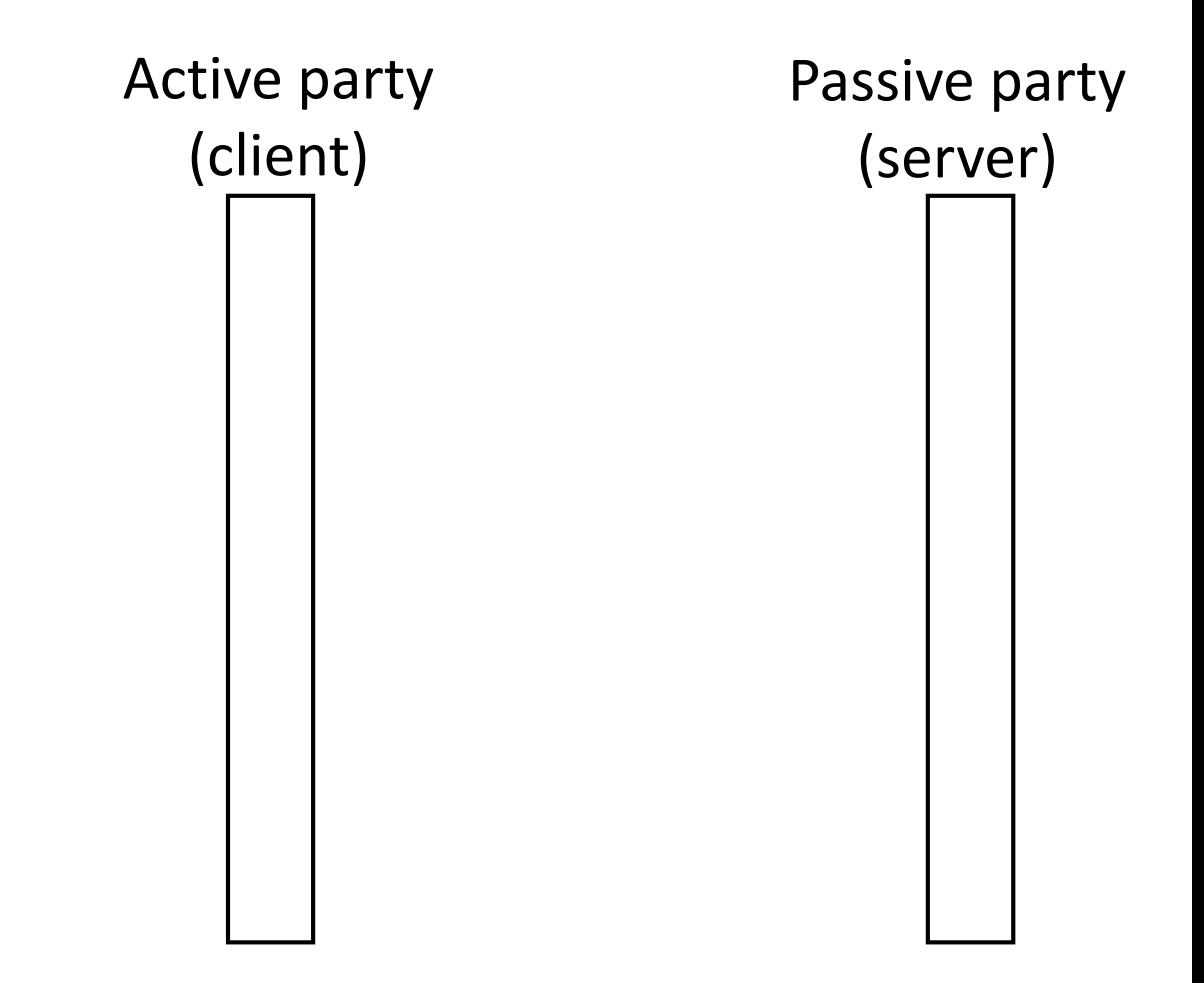

## Three-Way Handshake (2)

- Three steps:
	- Client sends SYN(x)
	- Server replies with SYN(y)ACK(x+1)
	- Client replies with ACK(y+1)
	- SYNs are retransmitted if lost
- Sequence and ack numbers carried on further segments

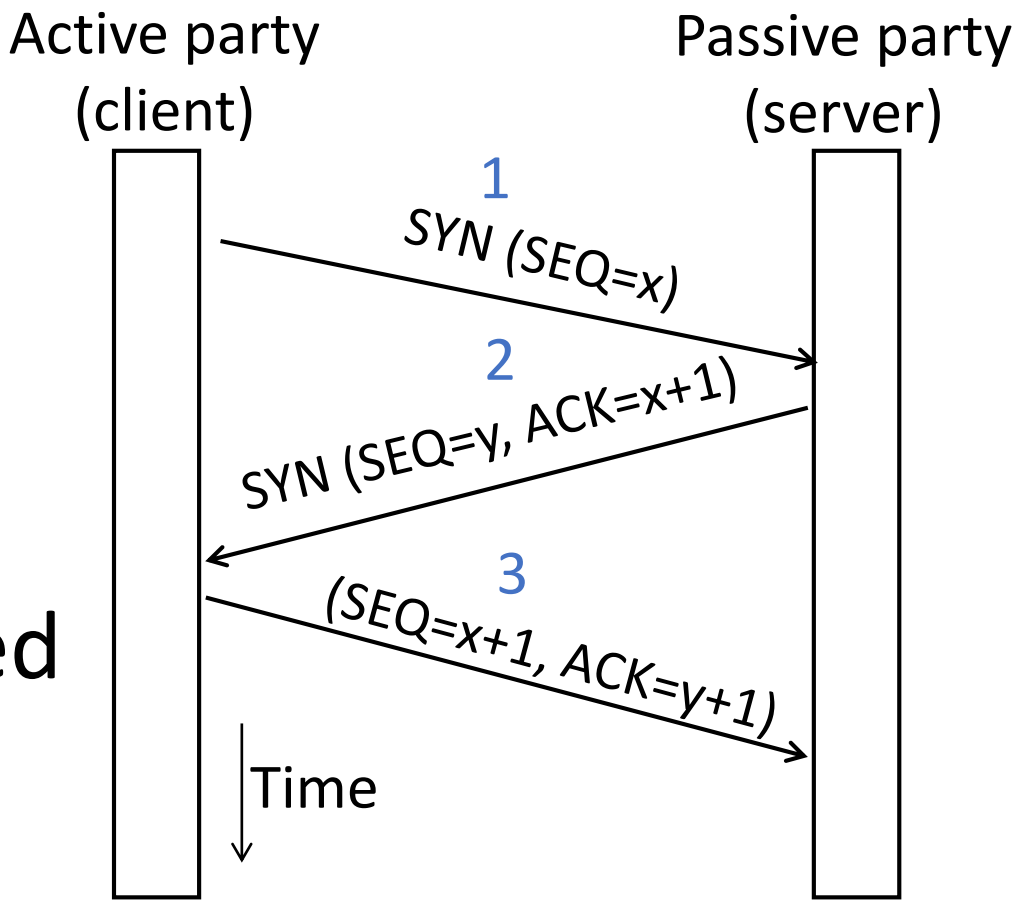

## Three-Way Handshake (3)

- Suppose delayed, duplicate copies of the SYN and ACK arrive at the server!
	- Improbable, but anyhow …

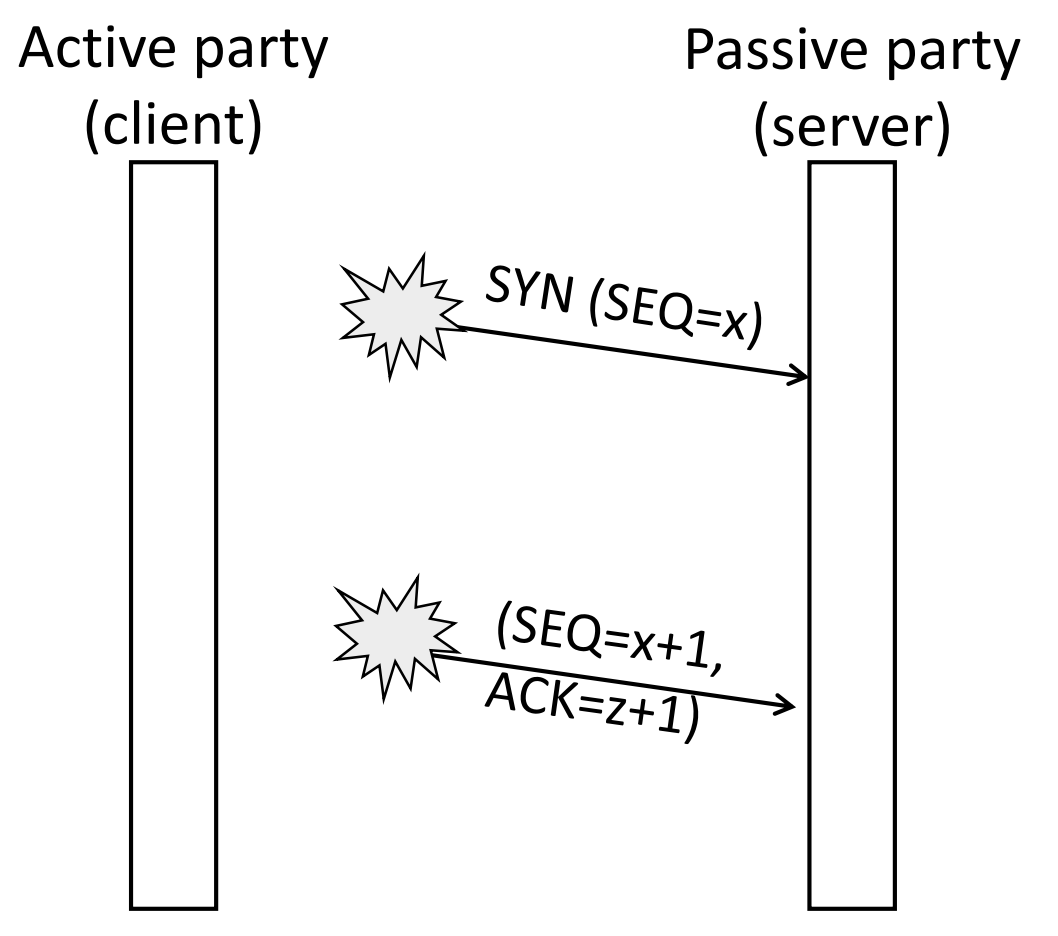

## Three-Way Handshake (4)

- Suppose delayed, duplicate copies of the SYN and ACK arrive at the server!
	- Improbable, but anyhow …
- •Connection will be cleanly rejected on both sides  $\odot$

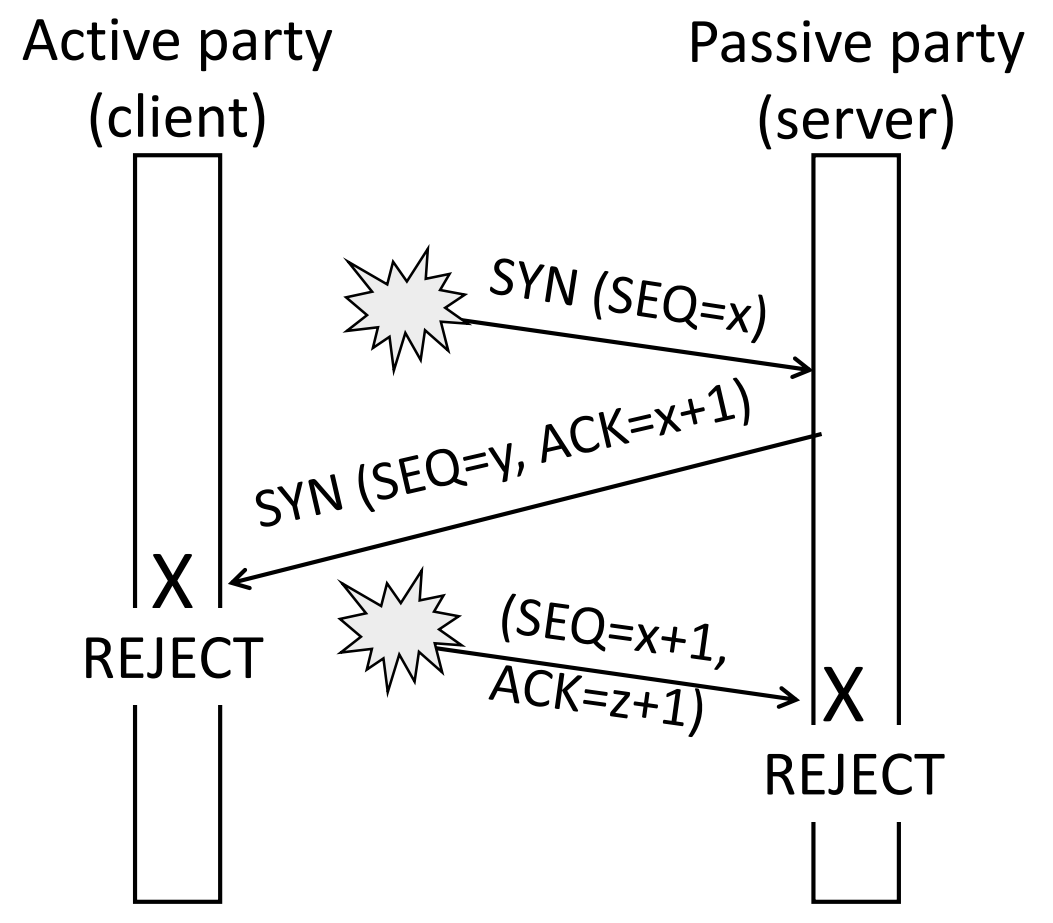

### TCP Connection State Machine

- •Captures the states ([]) and transitions (->)
	- A/B means event A triggers the transition, with action B

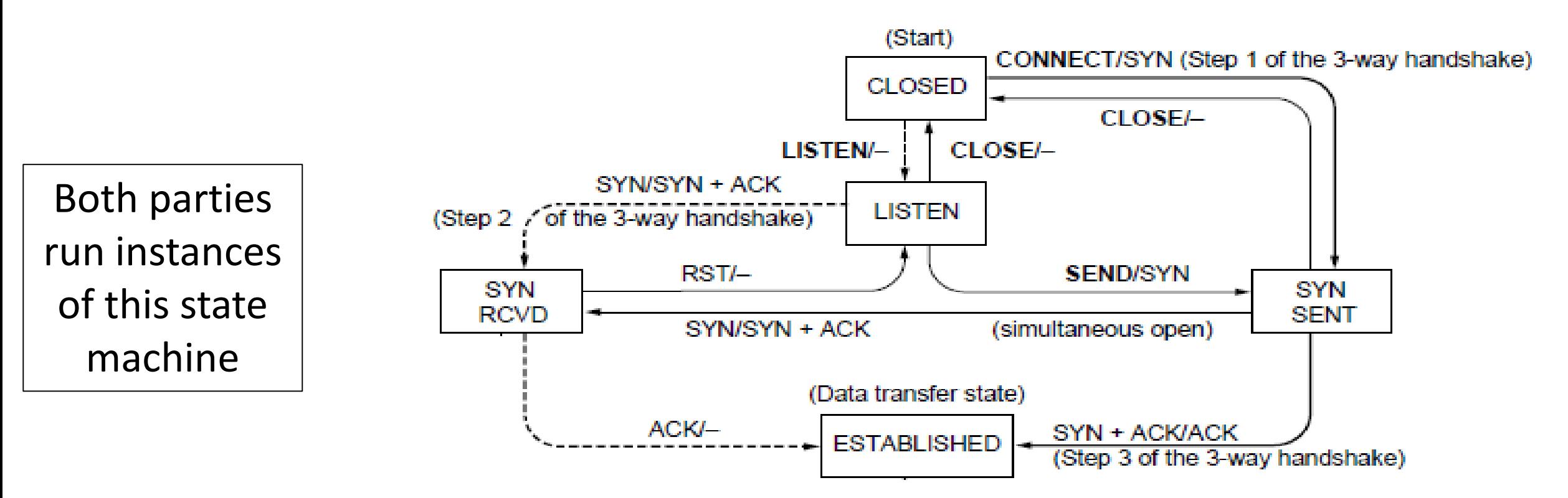

### TCP Connections (2)

• Follow the path of the client:

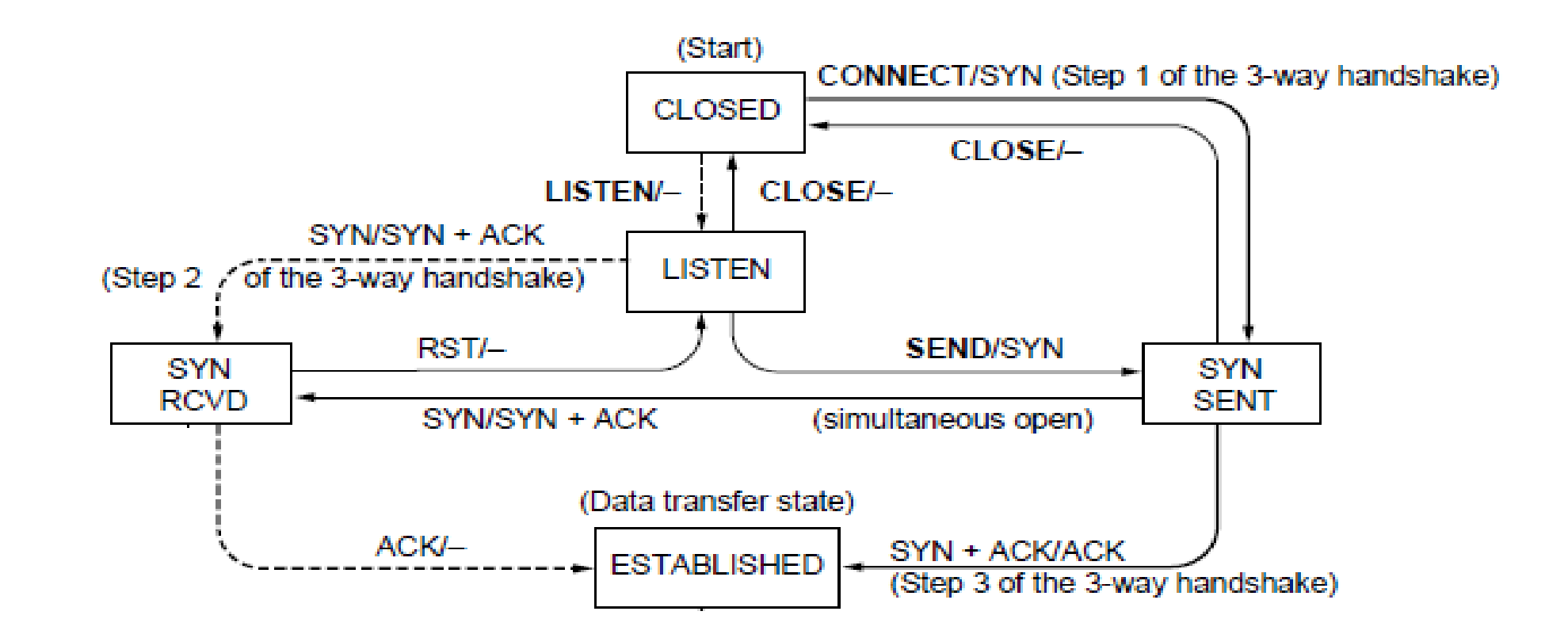

### TCP Connections (3)

• And the path of the server:

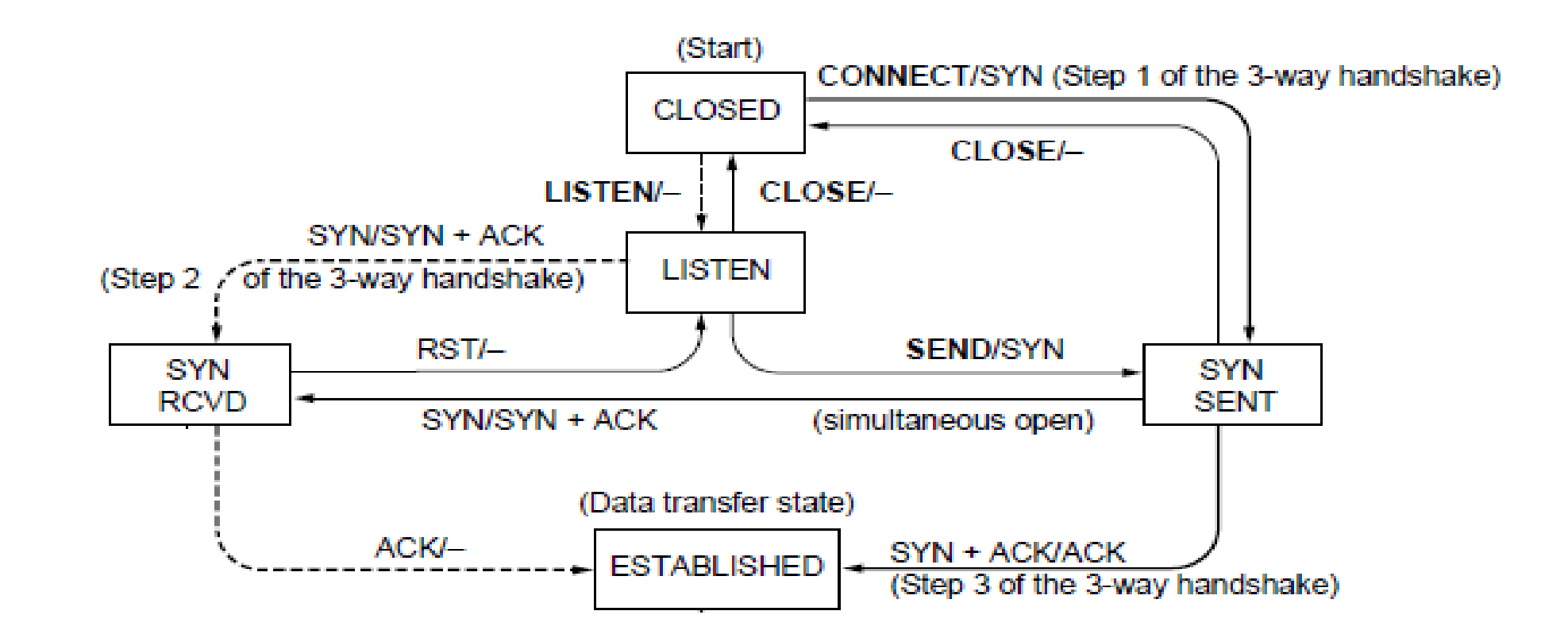

## TCP Connections (4)

• Again, with states …

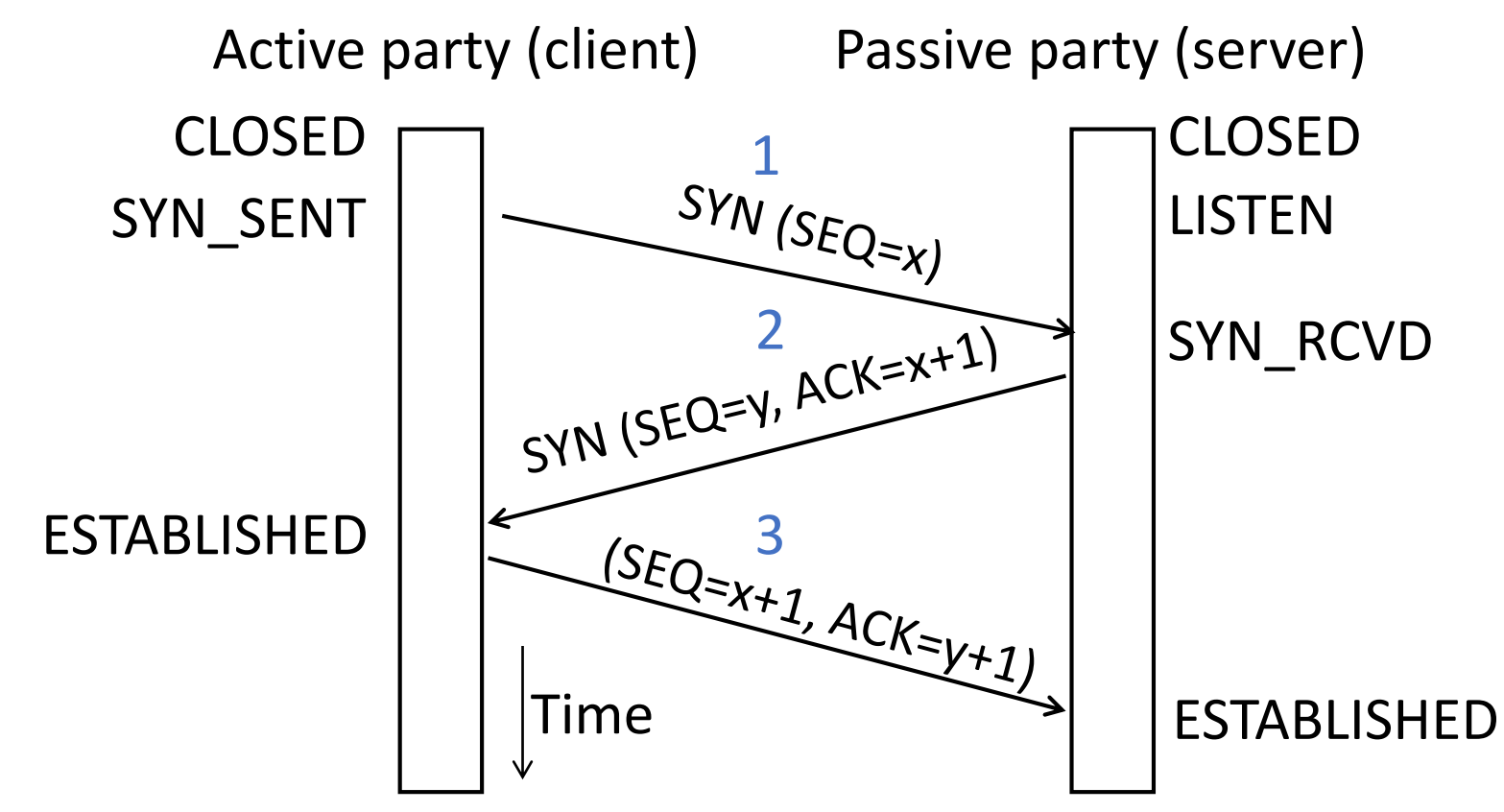

## TCP Connections (5)

- Finite state machines are a useful tool to specify and check the handling of all cases that may occur
- TCP allows for simultaneous open
	- i.e., both sides open instead of the client-server pattern
	- Try at home to confirm it works  $\odot$

### Connection Release

- •Orderly release by both parties when done
	- Delivers all pending data and "hangs up"
	- Cleans up state in sender and receiver
- Key problem is to provide reliability while releasing
	- TCP uses a "symmetric" close in which both sides shutdown independently

### TCP Connection Release

- Two steps:
	- Active sends FIN(x), passive ACKs
	- Passive sends FIN(y), active ACKs
	- FINs are retransmitted if lost
- Each FIN/ACK closes one direction of data transfer

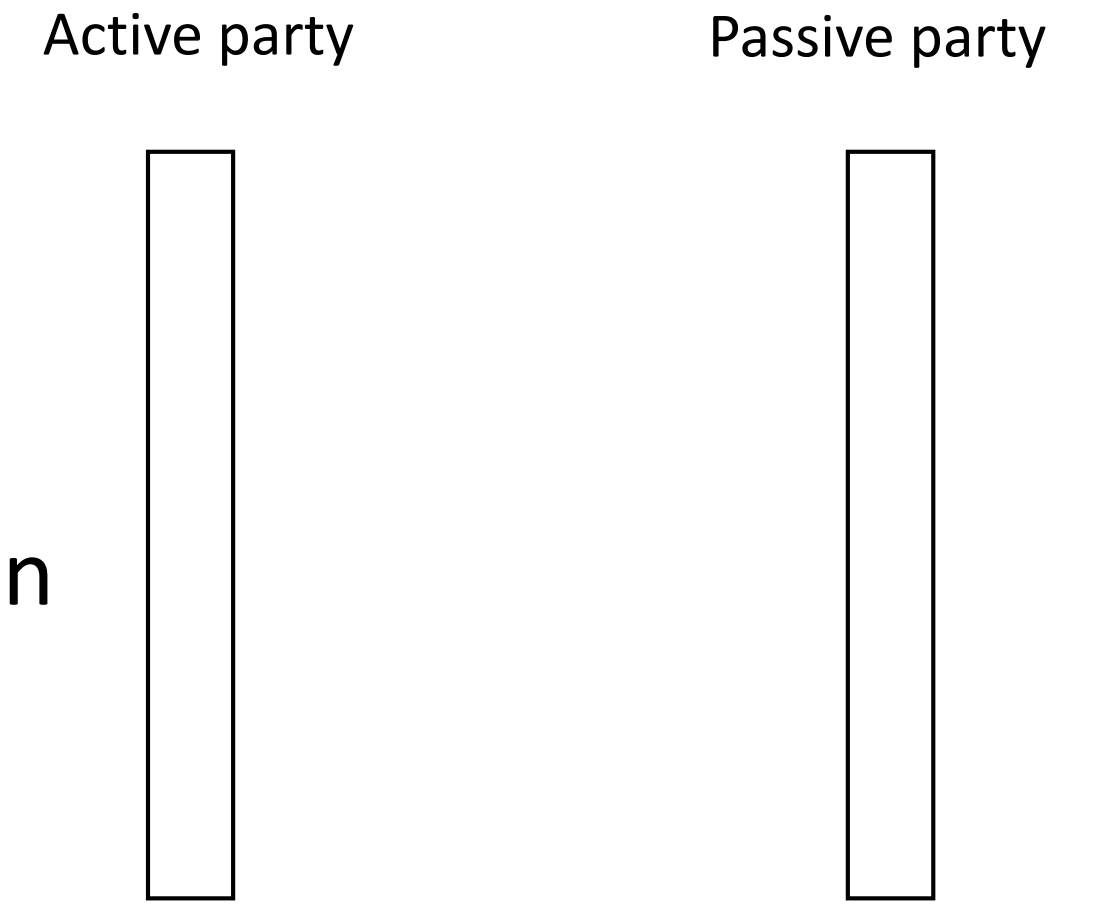

## TCP Connection Release (2)

- Two steps:
	- Active sends FIN(x), passive ACKs
	- Passive sends FIN(y), active ACKs
	- FINs are retransmitted if lost
- Each FIN/ACK closes one direction of data transfer

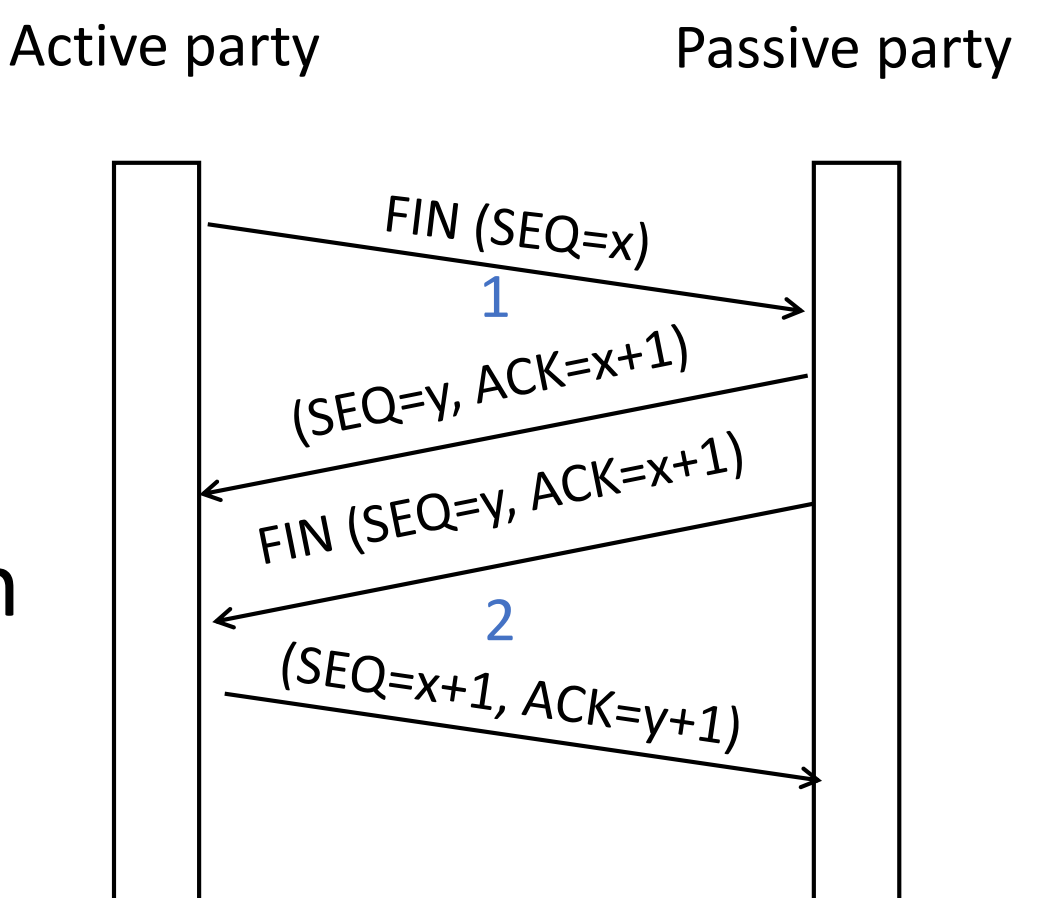

### TCP Connection State Machine

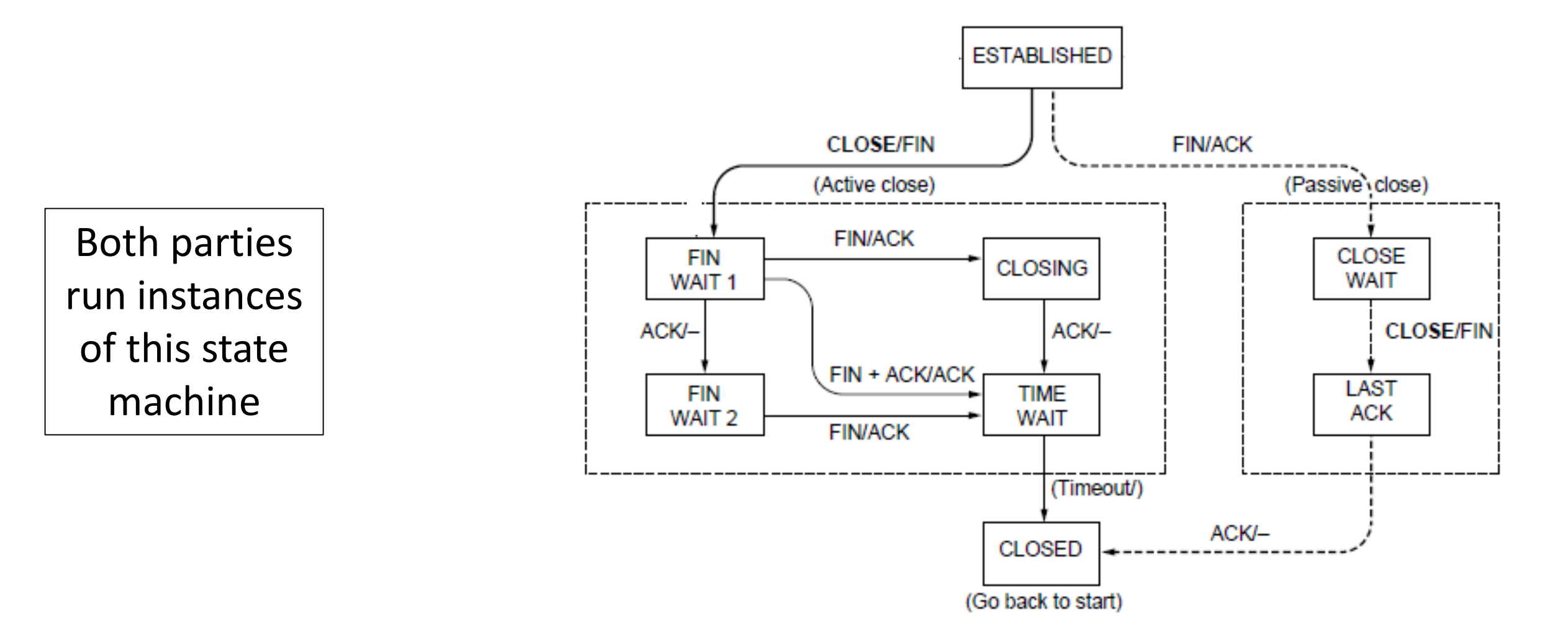
## TCP Release

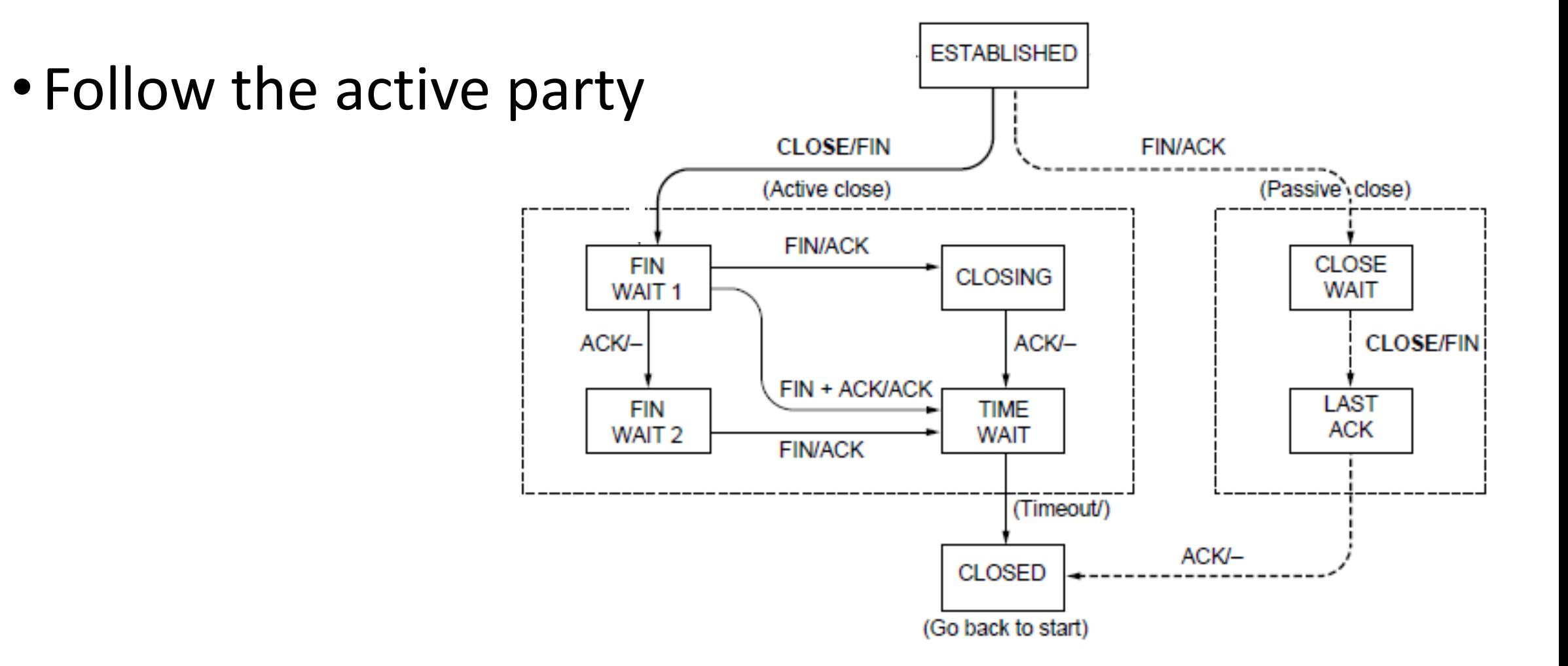

## TCP Release (2)

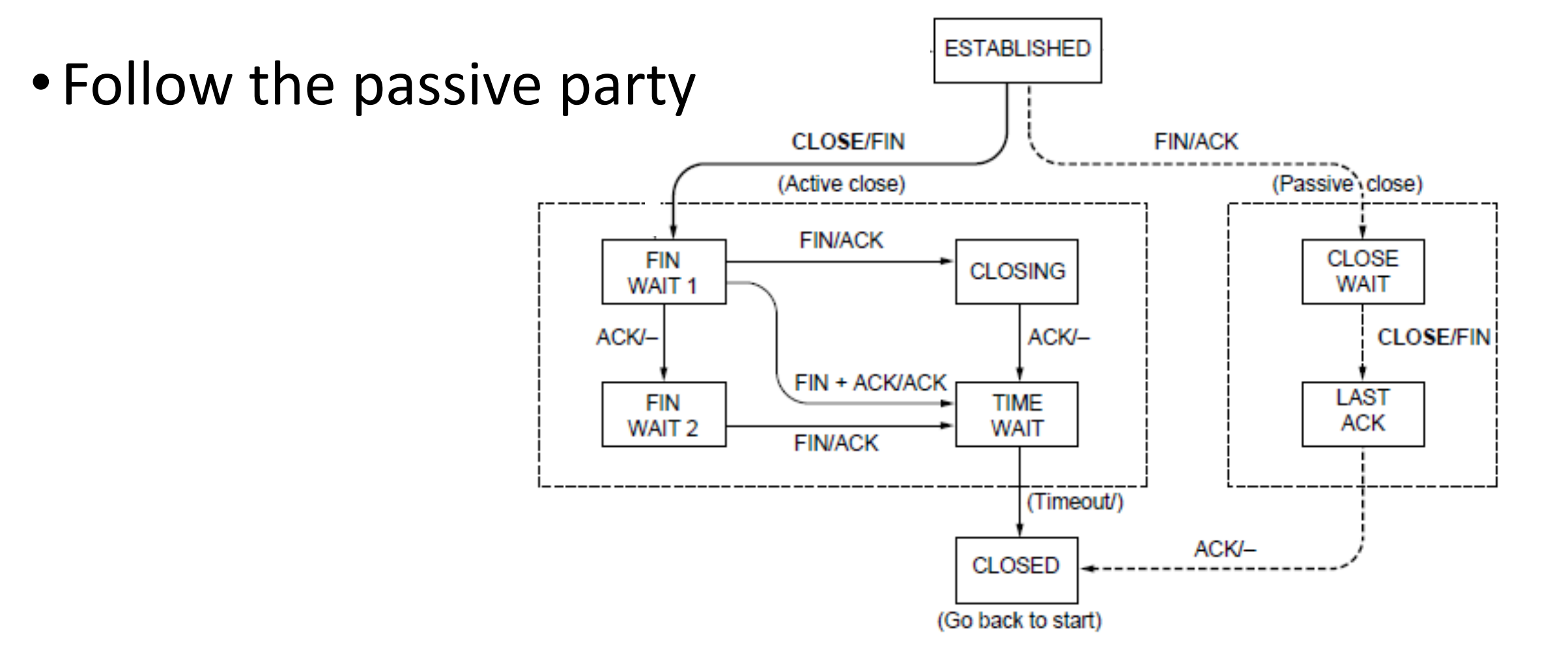

## TCP Release (3)

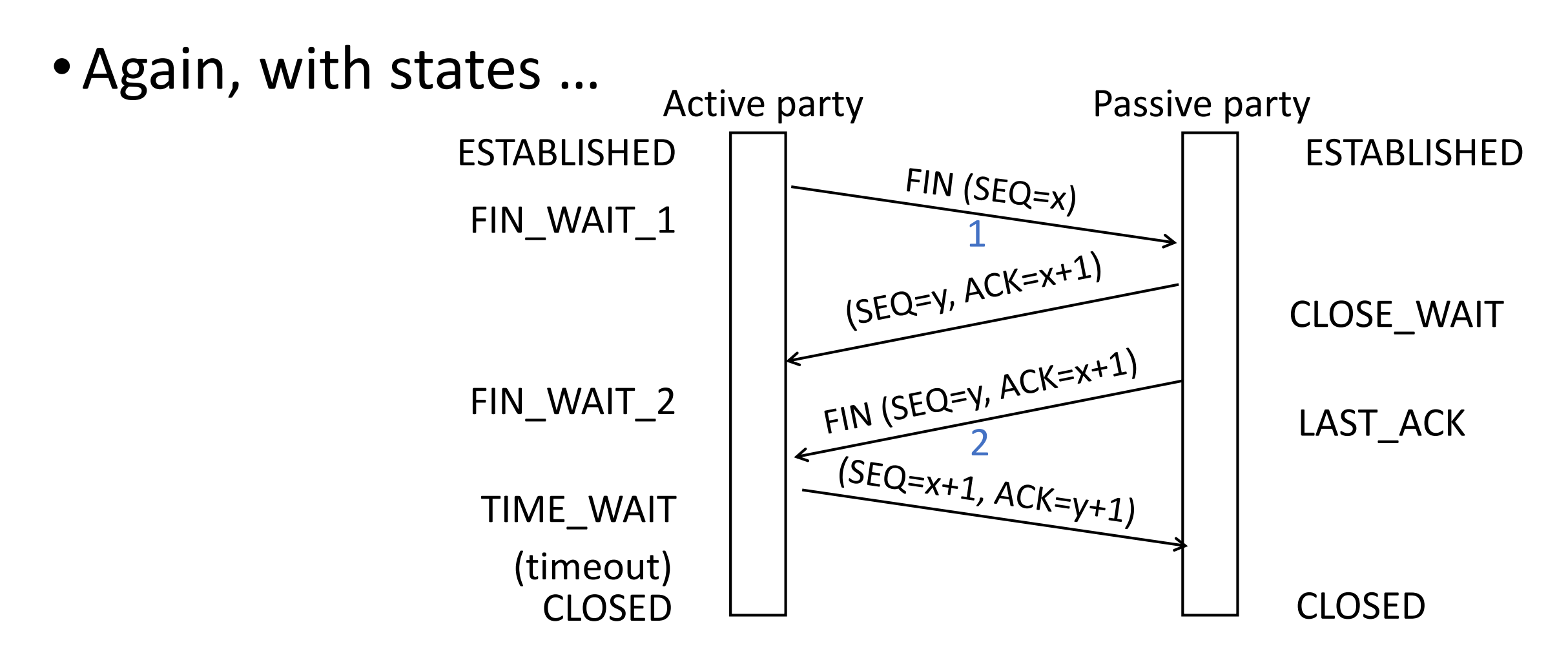

## TIME\_WAIT State

- •Wait a long time after sending all segments and before completing the close
	- Two times the maximum segment lifetime of 60 seconds
- •Why?

## TIME\_WAIT State

- •Wait a long time after sending all segments and before completing the close
	- Two times the maximum segment lifetime of 60 seconds
- •Why?
	- ACK might have been lost, in which case FIN will be resent for an orderly close
	- Could otherwise interfere with a subsequent connection

# Flow Control

•ARQ with one message at a time is Stop-and-Wait (normal case below)

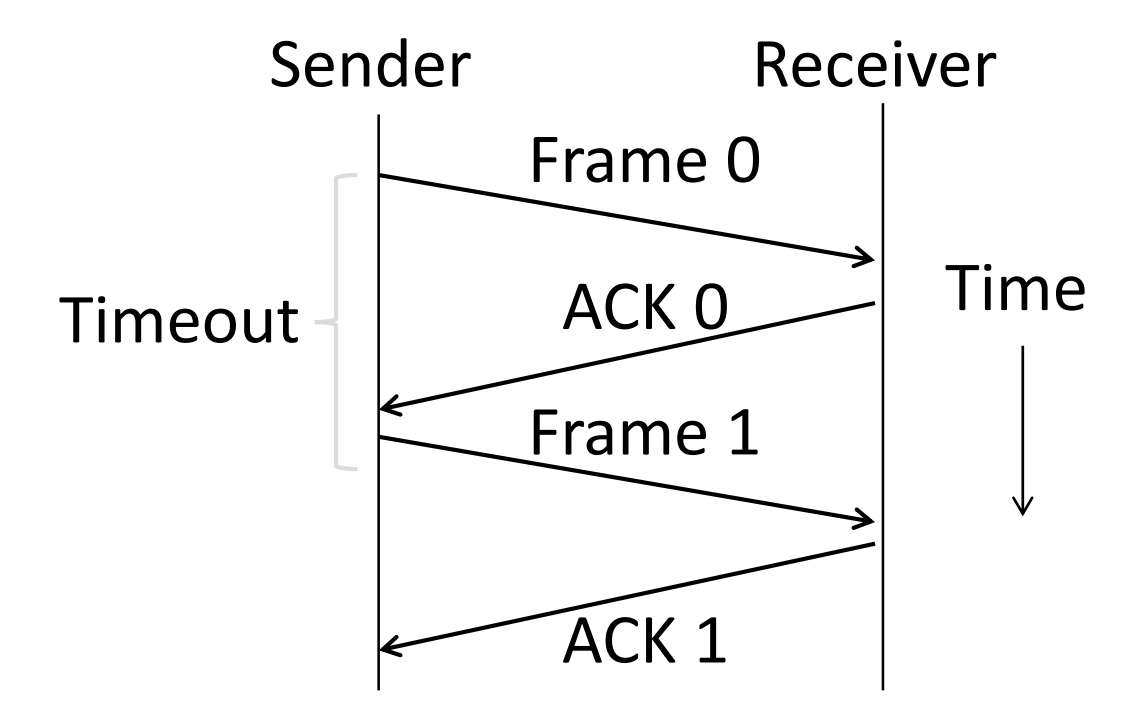

## Limitation of Stop-and-Wait

- It allows only a single message to be outstanding from the sender:
	- Fine for LAN (only one frame fits in network anyhow)
	- Not efficient for network paths with BD >> 1 packet

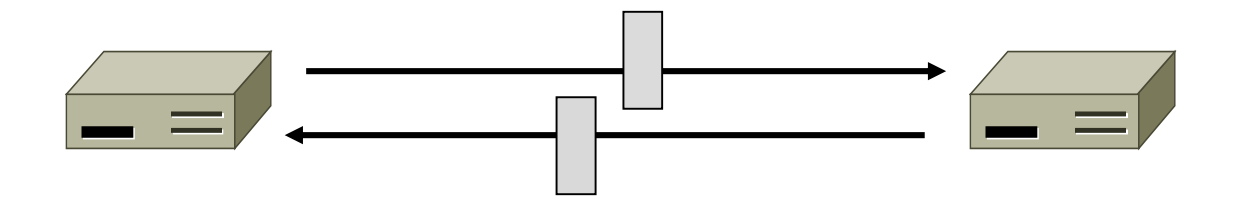

## Limitation of Stop-and-Wait (2)

- Example: R=1 Mbps, D = 50 ms, 10kb packets
	- RTT (Round Trip Time) = 2D = 100 ms
	- How many packets/sec?

• What if R=10 Mbps?

## Sliding Window

- •Generalization of stop-and-wait
	- Allows W packets to be outstanding
	- Can send W packets per RTT (=2D)

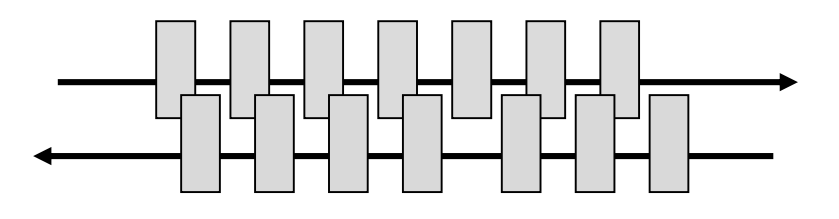

- Pipelining improves performance
- Need W=2BD to fill network path

## Sliding Window (2)

- What W will use the network capacity?
	- Assume 10kb packets
- Ex:  $R=1$  Mbps,  $D = 50$  ms

• Ex: What if R=10 Mbps?

## Sliding Window (3)

### • Ex:  $R=1$  Mbps,  $D = 50$  ms

- 2BD =  $10^6$  b/sec x 100.  $10^{-3}$  sec = 100 kbit
- $W = 2BD = 10$  packets of 1250 bytes

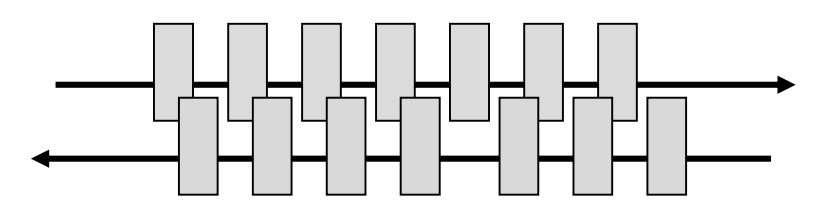

- Ex: What if R=10 Mbps?
	- 2BD = 1000 kbit
	- $W = 2BD = 100$  packets of 1250 bytes

## Sliding Window Protocol

- •Many variations, depending on how buffers, acknowledgements, and retransmissions are handled
- •Go-Back-N
	- Simplest version, can be inefficient
- Selective Repeat
	- More complex, better performance

## Sliding Window – Sender

- Sender buffers up to W segments until they are acknowledged
	- LFS=LAST FRAME SENT, LAR=LAST ACK REC'D
	- Sends while LFS LAR ≤ W

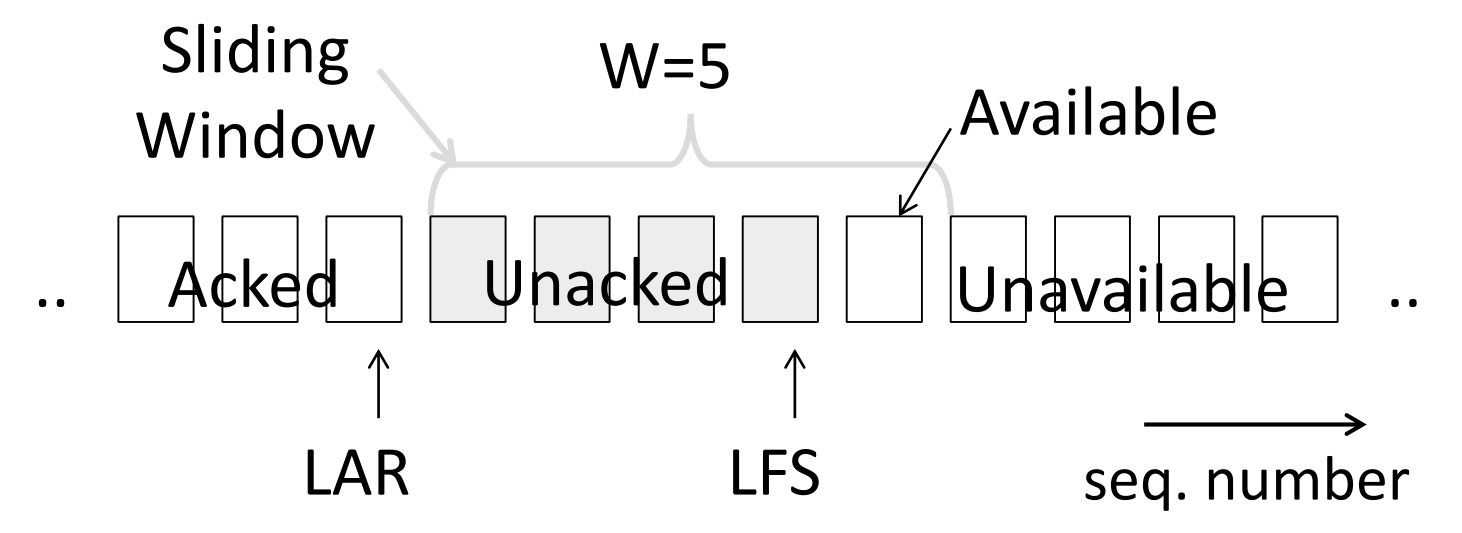

CSE 461 University of Washington 50

## Sliding Window – Sender (2)

- Transport accepts another segment of data from the Application ...
	- Transport sends it (as LFS–LAR  $\rightarrow$  5)

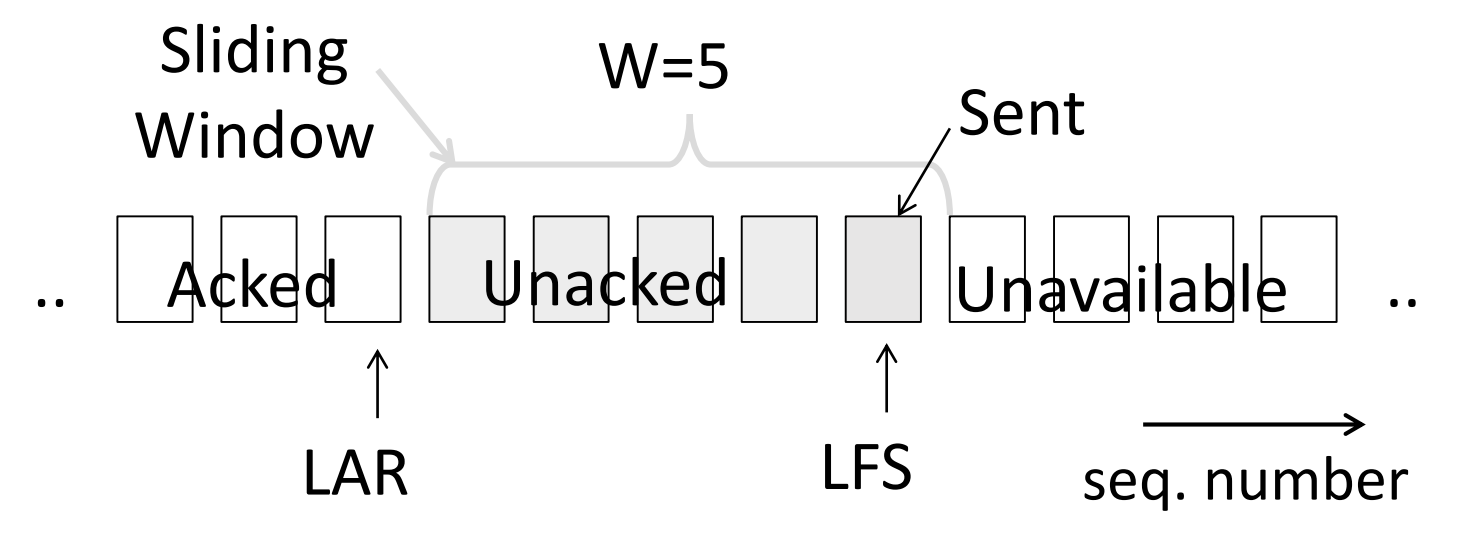

CSE 461 University of Washington 51

## Sliding Window – Sender (3)

- Next higher ACK arrives from peer...
	- Window advances, buffer is freed
	- LFS-LAR  $\rightarrow$  4 (can send one more)

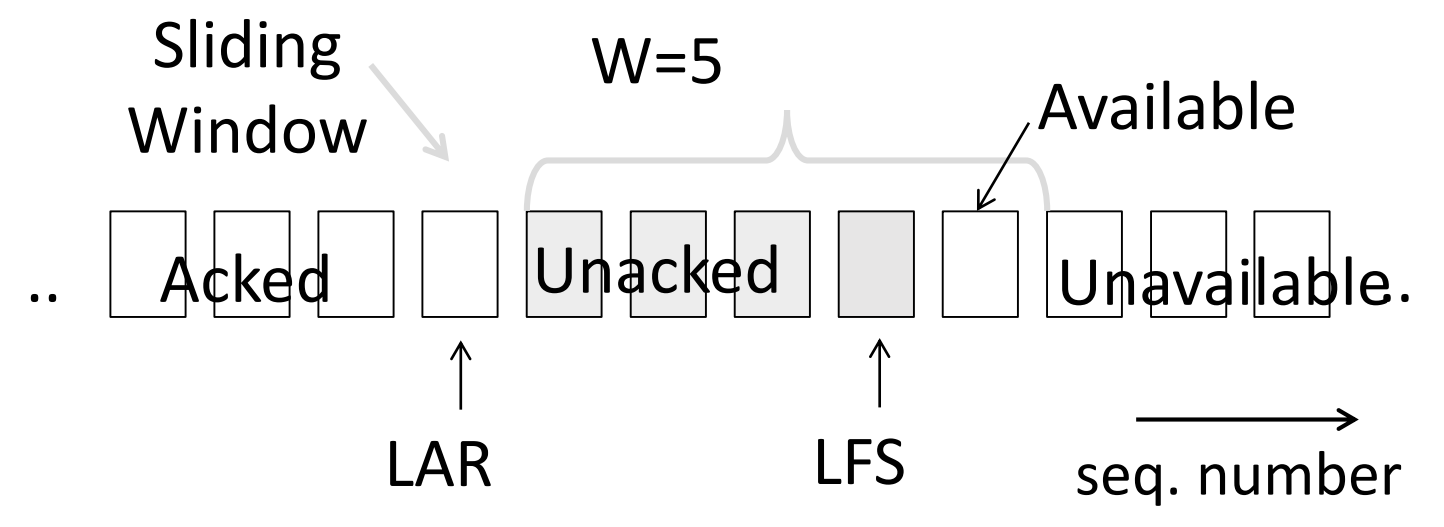

## Sliding Window – Go-Back-N

- •Receiver keeps only a single packet buffer for the next segment
	- State variable, LAS = LAST ACK SENT
- •On receive:
	- If seq. number is LAS+1, accept and pass it to app, update LAS, send ACK
	- Otherwise discard (as out of order)

## Sliding Window – Selective Repeat

- Receiver passes data to app in order, and buffers out-oforder segments to reduce retransmissions
- ACK conveys highest in-order segment, plus hints about outof-order segments
- TCP uses a selective repeat design; we'll see the details later

## Sliding Window – Selective Repeat (2)

- •Buffers W segments, keeps state variable LAS = LAST ACK SENT
- •On receive:
	- Buffer segments [LAS+1, LAS+W]
	- Send app in-order segments from LAS+1, and update LAS
	- Send ACK for LAS regardless

## Sliding Window – Selective Retransmission (3)

- Keep normal sliding window
- •If receive something out of order
	- Send LAR again!

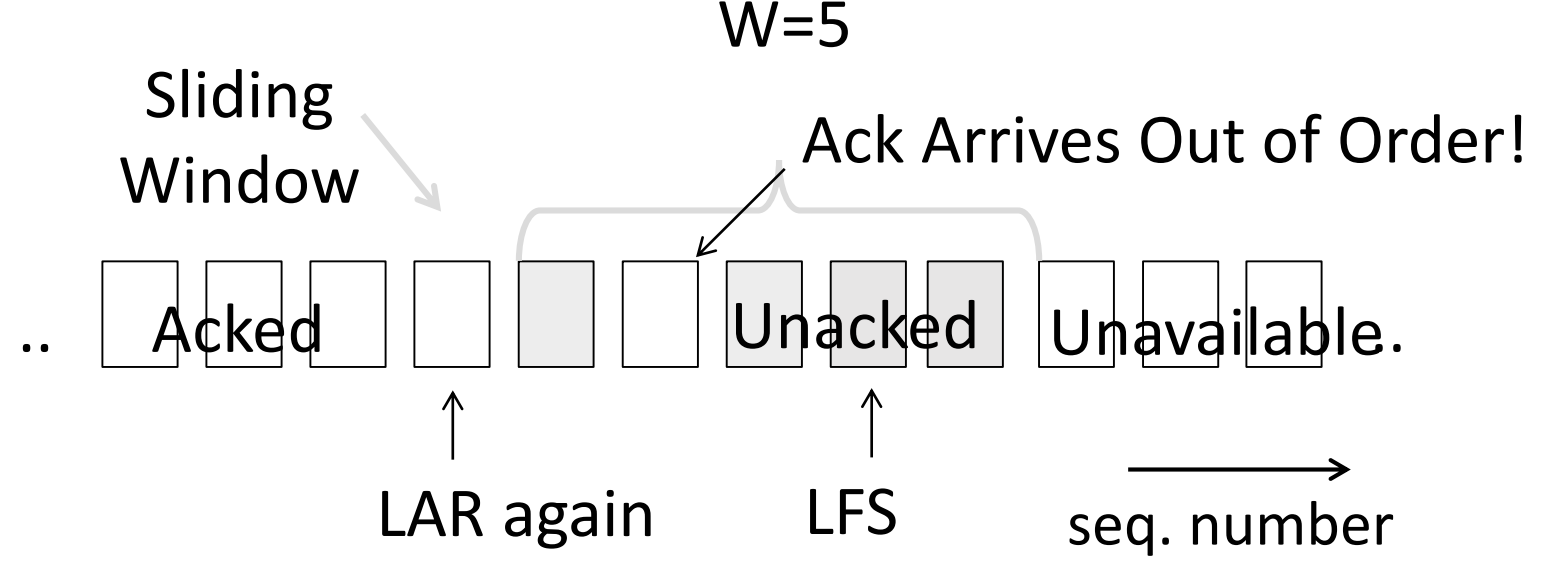

## Sliding Window – Selective Retransmission (4)

- Keep normal sliding window
- •If correct packet arrives, move window and LAR, ACK from new LAR, send more messages

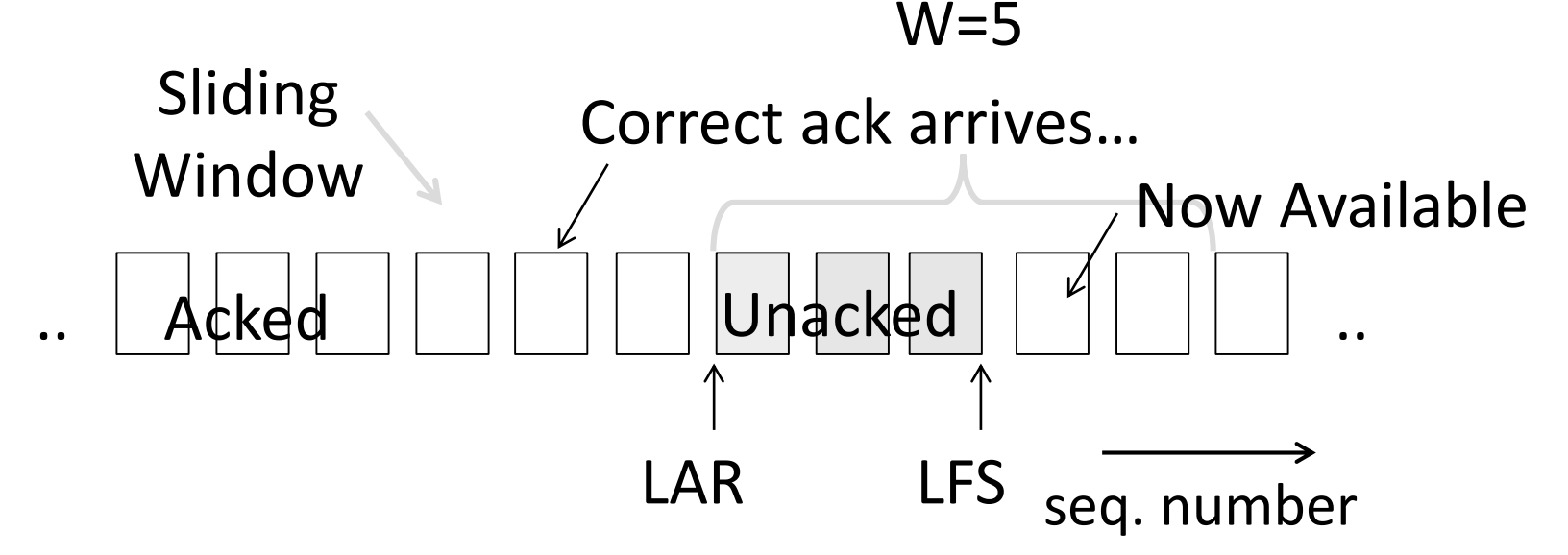

## Sliding Window – Retransmissions

- •Go-Back-N uses a single timer to detect losses
	- On timeout, resends buffered packets starting at LAR+1
- Selective Repeat uses a timer per unacked segment to detect losses
	- On timeout for segment, resend it
	- Hope to resend fewer segments

## Sequence Numbers

- Need more than  $0/1$  for Stop-and-Wait ...
	- But how many?
- For Selective Repeat, need W numbers for packets, plus W for acks of earlier packets
	- 2W seq. numbers
	- Fewer for Go-Back-N (W+1)
- Typically implement seq. number with an N-bit counter that wraps around at  $2^N-1$ 
	- E.g., N=8: …, 253, 254, 255, 0, 1, 2, 3, …

## Sequence Time Plot

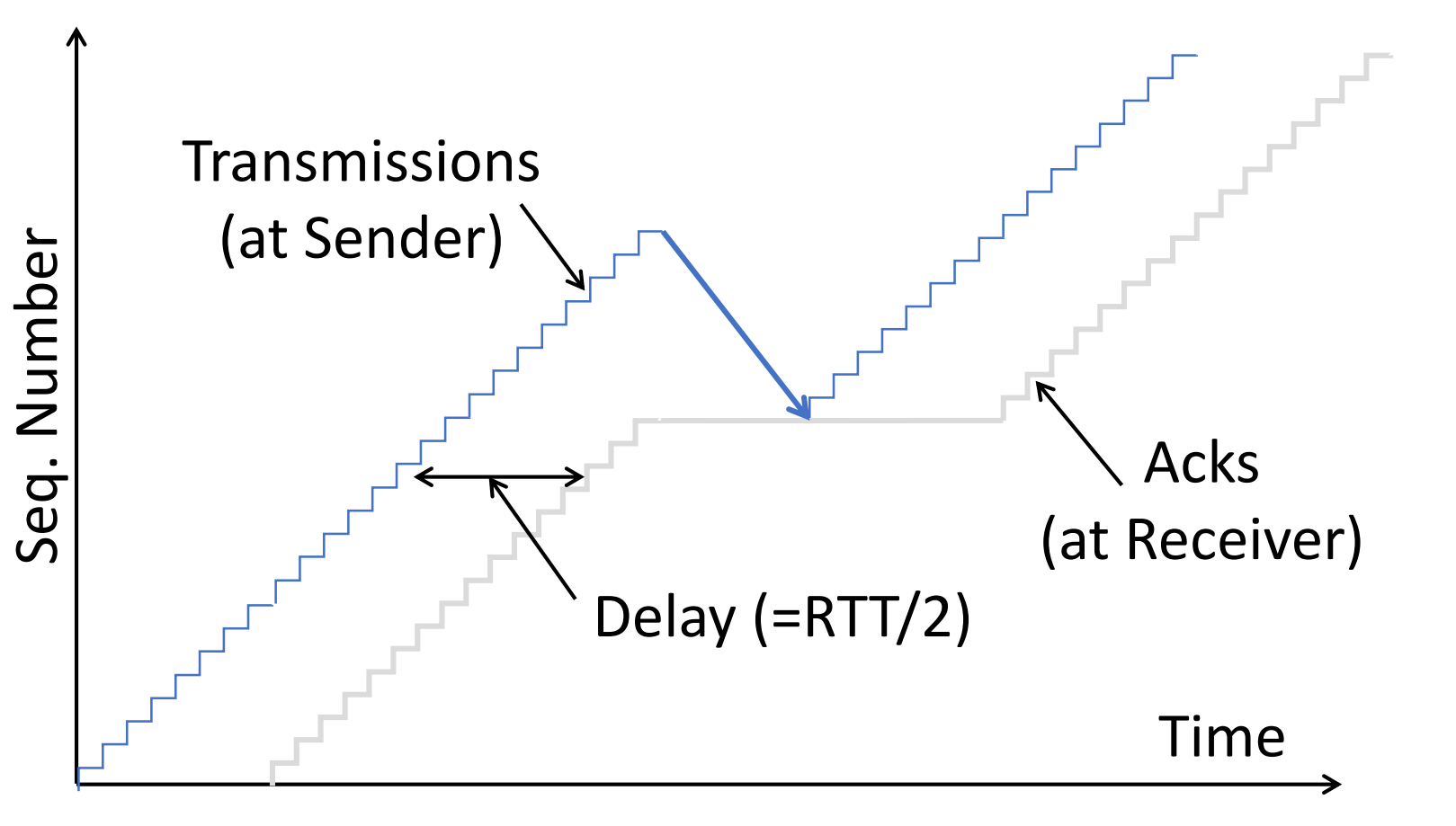

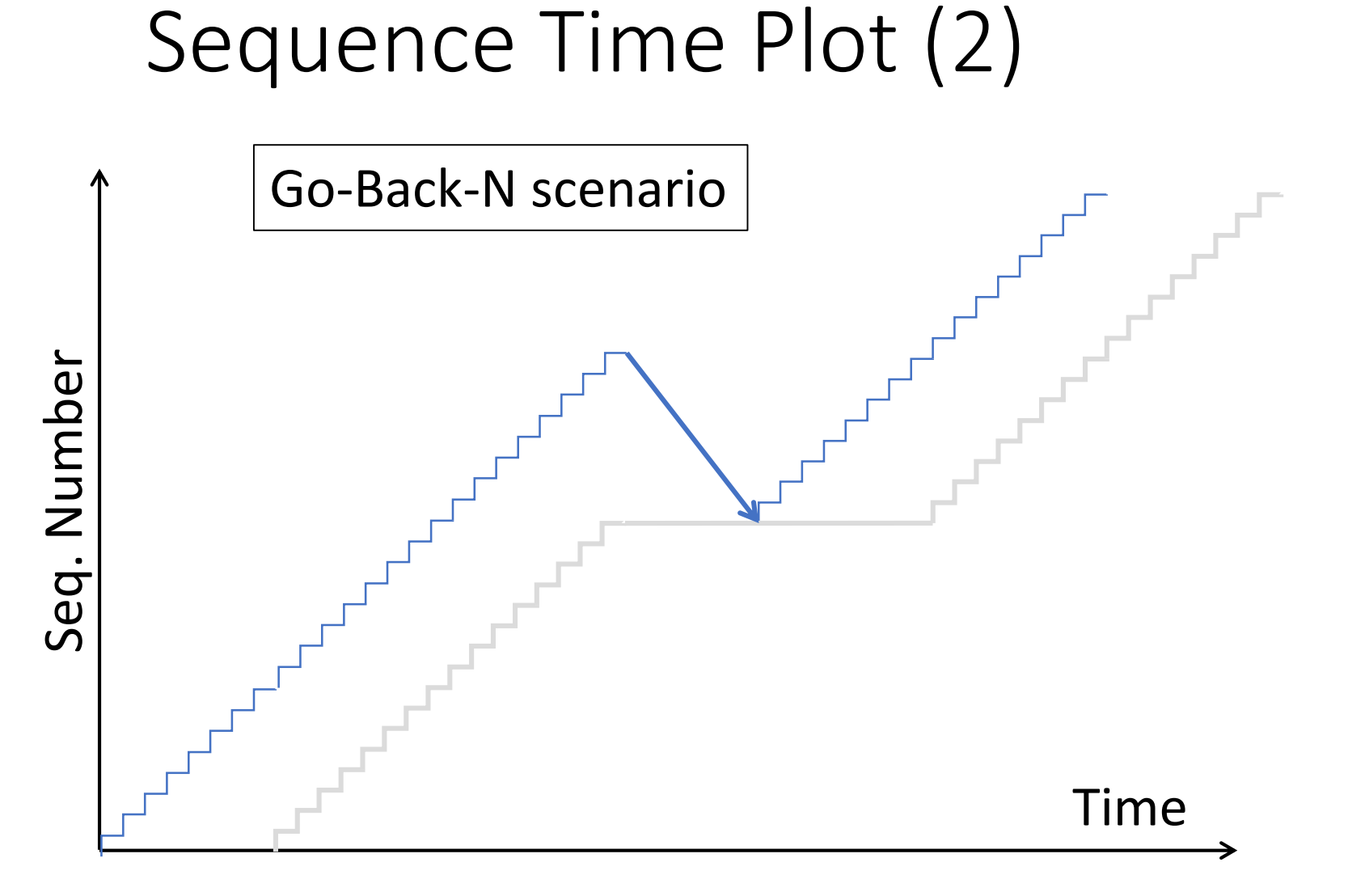

#### CSE 461 University of Washington 61

## Sequence Time Plot (3)

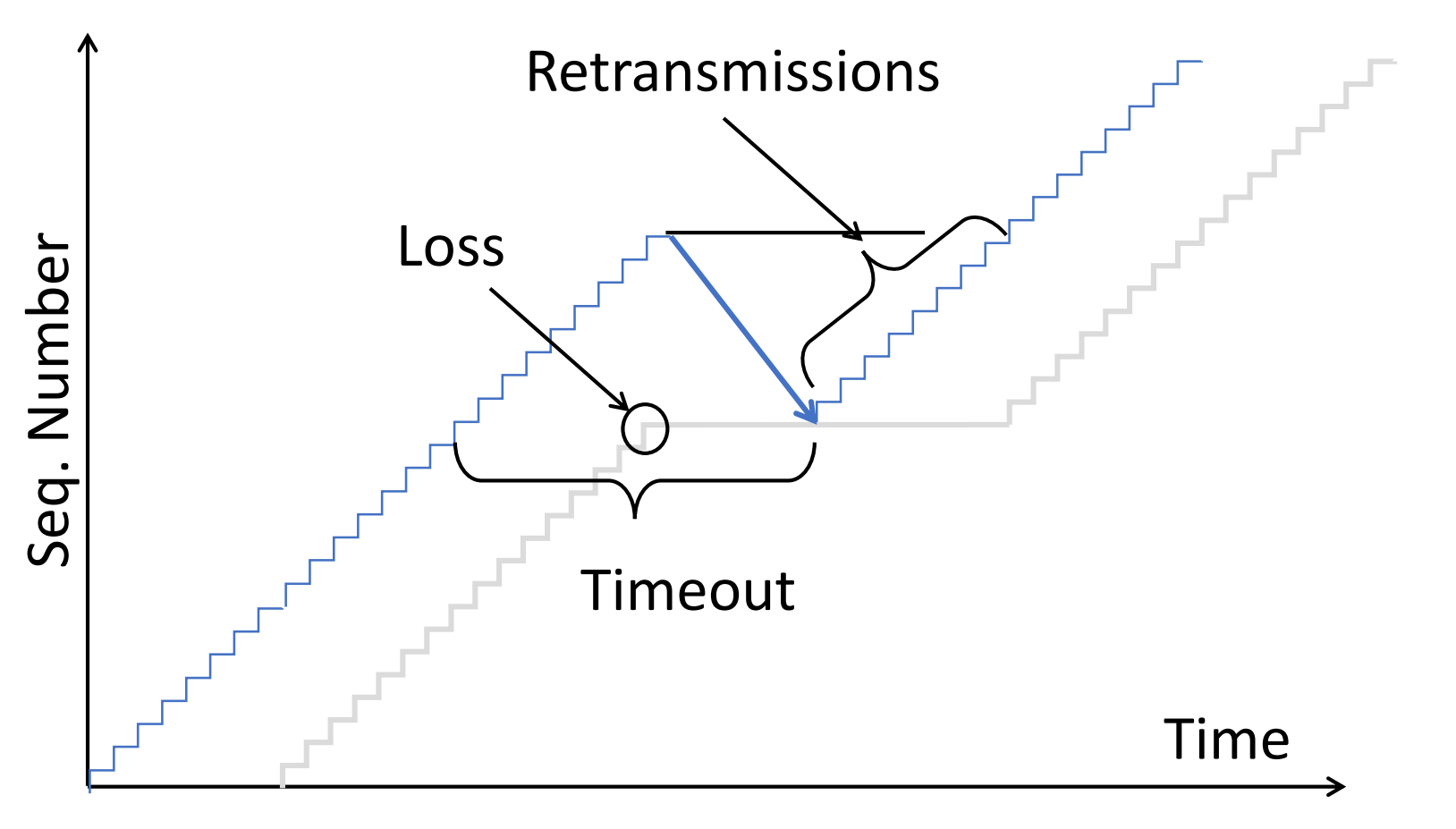

# ACK Clocking

## Sliding Window ACK Clock

- Each in-order ACK advances the sliding window and lets a new segment enter the network
	- ACKs "clock" data segments

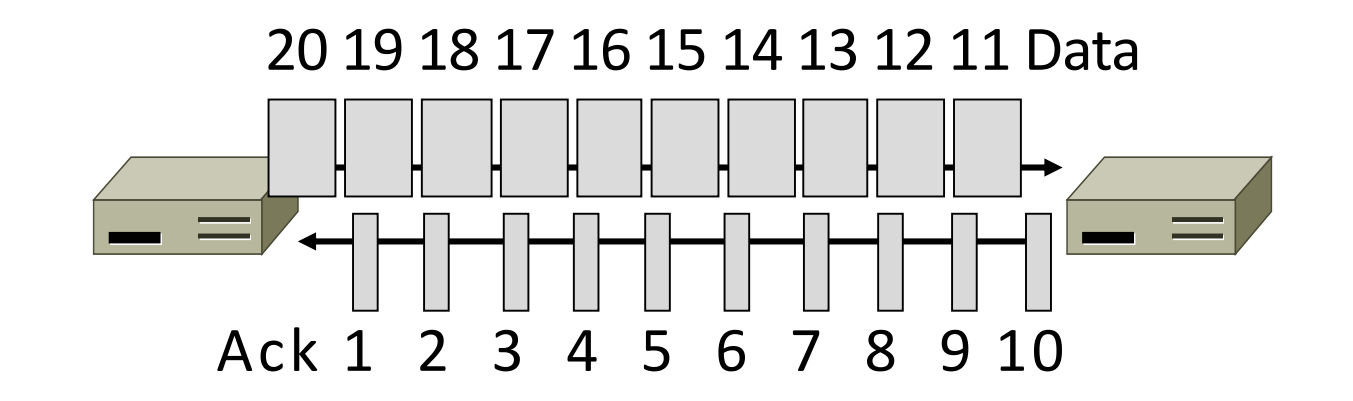

## Benefit of ACK Clocking

•Consider what happens when sender injects a burst of segments into the network

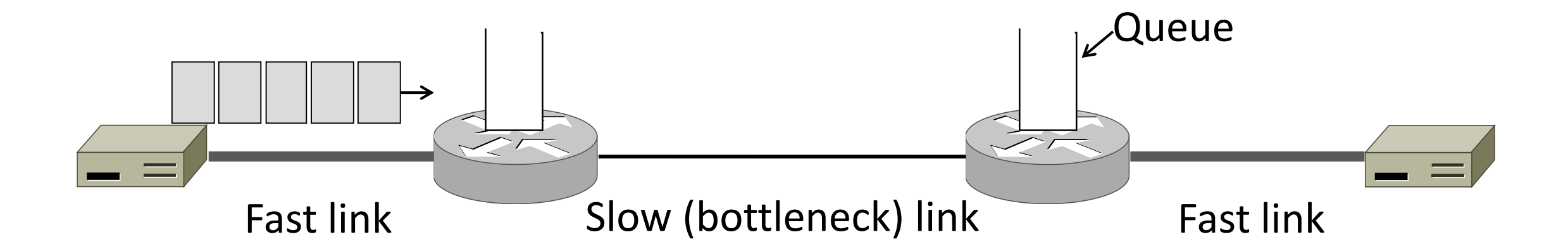

## Benefit of ACK Clocking (2)

• Segments are buffered and spread out on slow link

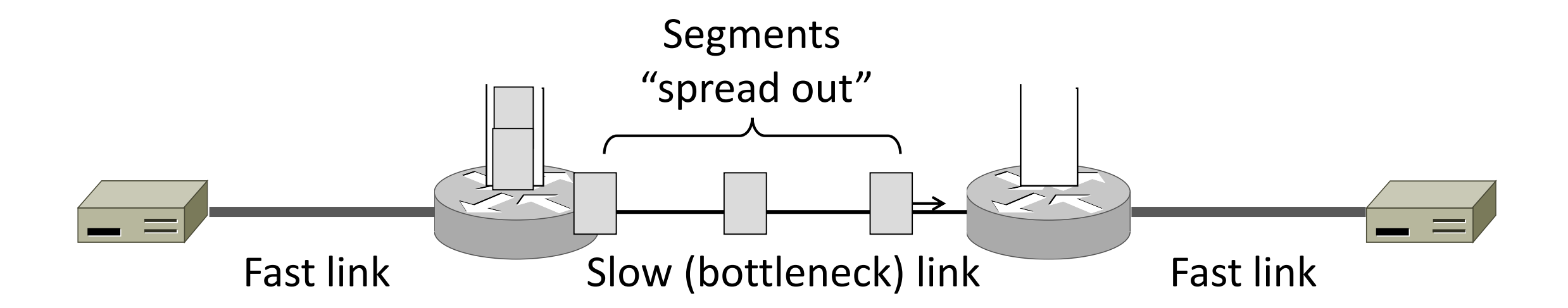

## Benefit of ACK Clocking (3)

### • ACKs maintain the spread back to the original sender

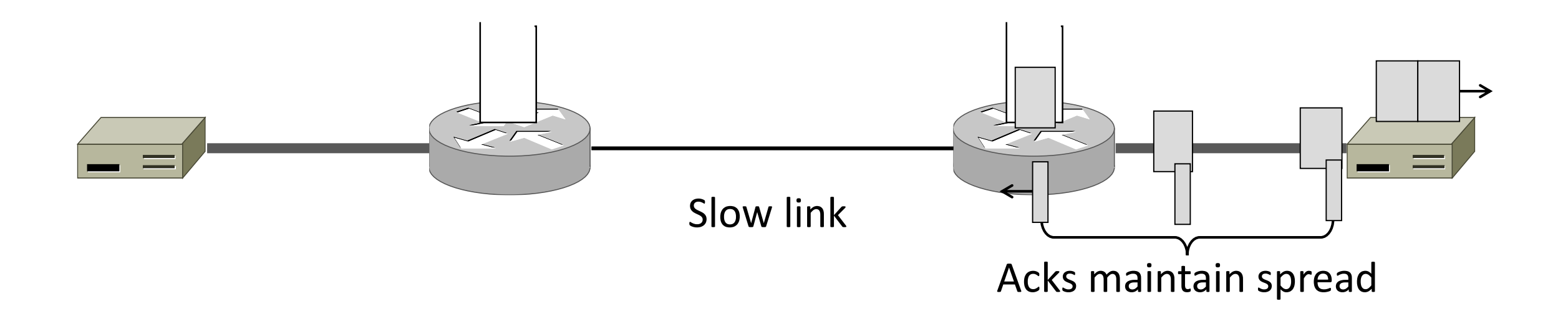

## Benefit of ACK Clocking (4)

- Sender clocks new segments with the spread
	- Now sending at the bottleneck link without queuing!

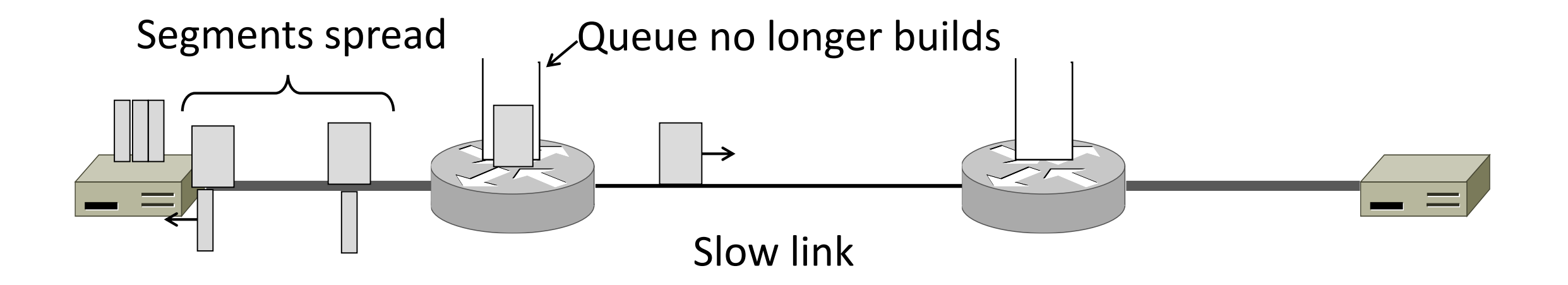

## Benefit of ACK Clocking (4)

- •Helps run with low levels of loss and delay!
- The network smooths out the burst of data segments
- ACK clock transfers this smooth timing back to sender
- Subsequent data segments are not sent in bursts so do not queue up in the network

## TCP Uses ACK Clocking

- TCP uses a sliding window because of the value of ACK clocking
- Sliding window controls how many segments are inside the network
- TCP only sends small bursts of segments to let the network keep the traffic smooth

## Problem

- Sliding window has pipelining to keep network busy
	- What if the receiver is overloaded?

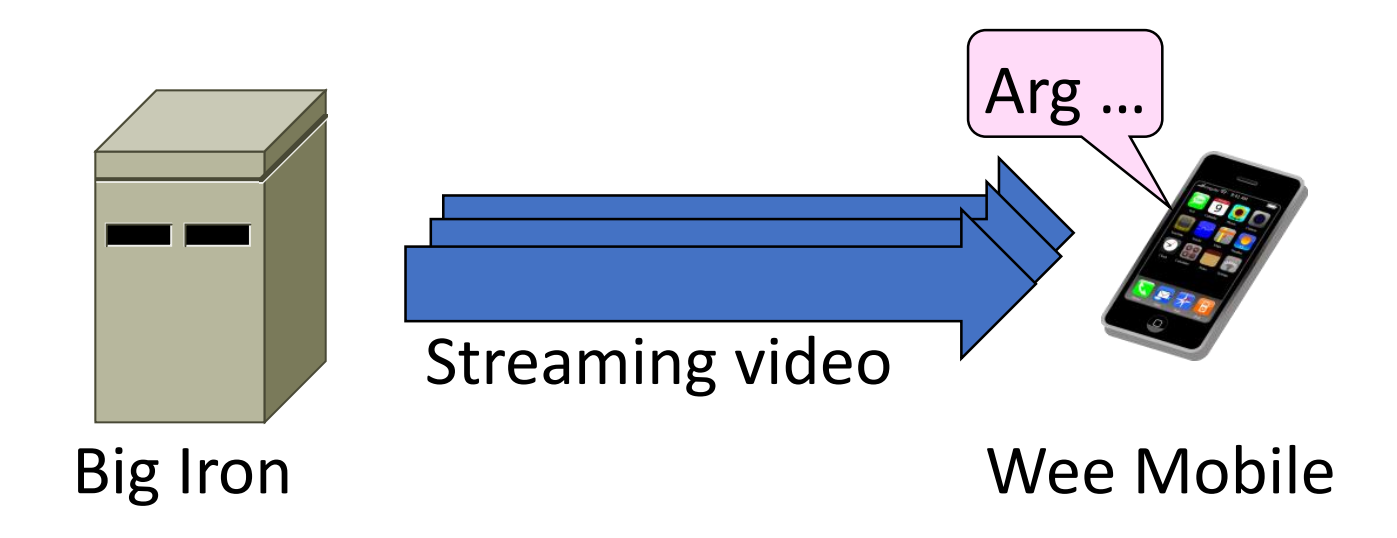

## Sliding Window – Receiver

- •Consider receiver with W buffers
	- LAS=LAST ACK SENT, app pulls in-order data from buffer with recv() call

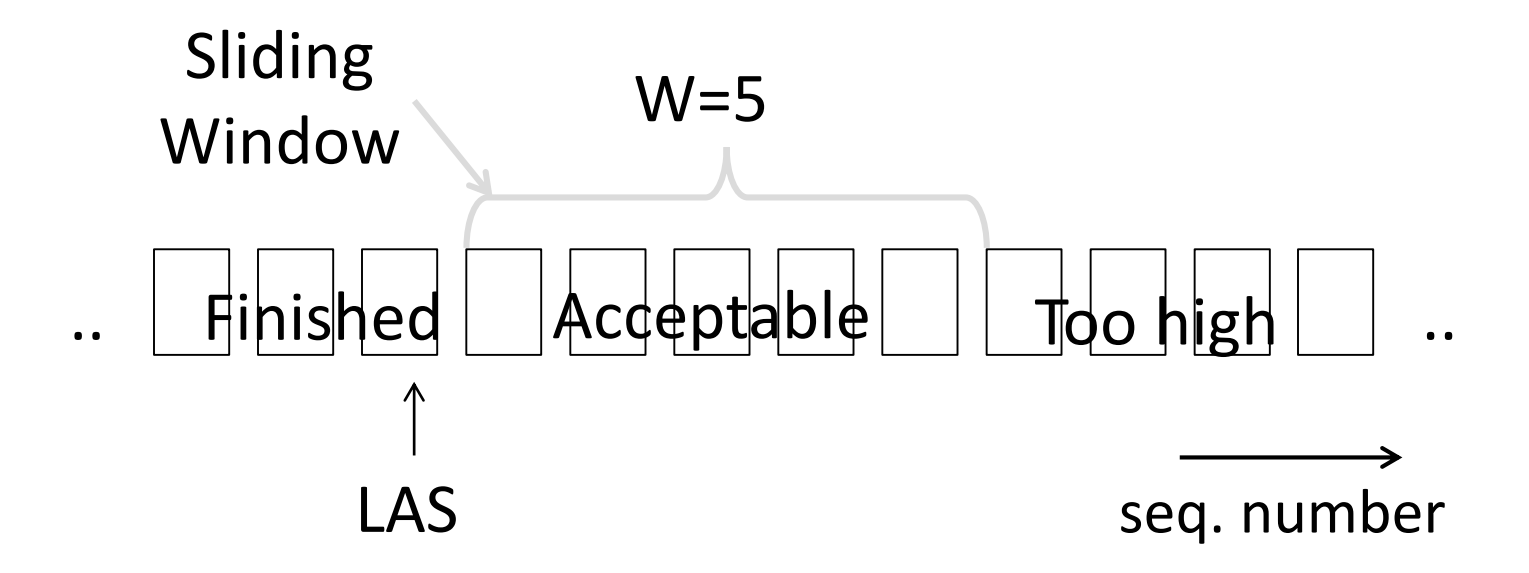
### Sliding Window – Receiver (2)

• Suppose the next two segments arrive but app does not call recv()

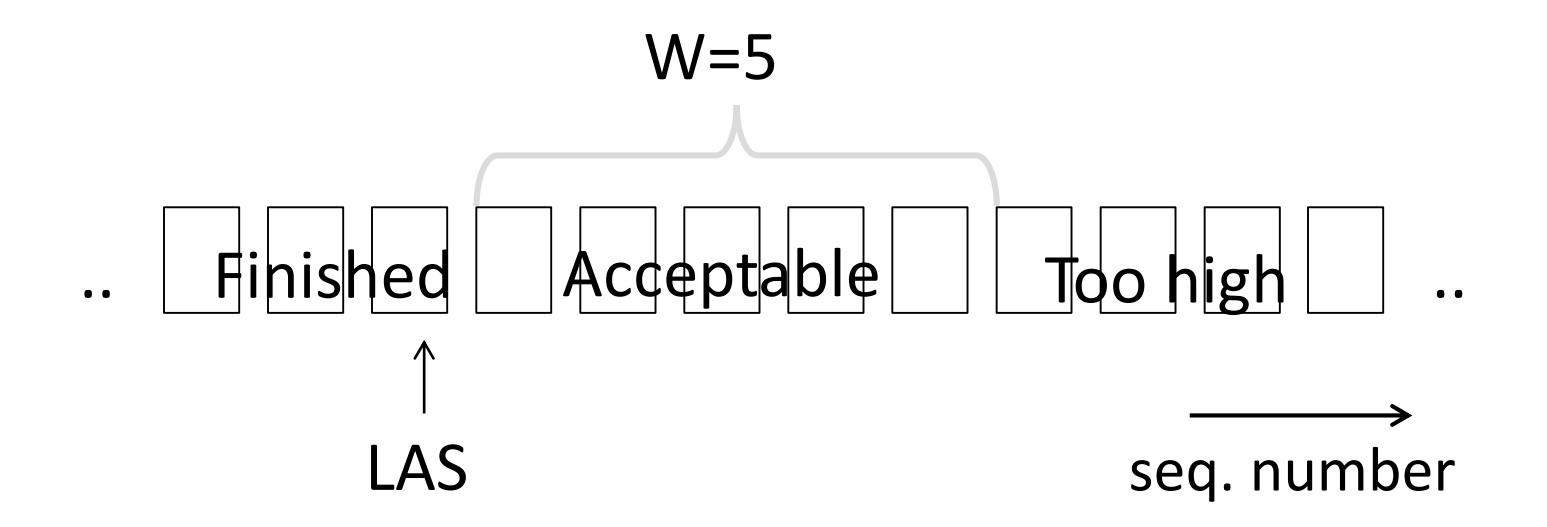

### Sliding Window – Receiver (3)

- Suppose the next two segments arrive but app does not call recv()
	- LAS rises, but we can't slide window!

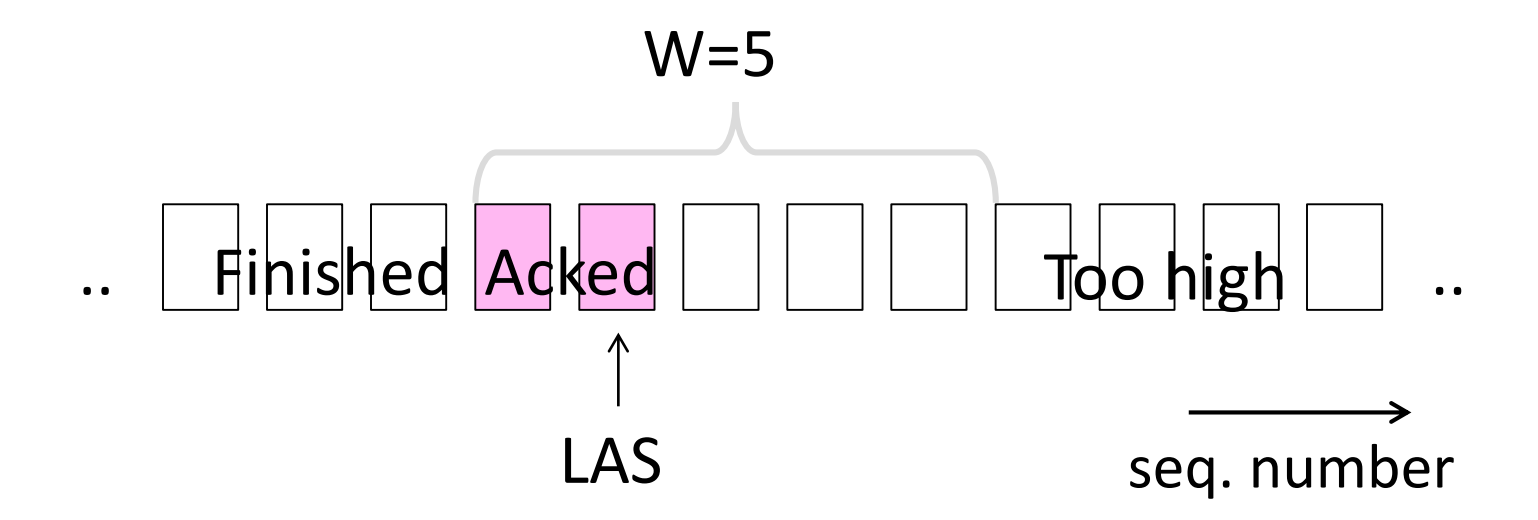

### Sliding Window – Receiver (4)

• Further segments arrive (in order) we fill buffer • Must drop segments until app recvs!

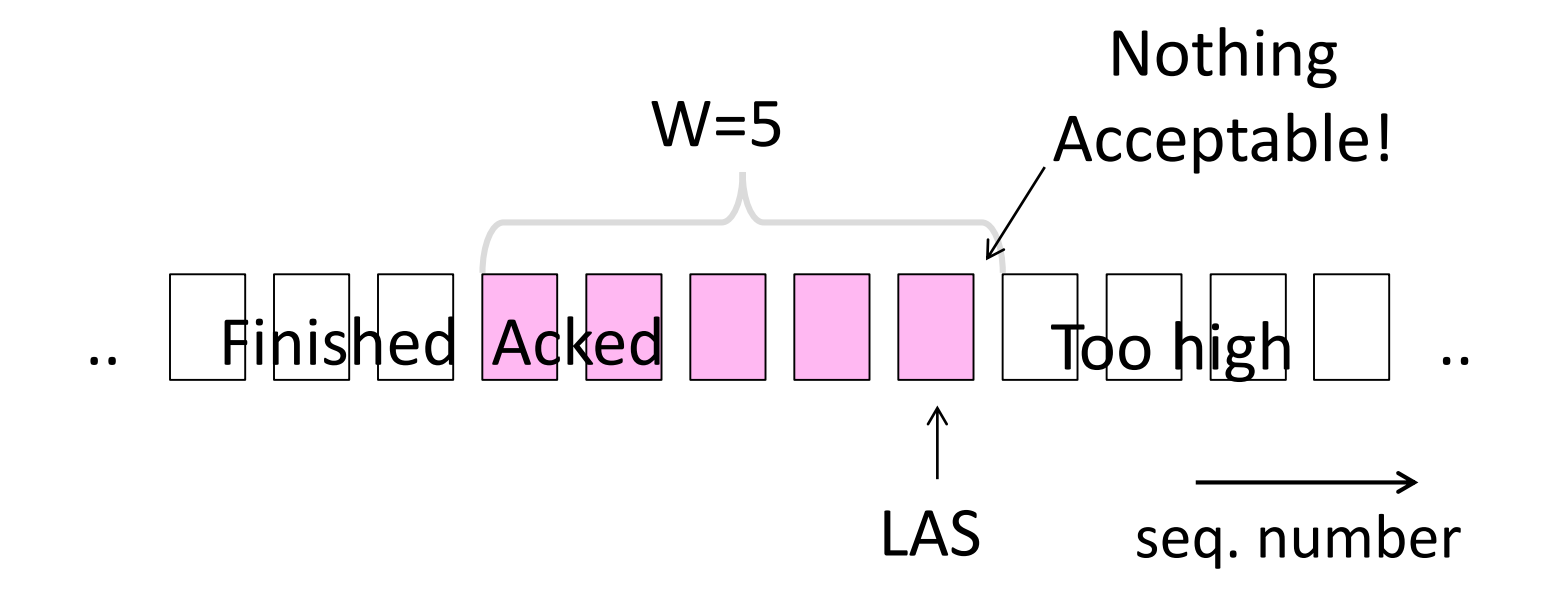

### Sliding Window – Receiver (5)

- •App recv() takes two segments
	- Window slides (phew)

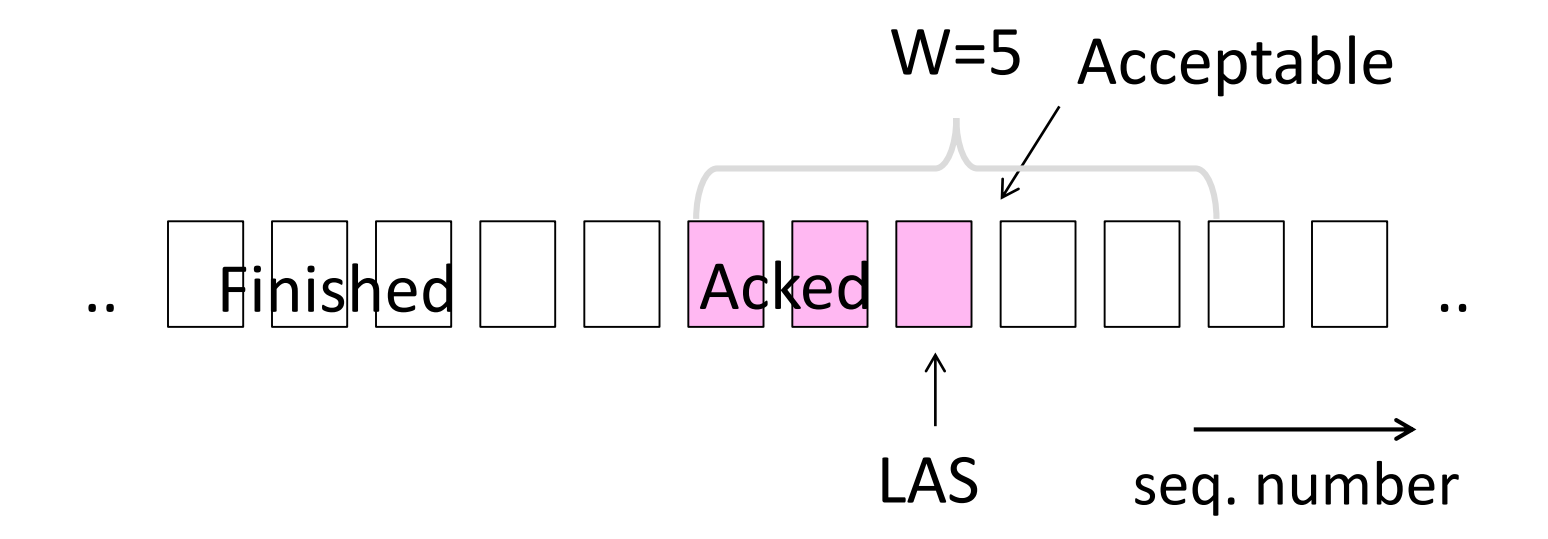

### Flow Control

- Avoid loss at receiver by telling sender the available buffer space
	- WIN=#Acceptable, not W (from LAS)

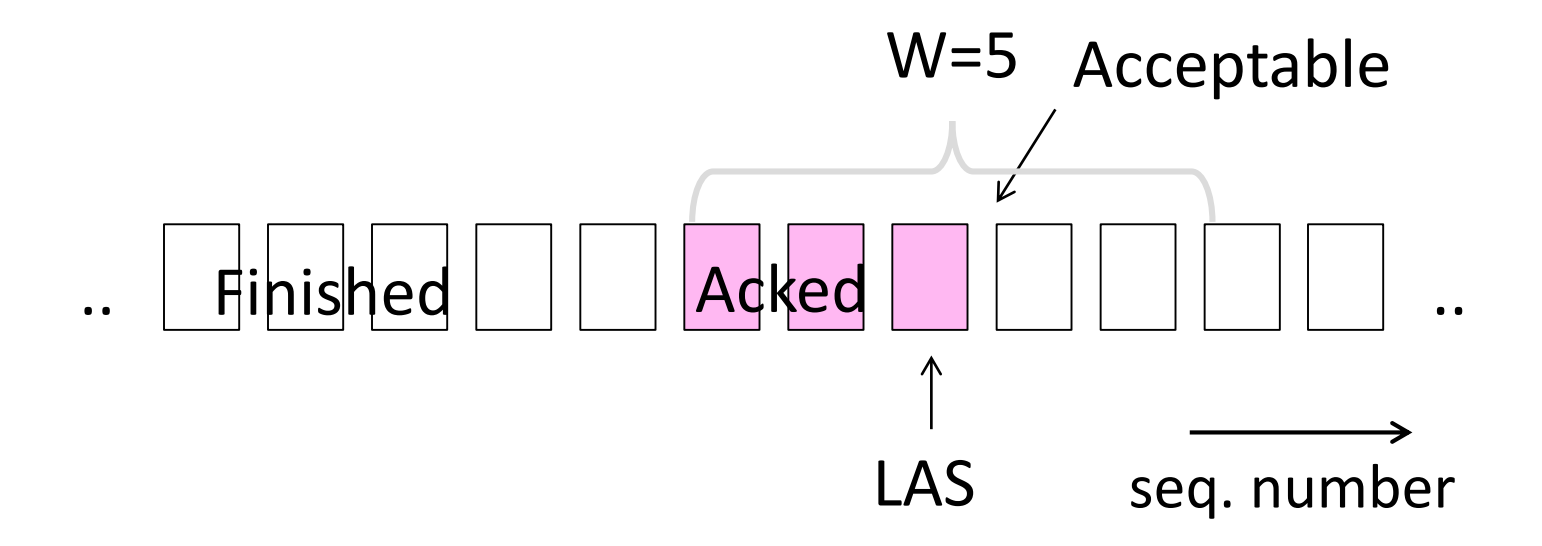

### Flow Control (2)

• Sender uses lower of the sliding window and flow control window (WIN) as the effective window size

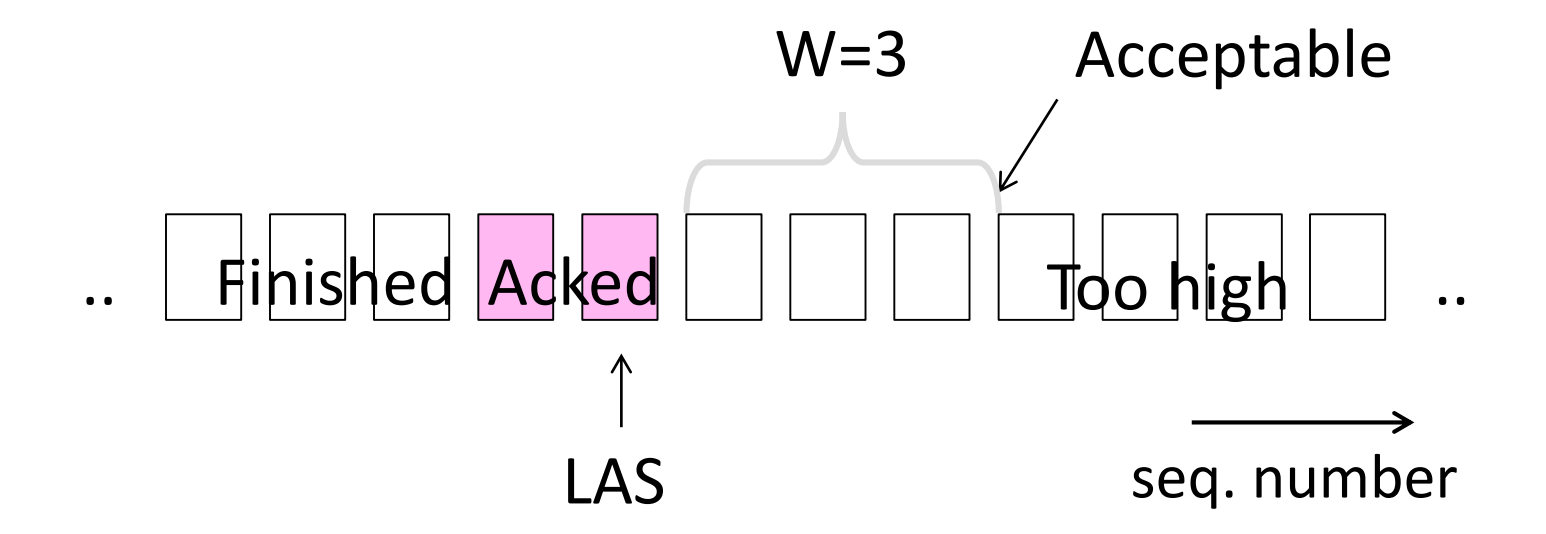

### Flow Control (3)

- TCP-style example
	- SEQ/ACK sliding window
	- Flow control with WIN
	- SEQ + length < ACK+WIN
	- 4KB buffer at receiver
	- Circular buffer of bytes

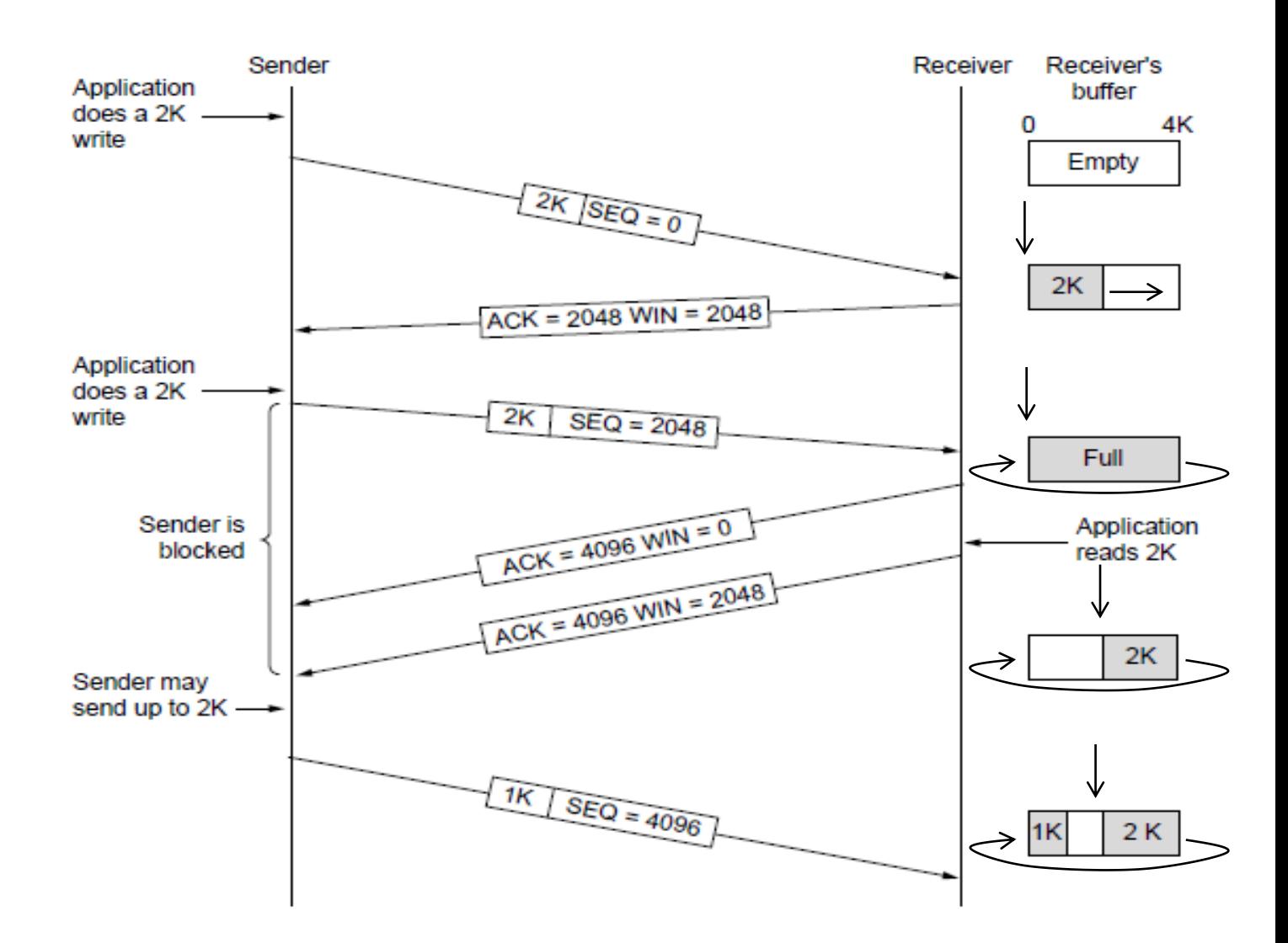

### Topic

#### •How to set the timeout for sending a retransmission • Adapting to the network path

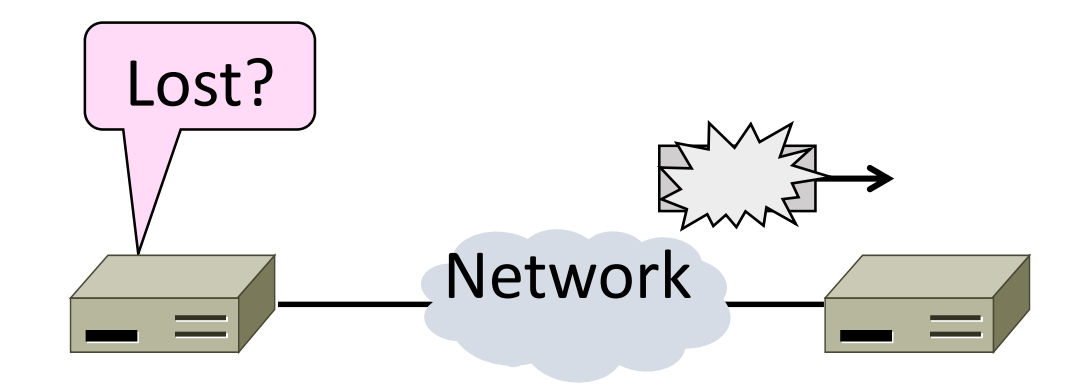

### Retransmissions

- With sliding window, detecting loss with timeout
	- Set timer when a segment is sent
	- Cancel timer when ack is received
	- If timer fires, retransmit data as lost

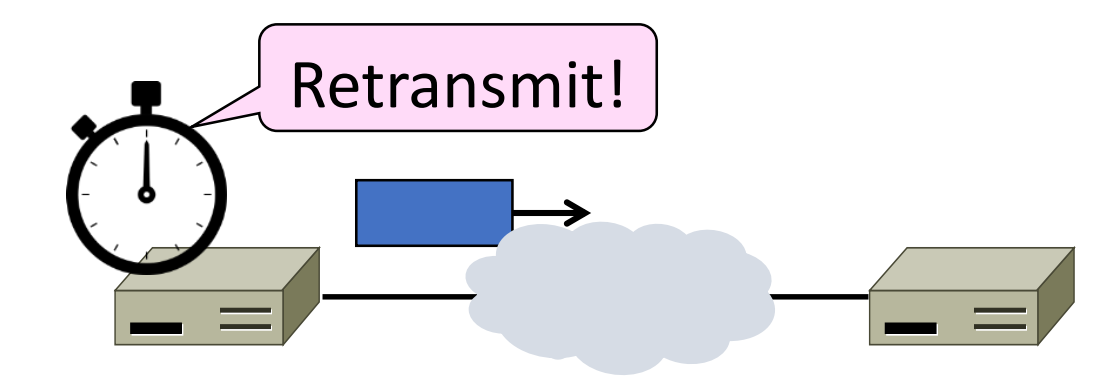

### Timeout Problem

- Timeout should be "just right"
	- Too long wastes network capacity
	- Too short leads to spurious resends
	- But what is "just right"?
- Easy to set on a LAN (Link) • Short, fixed, predictable RTT
- Hard on the Internet (Transport)
	- Wide range, variable RTT

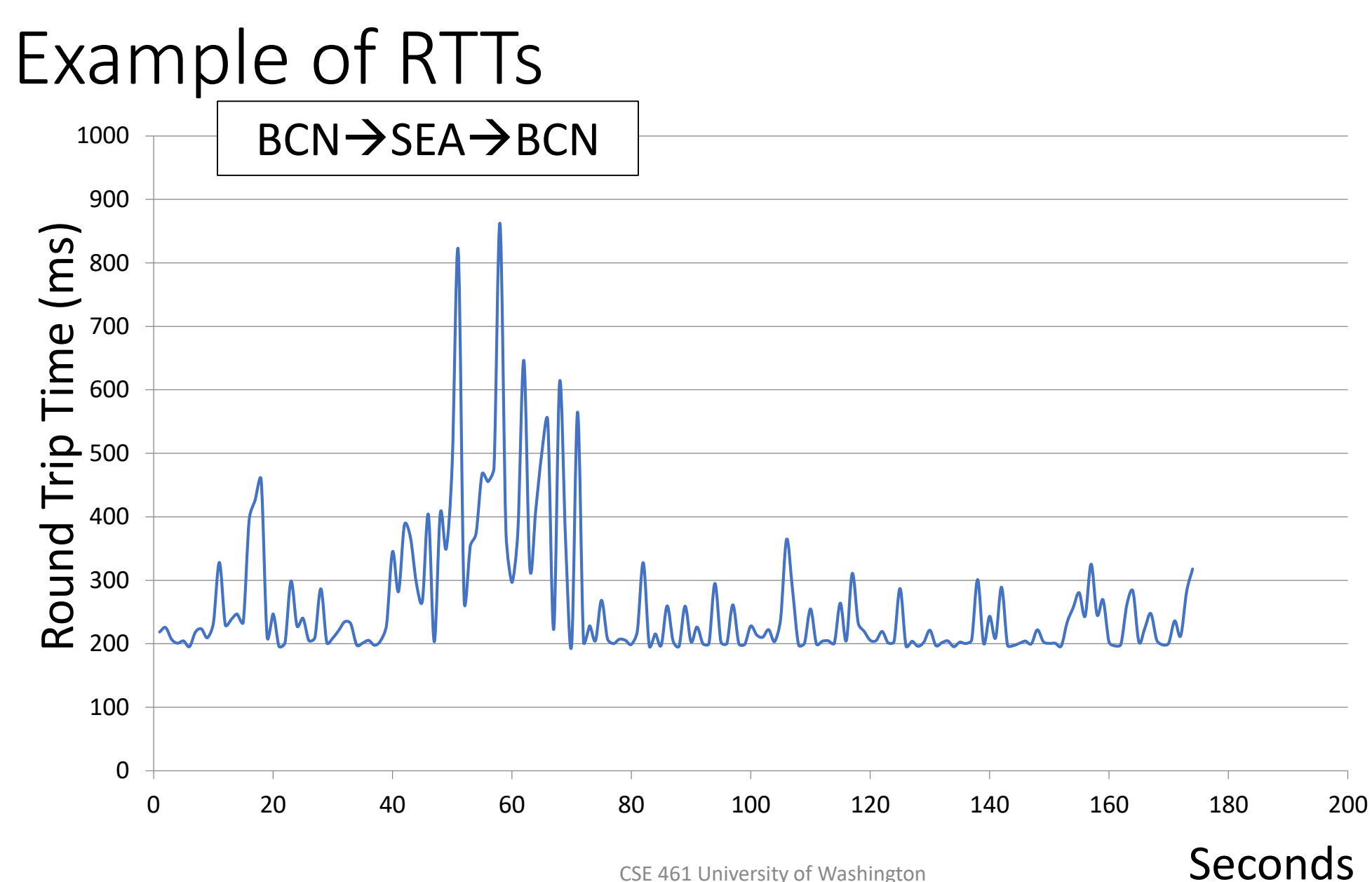

CSE 461 University of Washington **BECONNS** 83

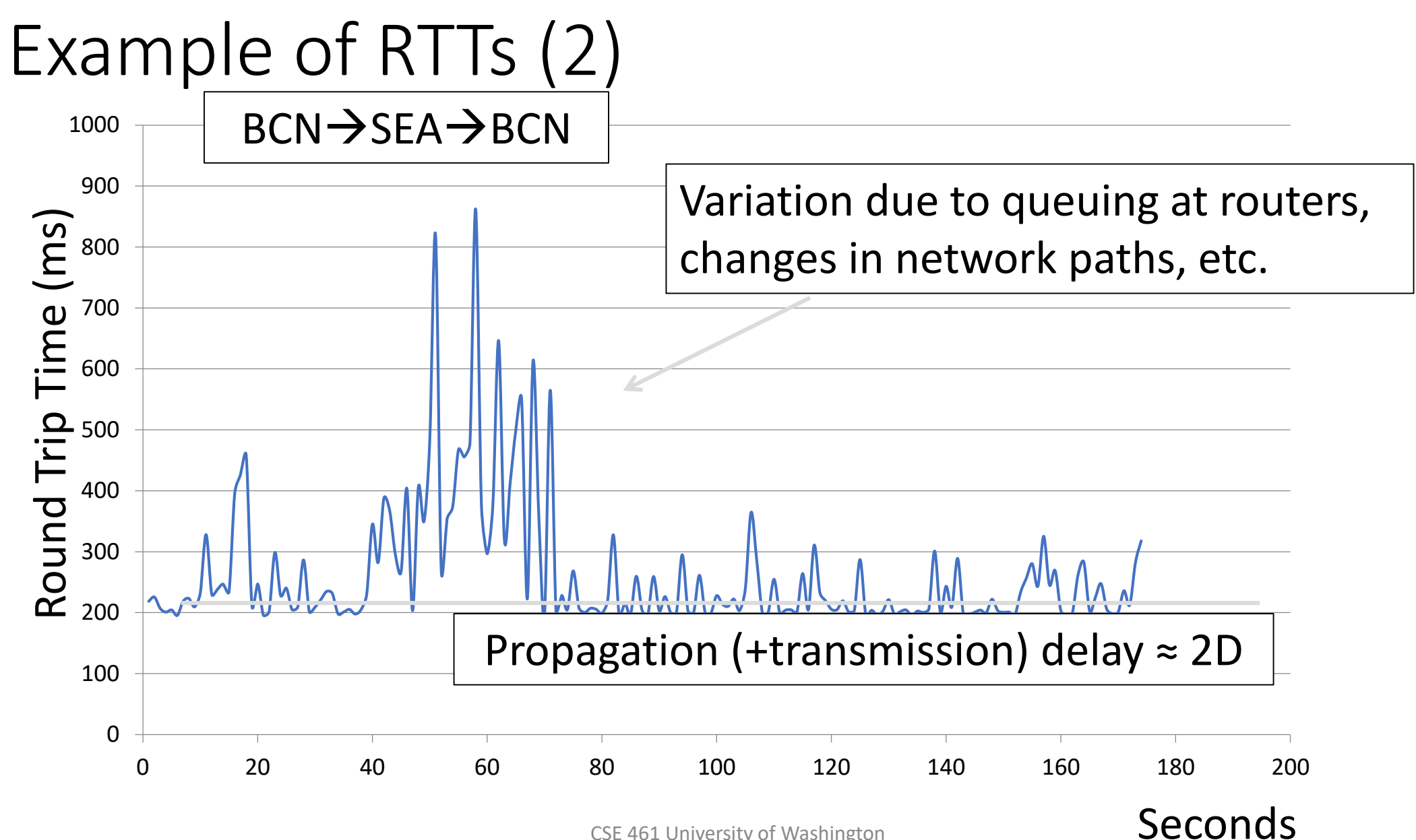

### Example of RTTs (3)

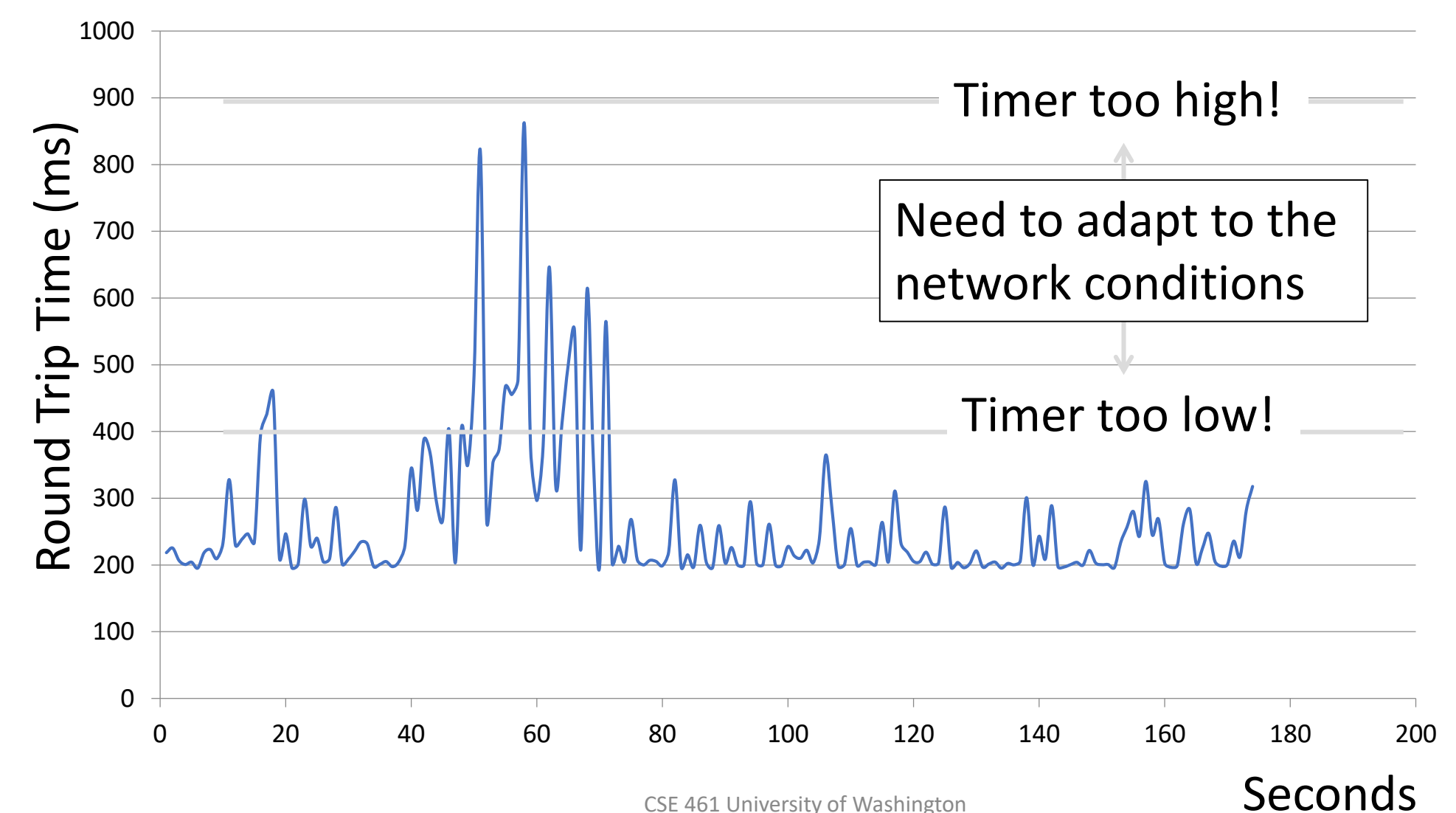

CSE 461 University of Washington **BECONNS** 85

### Adaptive Timeout

- Smoothed estimates of the RTT (1) and variance in RTT (2)
	- Update estimates with a moving average
	- 1. SRTT<sub>N+1</sub> =  $0.9*SRTT_N + 0.1*RTT_{N+1}$
	- 2. Svar<sub>N+1</sub> =  $0.9*Svar_{N} + 0.1*|RTT_{N+1} SRTT_{N+1}|$
- Set timeout to a multiple of estimates
	- To estimate the upper RTT in practice
	- TCP Timeout<sub>N</sub> =  $SRTT_N + 4*Svar_N$

### Example of Adaptive Timeout

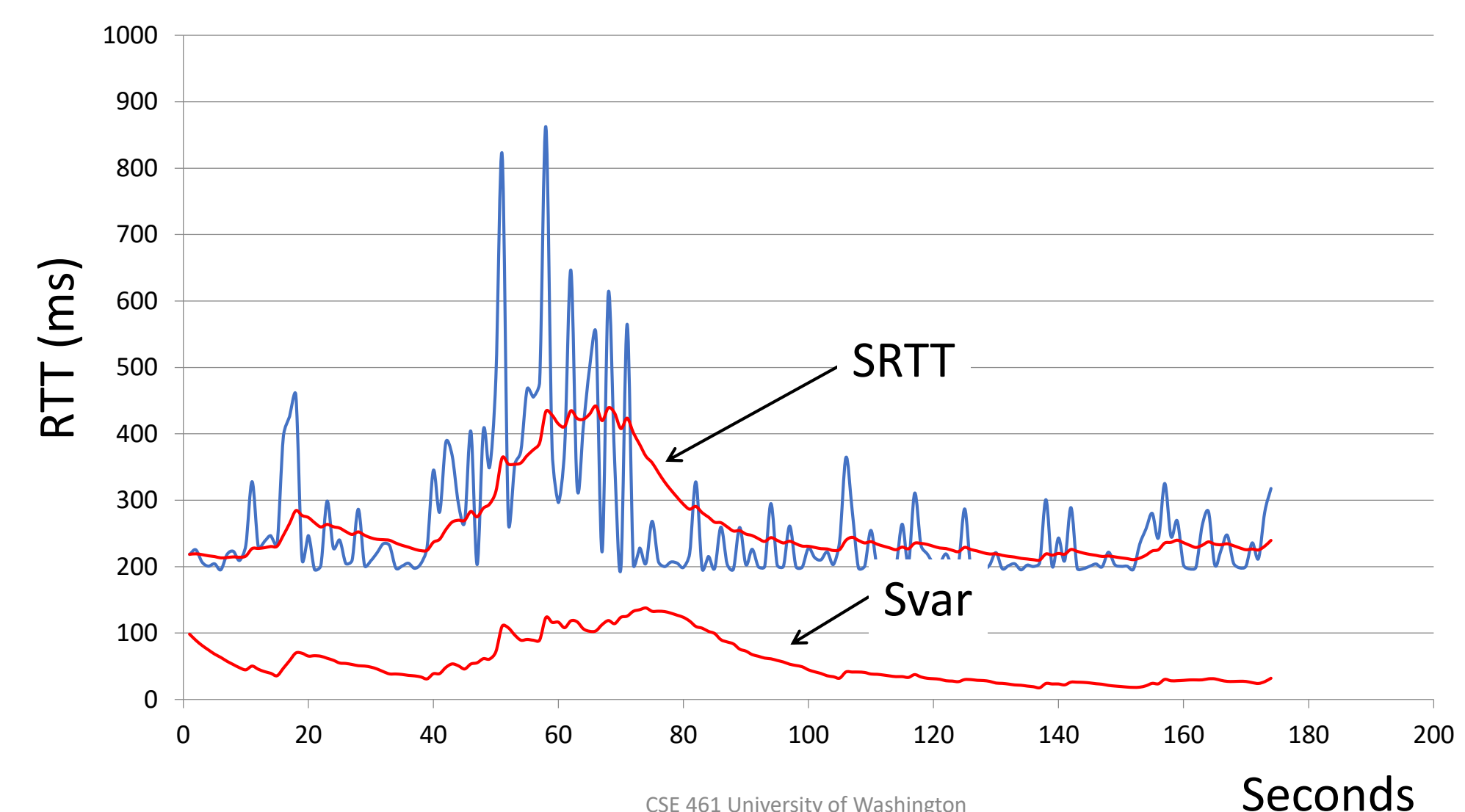

CSE 461 University of Washington **BECONNS** 87

### Example of Adaptive Timeout (2)

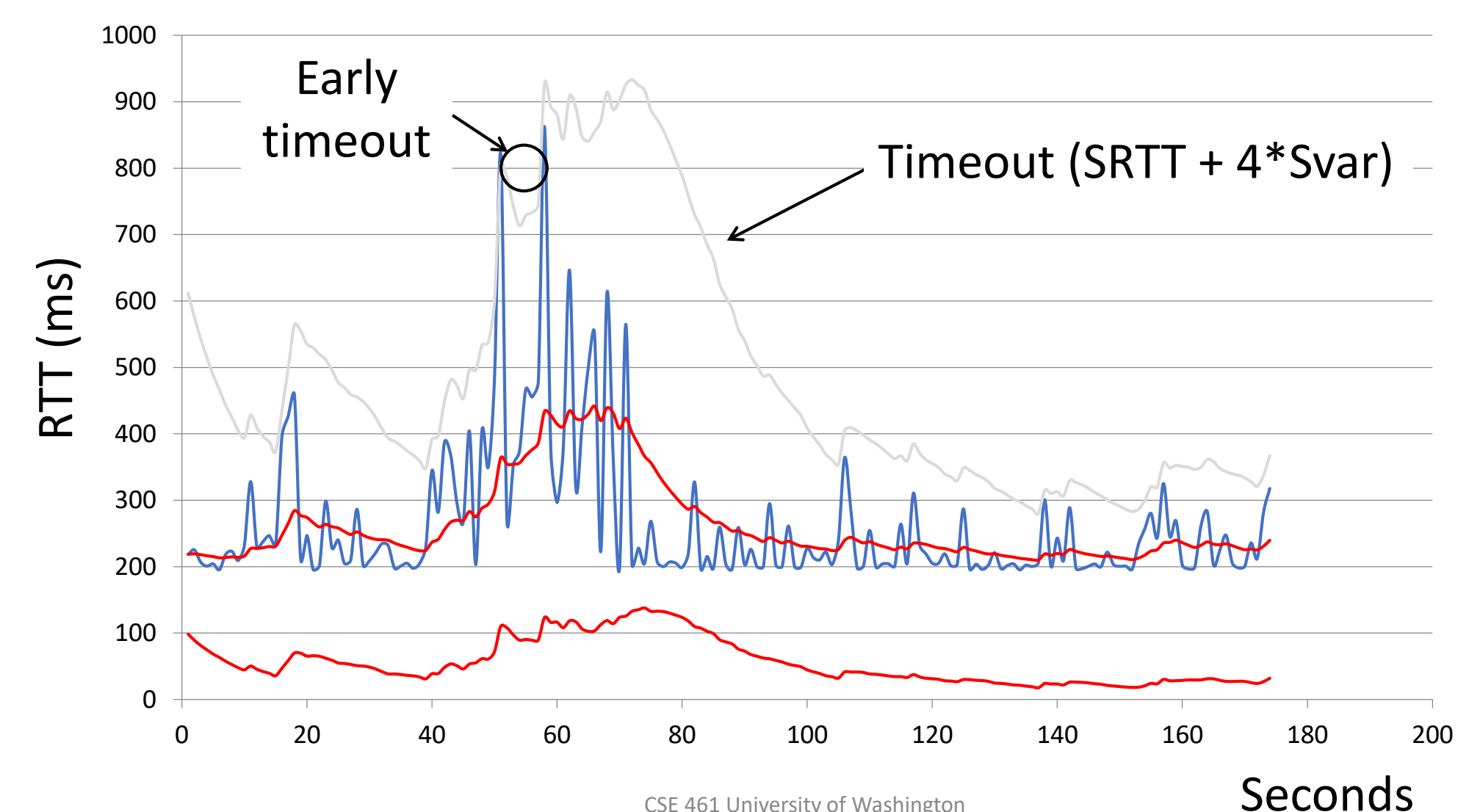

CSE 461 University of Washington **SECONICS** 88

### Adaptive Timeout (2)

- Simple to compute, does a good job of tracking actual RTT
	- Little "headroom" to lower
	- Yet very few early timeouts
- Turns out to be important for good performance and robustness

# Congestion

### TCP to date:

- •We can set up a connection (connection establishment)
- Tear down a connection (connection release)
- Keep the sending and receiving buffers from overflowing (flow control)

What's missing?

### Network Congestion

#### •A "traffic jam" in the network

• Later we will learn how to control it

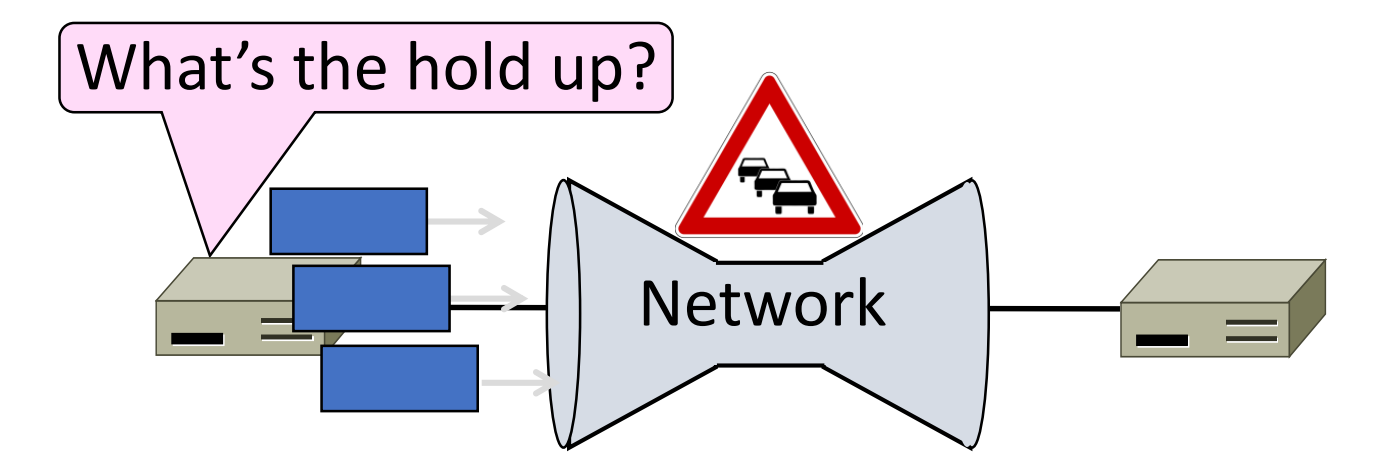

### Congestion Collapse in the 1980s

- Early TCP used fixed size window (e.g., 8 packets) • Initially fine for reliability
- •But something happened as the ARPANET grew
	- Links stayed busy but transfer rates fell by orders of magnitude!

### Nature of Congestion

•Routers/switches have internal buffering

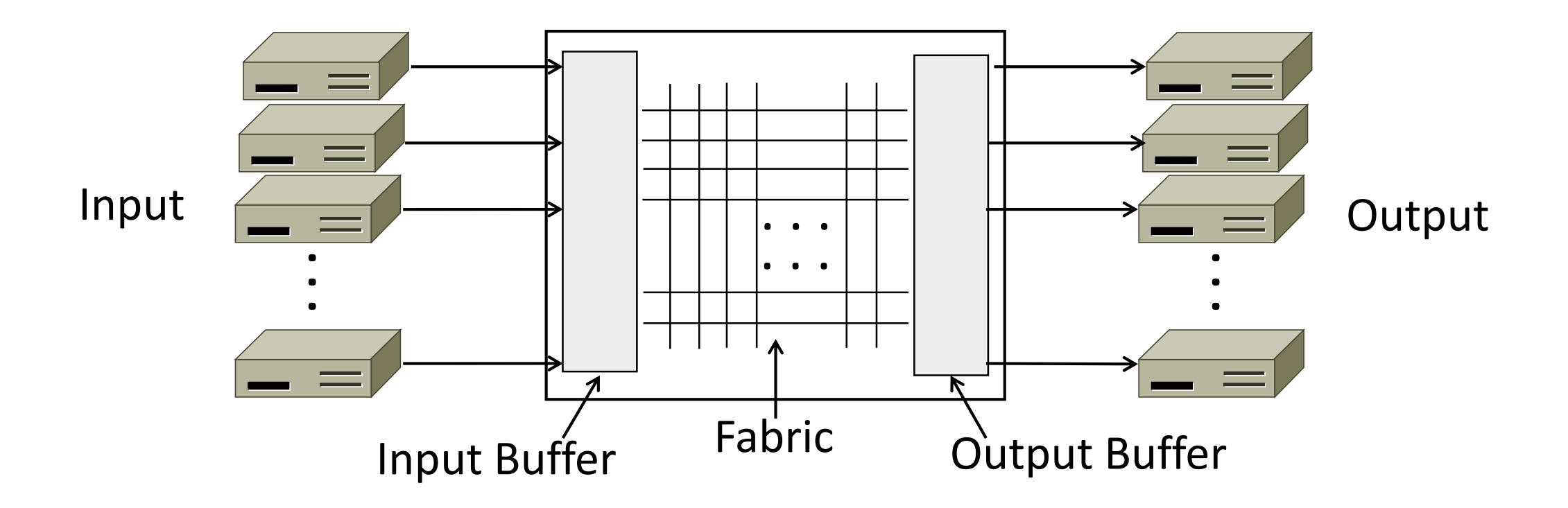

### Nature of Congestion (2)

- Simplified view of per port output queues
	- Typically FIFO (First In First Out), discard when full

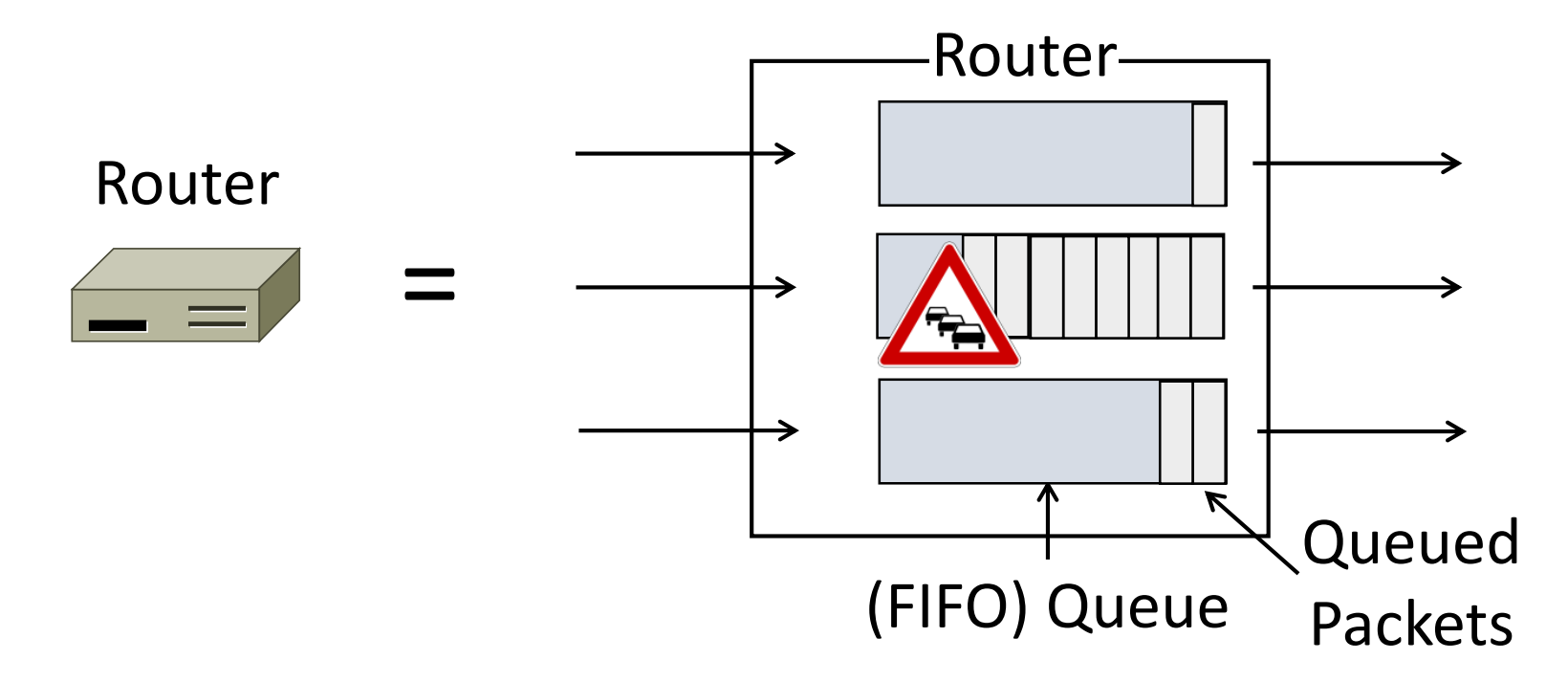

### Nature of Congestion (3)

- •Queues help by absorbing bursts when input > output rate
- •But if input > output rate persistently, queue will overflow
	- This is congestion
- •Congestion is a function of the traffic patterns can occur even if every link has the same capacity

### Effects of Congestion

•What happens to performance as we increase load?

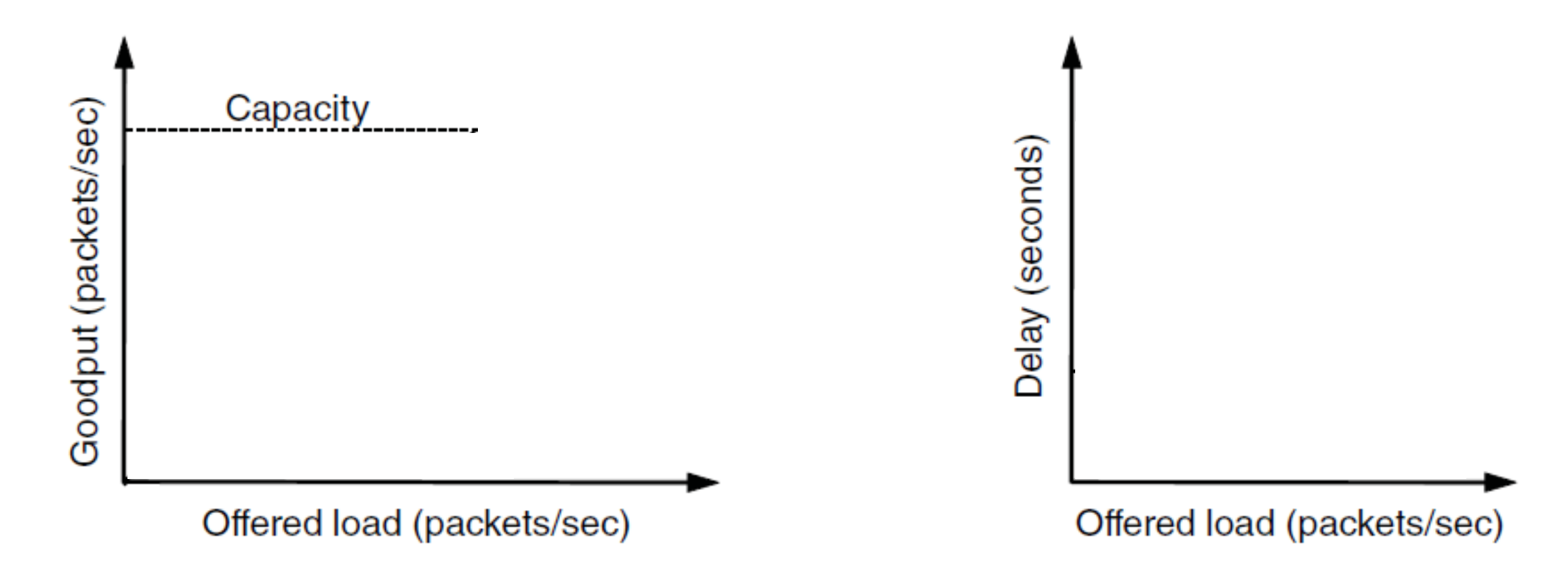

Effects of Congestion (2)

•What happens to performance as we increase load?

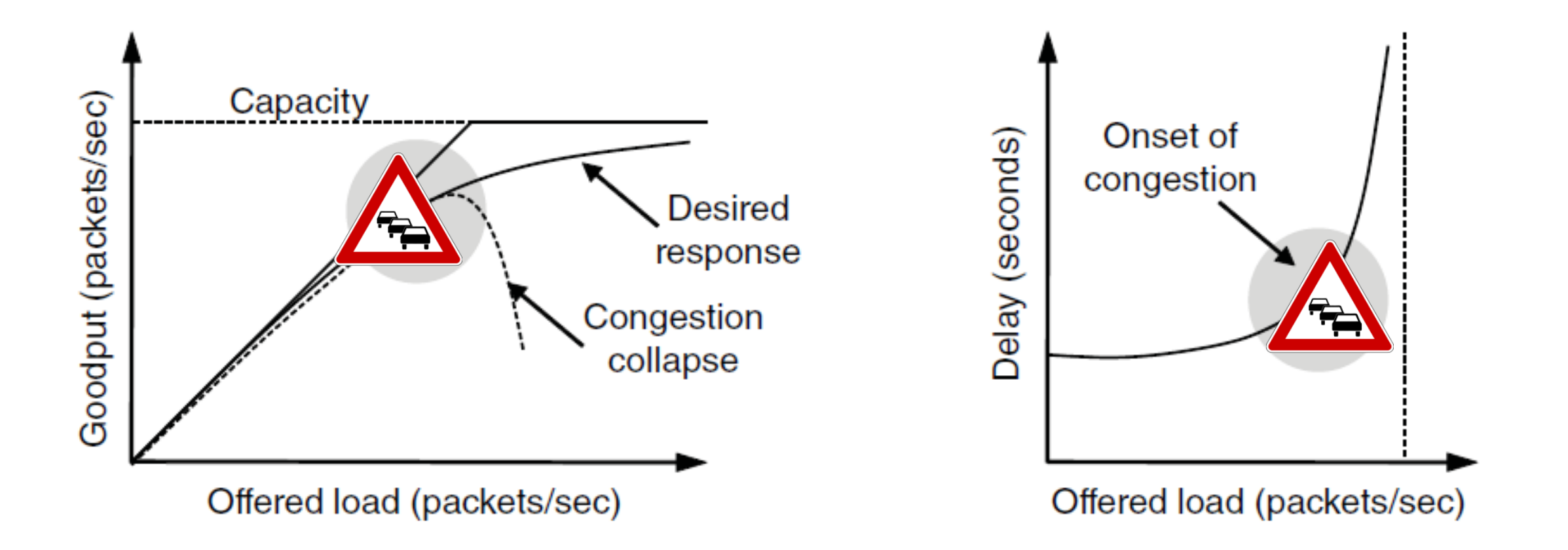

### Effects of Congestion (3)

- •As offered load rises, congestion occurs as queues begin to fill:
	- Delay and loss rise sharply with more load
	- Throughput falls below load (due to loss)
	- Goodput may fall below throughput (due to spurious retransmissions)
- None of the above is good!
	- Want network performance just before congestion

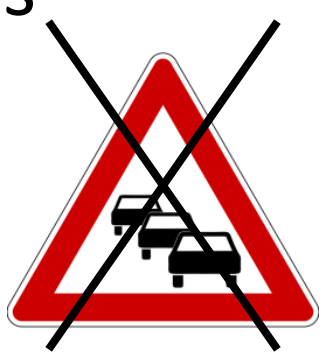

### Van Jacobson (1950 —)

- Widely credited with saving the Internet from congestion collapse in the late 80s<br>• Introduced congestion control
	- principles
	- Practical solutions (TCP Tahoe/Reno)
- Much other pioneering work: Tools like traceroute, tcpdump,
	- pathchar
	- IP header compression, multicast tools

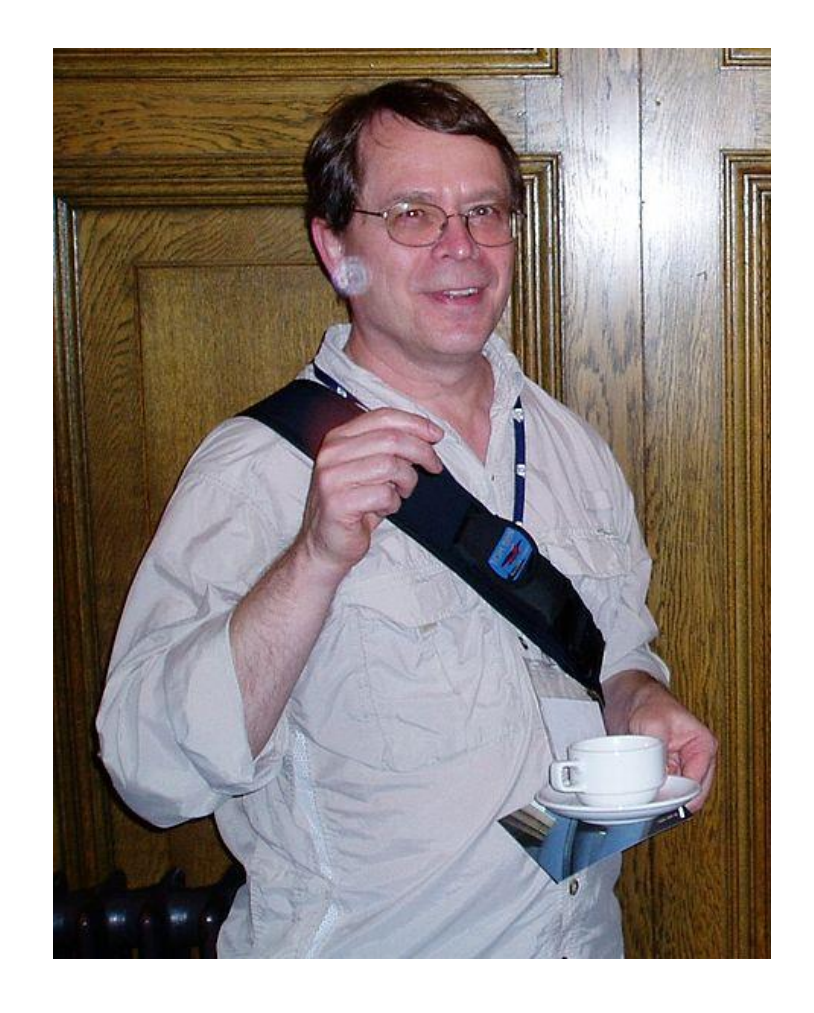

### TCP Tahoe/Reno

#### • TCP extensions and features we will study:

- AIMD
- Fair Queuing
- Slow-start
- Fast Retransmission
- Fast Recovery

### TCP Timeline

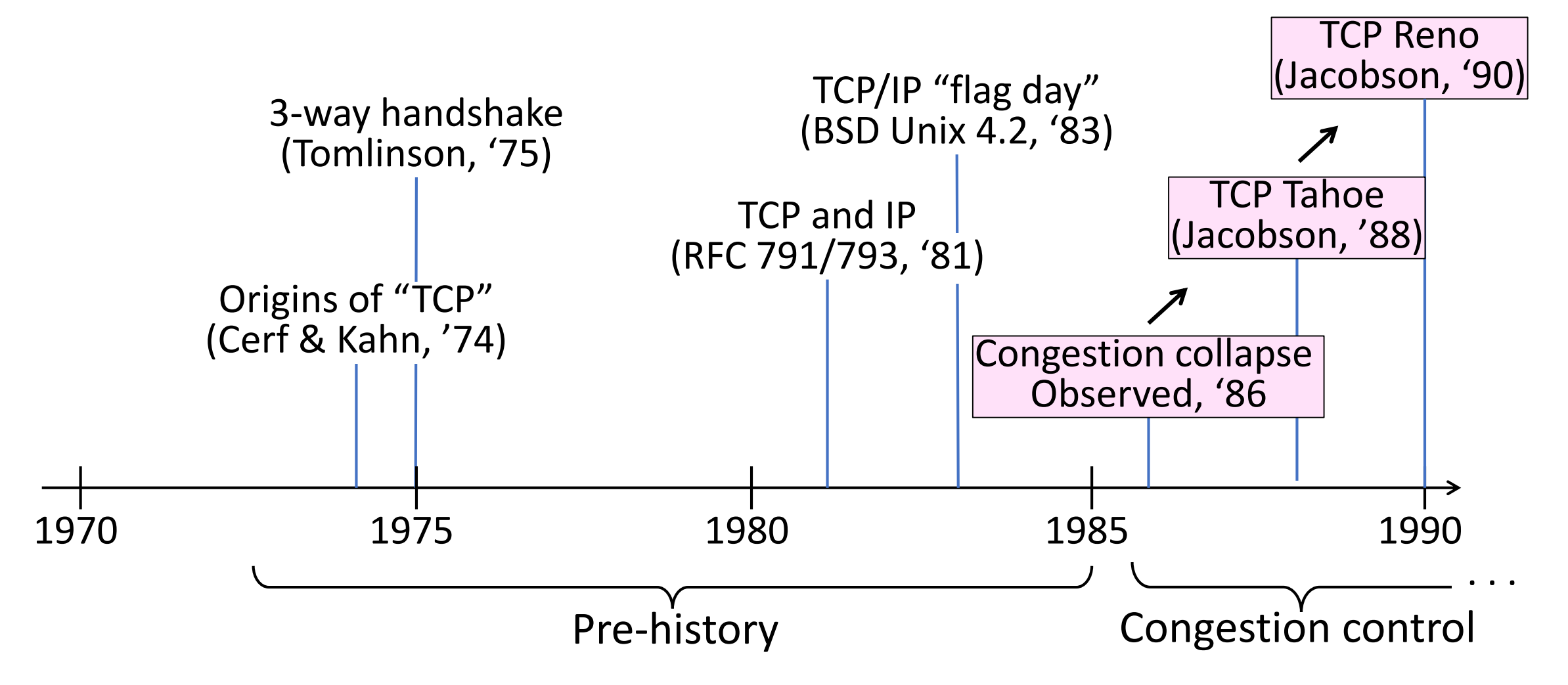

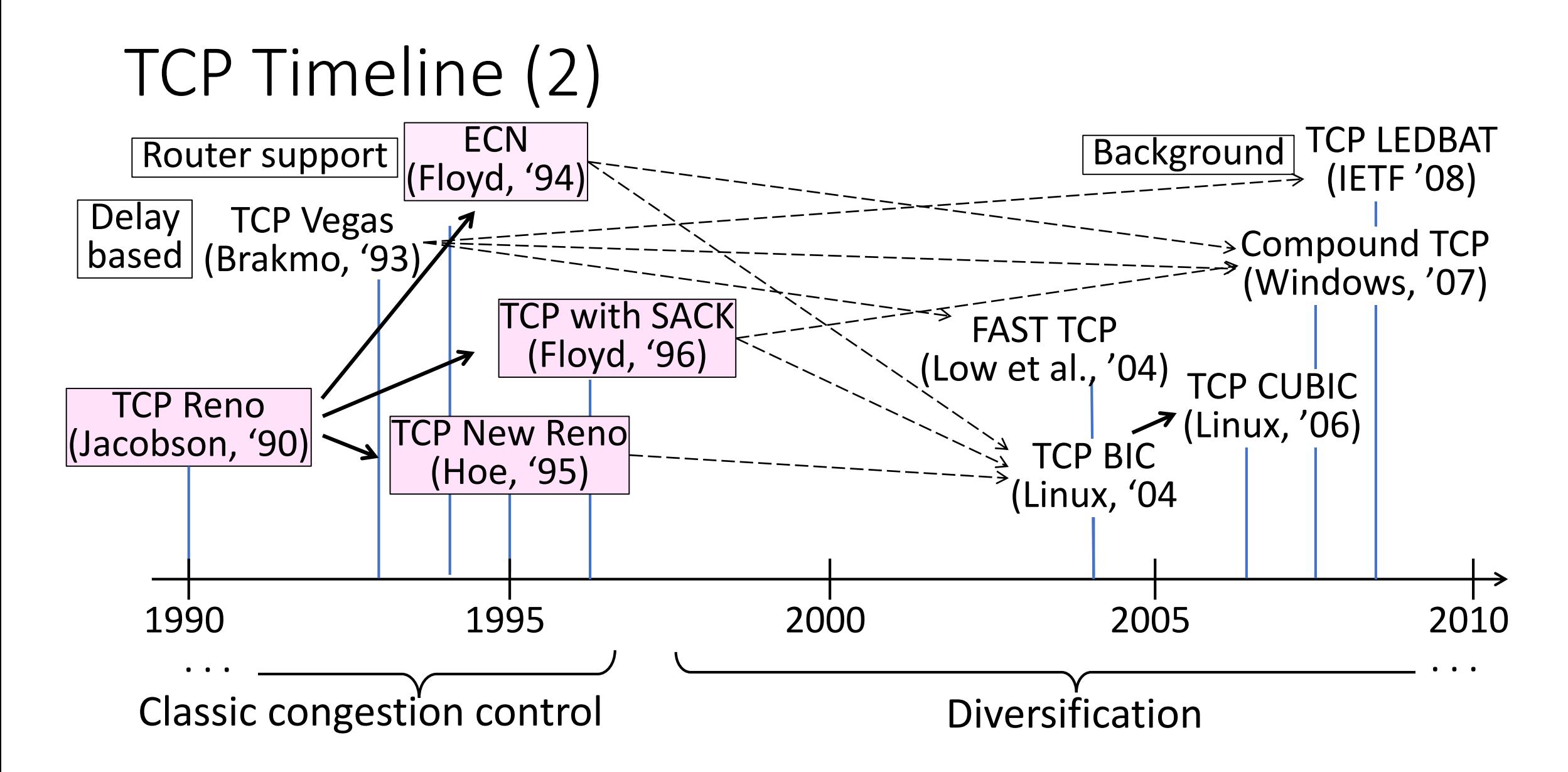

### Bandwidth Allocation

- Important task for network is to allocate its capacity to senders
	- Good allocation is both efficient and fair
- Efficient means most capacity is used but there is no congestion
- Fair means every sender gets a reasonable share the network

### Bandwidth Allocation (2)

- Key observation:
	- In an effective solution, Transport and Network layers must work together
- Network layer witnesses congestion
	- Only it can provide direct feedback
- Transport layer causes congestion
	- Only it can reduce offered load

### Bandwidth Allocation (3)

- •Why is it hard? (Just split equally!)
	- Number of senders and their offered load changes
	- Senders may lack capacity in different parts of network
	- Network is distributed; no single party has an overall picture of its state

### Bandwidth Allocation (4)

- Solution context:
	- Senders adapt concurrently based on their own view of the network
	- Design this adaption so the network usage as a whole is efficient and fair
	- Adaption is continuous since offered loads continue to change over time

## Fair Allocations
## Fair Allocation

- What's a "fair" bandwidth allocation?
	- The max-min fair allocation

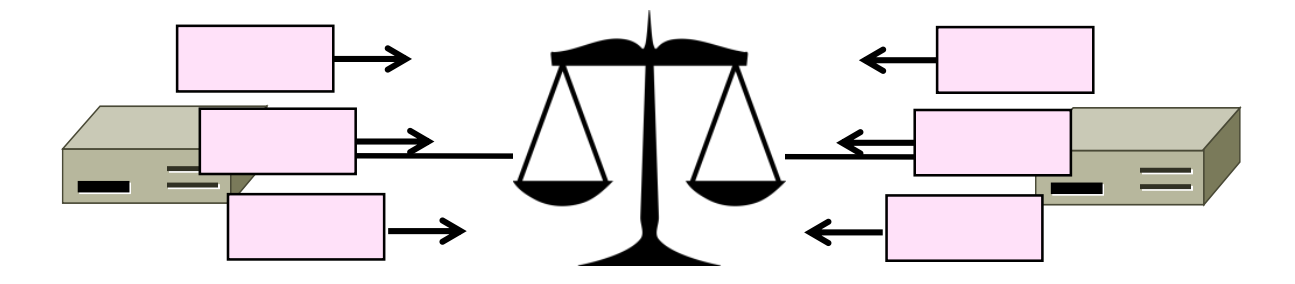

#### Recall

- •We want a good bandwidth allocation to be both fair and efficient
	- Now we learn what fair means
- •Caveat: in practice, efficiency is more important than fairness

# Efficiency vs. Fairness

- •Cannot always have both!
	- Example network with traffic:
		- $A \rightarrow B$ ,  $B \rightarrow C$  and  $A \rightarrow C$
	- How much traffic can we carry?

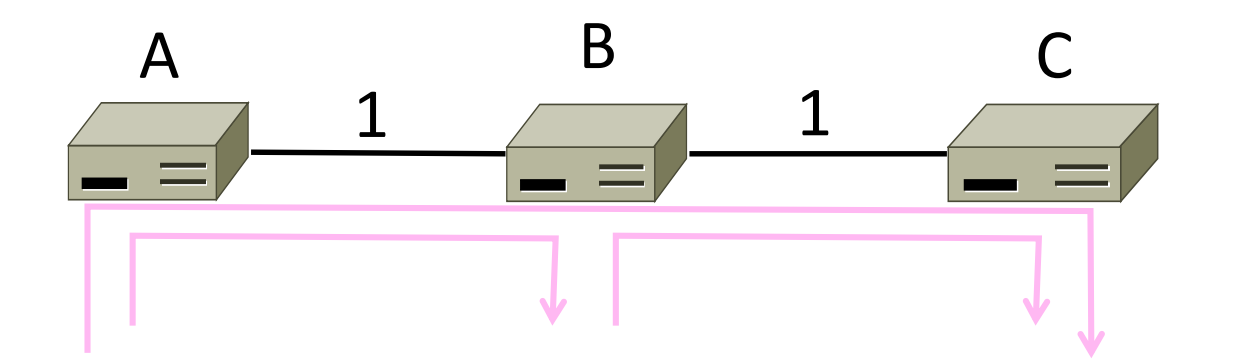

# Efficiency vs. Fairness (2)

- If we care about fairness:
	- Give equal bandwidth to each flow
	- $A \rightarrow B: \frac{1}{2}$  unit,  $B \rightarrow C: \frac{1}{2}$ , and  $A \rightarrow C$ ,  $\frac{1}{2}$
	- Total traffic carried is 1 % units

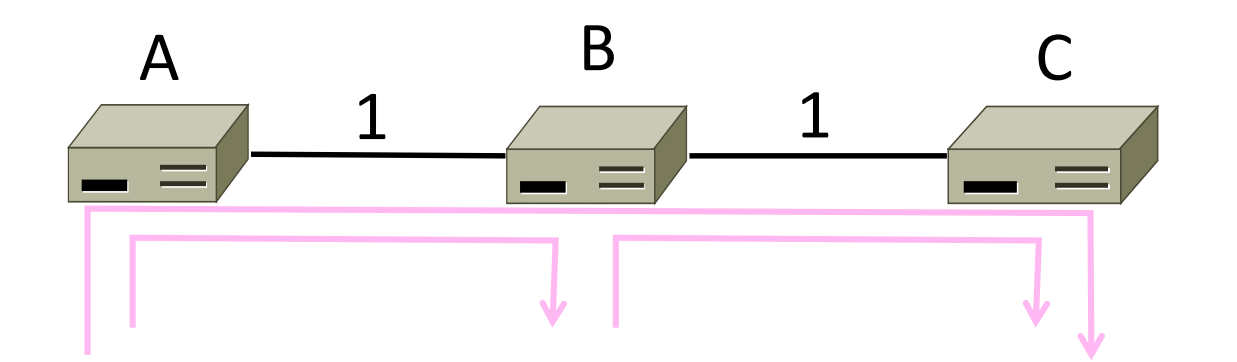

# Efficiency vs. Fairness (3)

- If we care about efficiency:
	- Maximize total traffic in network
	- $\bullet$  A  $\rightarrow$  B: 1 unit, B  $\rightarrow$  C: 1, and A  $\rightarrow$  C, 0
	- Total traffic rises to 2 units!

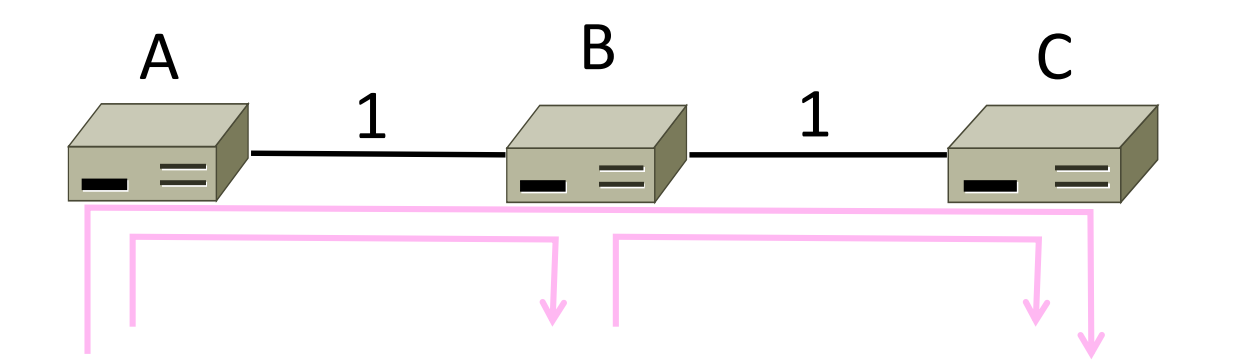

# The Slippery Notion of Fairness

- Why is "equal per flow" fair anyway?
	- A  $\rightarrow$  C uses more network resources than A  $\rightarrow$  B or B  $\rightarrow$  C
	- Host A sends two flows, B sends one
- Not productive to seek exact fairness
	- More important to avoid starvation
		- A node that cannot use any bandwidth
	- "Equal per flow" is good enough

# Generalizing "Equal per Flow"

- •Bottleneck for a flow of traffic is the link that limits its bandwidth
	- Where congestion occurs for the flow
	- For  $A \rightarrow C$ , link  $A-B$  is the bottleneck

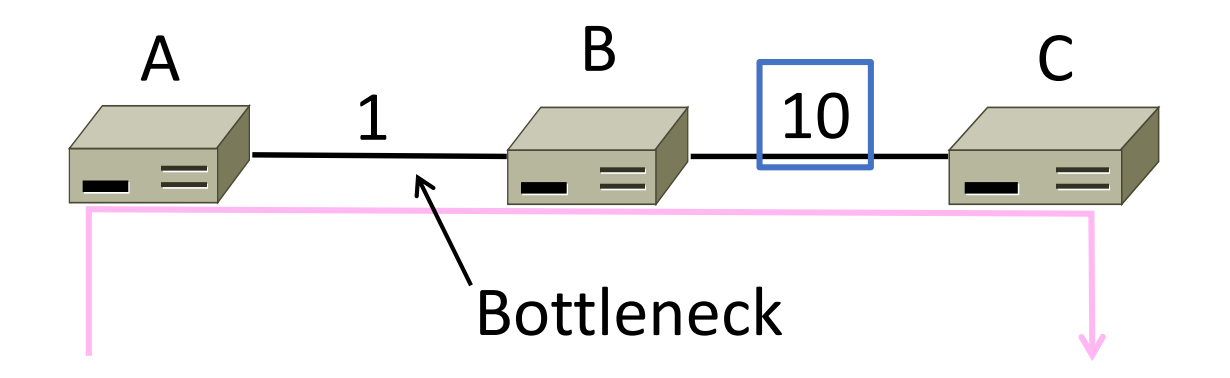

# Generalizing "Equal per Flow" (2)

- Flows may have different bottlenecks
	- For  $A \rightarrow C$ , link  $A-B$  is the bottleneck
	- For  $B\rightarrow C$ , link B–C is the bottleneck
	- Can no longer divide links equally …

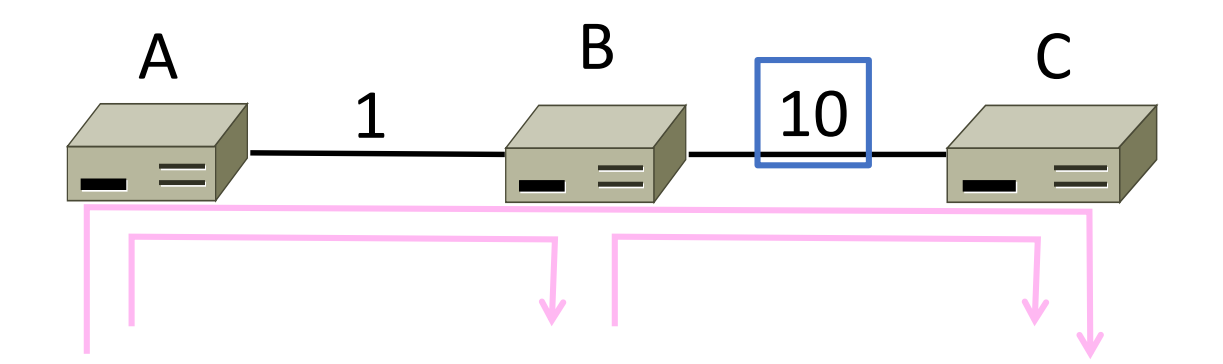

#### Max-Min Fairness

- Intuitively, flows bottlenecked on a link get an equal share of that link
- •Max-min fair allocation is one that:
	- Increasing the rate of one flow will decrease the rate of a smaller flow
	- This "maximizes the minimum" flow

## Max-Min Fairness (2)

- To find it given a network, imagine "pouring water into the network"
	- 1. Start with all flows at rate 0
	- 2. Increase the flows until there is a new bottleneck in the network
	- 3. Hold fixed the rate of the flows that are bottlenecked
	- 4. Go to step 2 for any remaining flows

#### Max-Min Example

- Example: network with 4 flows, link bandwidth  $= 1$ 
	- What is the max-min fair allocation?

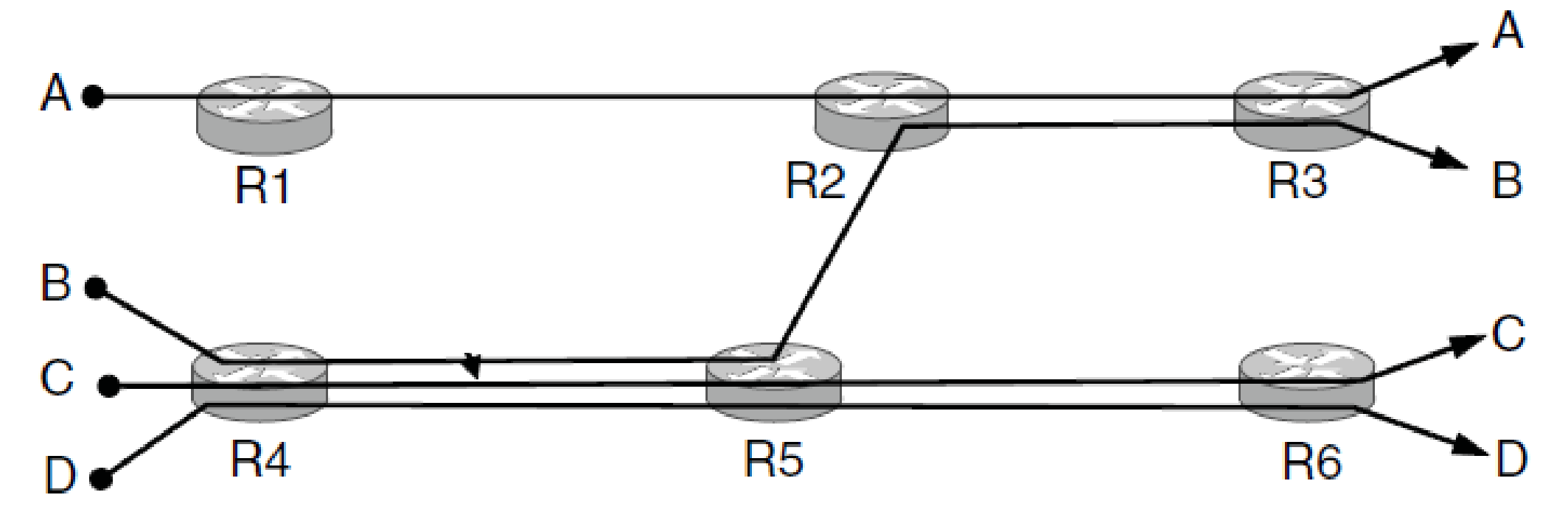

#### Max-Min Example (2)

• When rate=1/3, flows B, C, and D bottleneck R4–R5

• Fix B, C, and D, continue to increase A

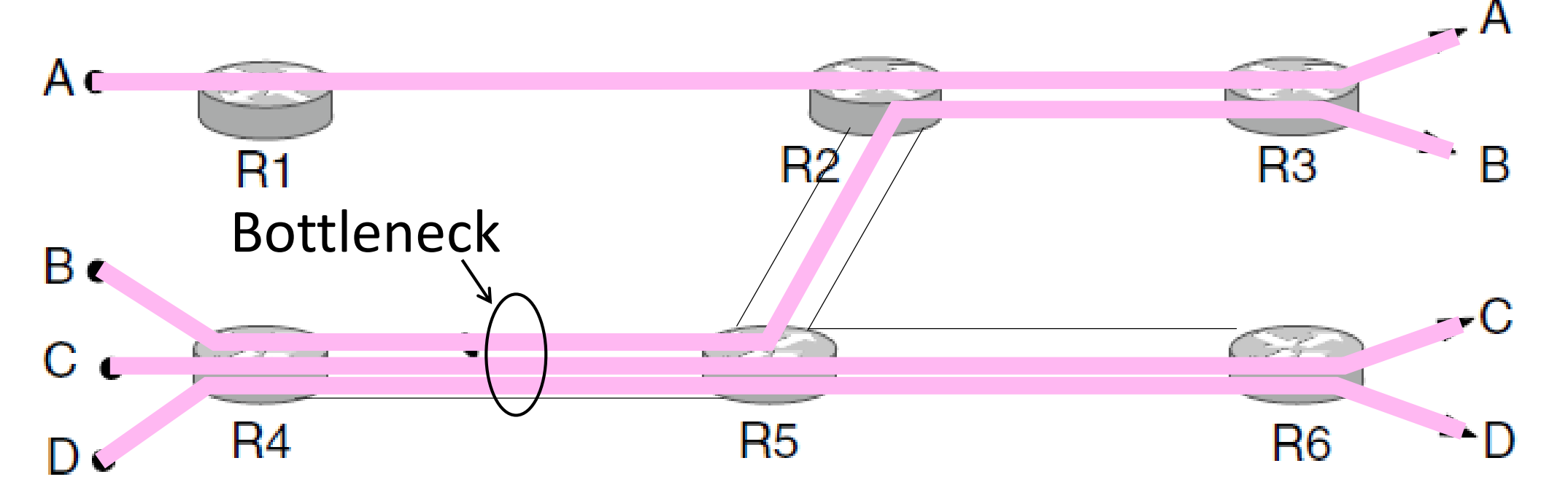

#### Max-Min Example (3)

•When rate=2/3, flow A bottlenecks R2—R3. Done.

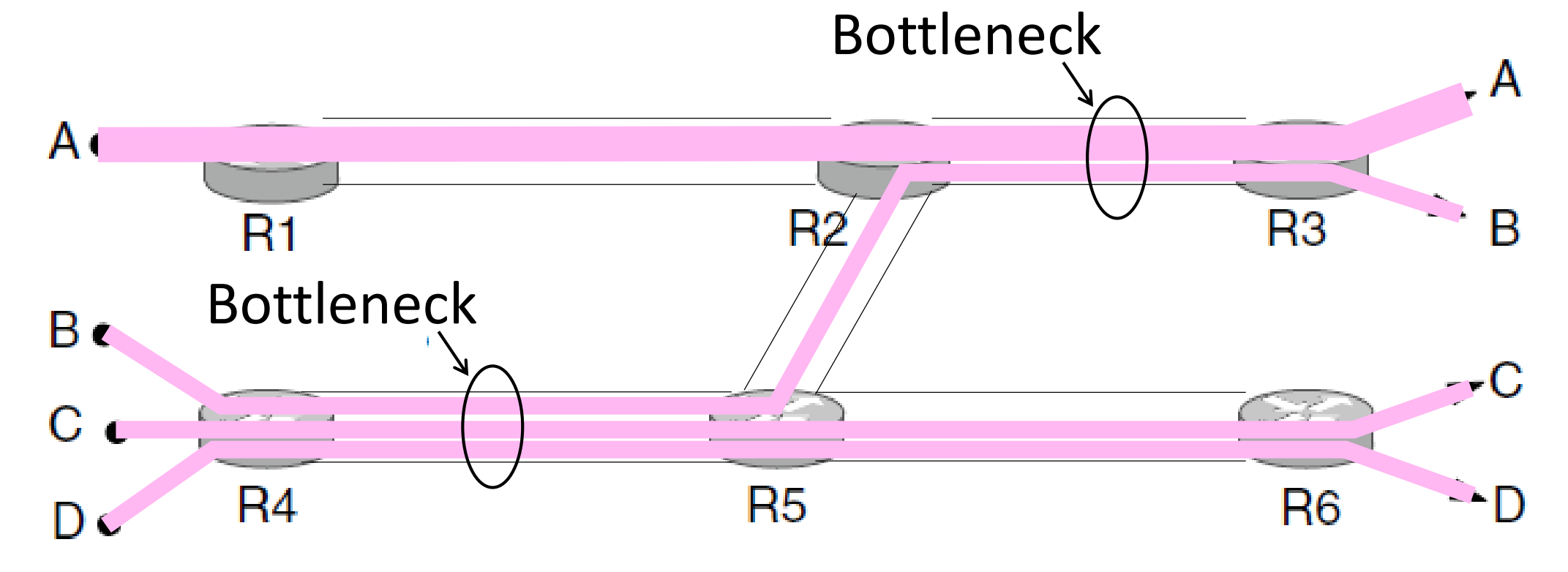

#### Max-Min Example (4)

• End with A=2/3, B, C, D=1/3, and R2-R3, R4-R5 full

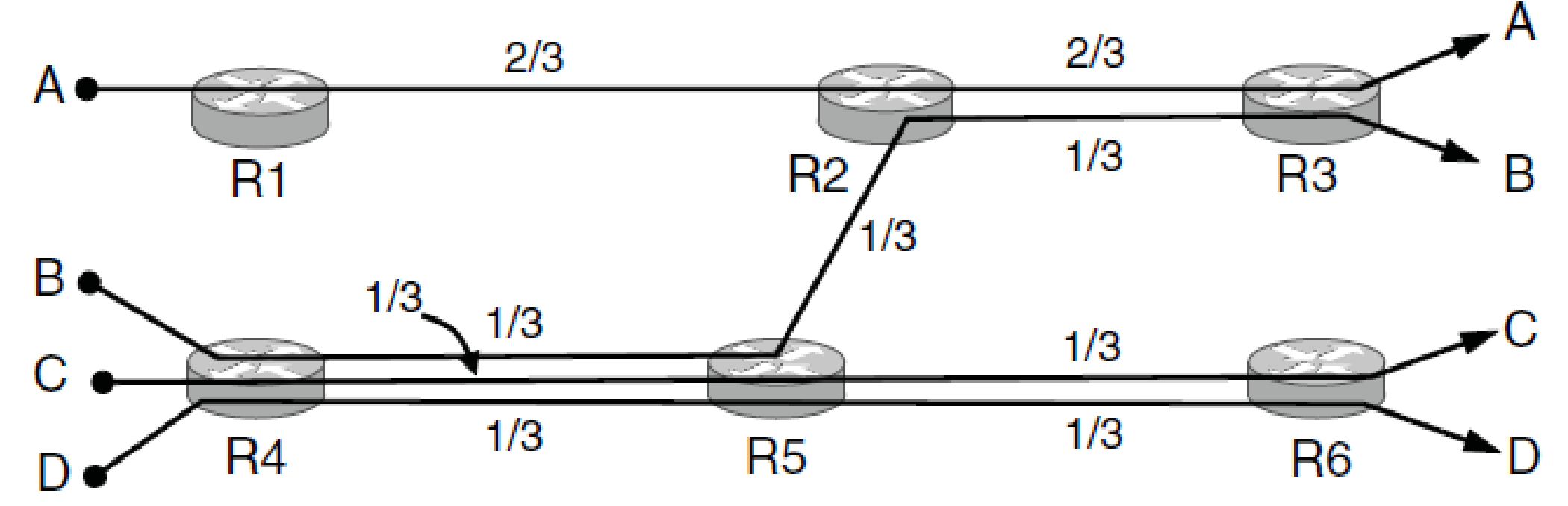

Adapting over Time

•Allocation changes as flows start and stop 1 Bandwidth allocation Flow 1  $0.5$ Flow 2 stops Flow 2 starts Flow 3 starts 0 Time 9 4

```
Adapting over Time (2)
```
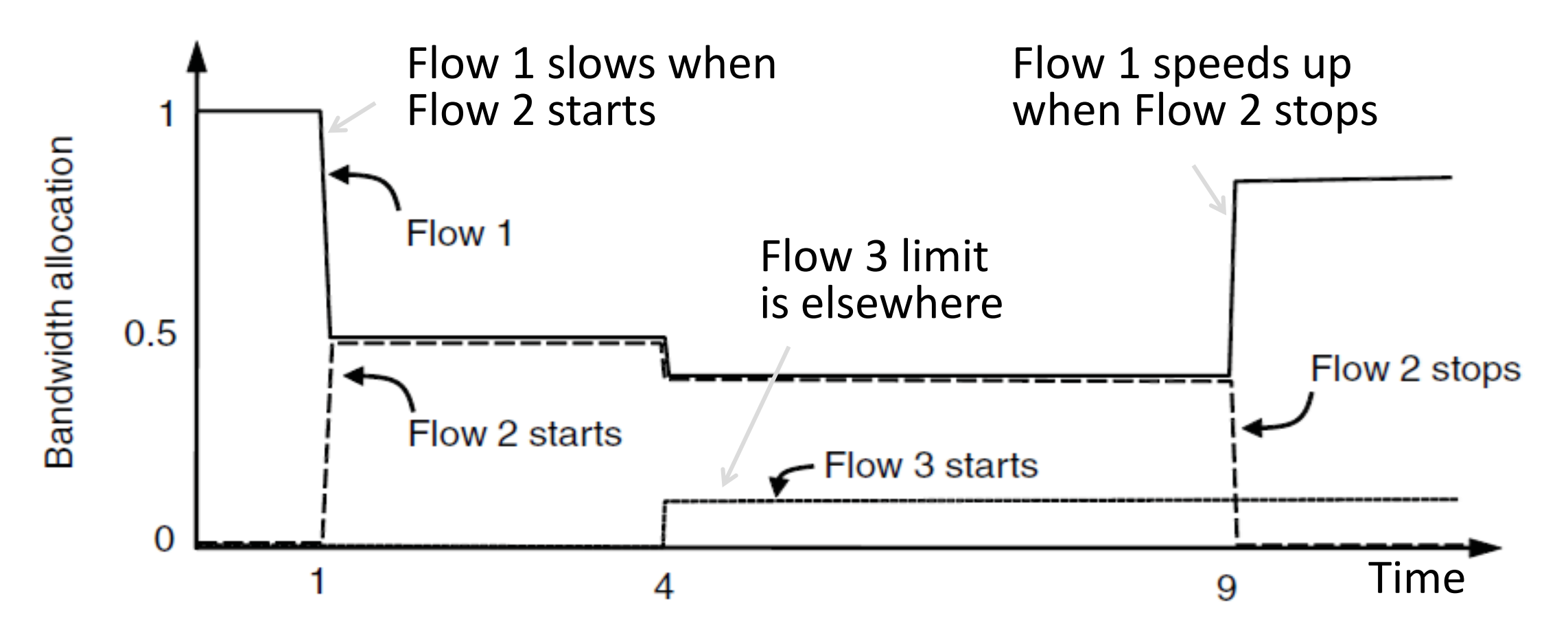

# Bandwidth Allocation

#### Recall

- Want to allocate capacity to senders
	- Network layer provides feedback
	- Transport layer adjusts offered load
	- A good allocation is efficient and fair
- How should we perform the allocation?
	- Several different possibilities …

# Bandwidth Allocation Models

- •Open loop versus closed loop
	- Open: reserve bandwidth before use
	- Closed: use feedback to adjust rates
- •Host versus Network support
	- Who is sets/enforces allocations?
- •Window versus Rate based
	- How is allocation expressed?

TCP is a closed loop, host-driven, and window-based  $\Big|_{^{127}}$ 

# Bandwidth Allocation Models (2)

- •We'll look at closed-loop, host-driven, and windowbased too
- •Network layer returns feedback on current allocation to senders
	- At least tells if there is congestion
- Transport layer adjusts sender's behavior via window in response
	- How senders adapt is a control law

# Additive Increase Multiplicative Decrease

- AIMD is a control law hosts can use to reach a good allocation
	- Hosts additively increase rate while network not congested
	- Hosts multiplicatively decrease rate when congested
	- Used by TCP
- Let's explore the AIMD game …

#### AIMD Game

- •Hosts 1 and 2 share a bottleneck • But do not talk to each other directly
- •Router provides binary feedback
	- Tells hosts if network is congested

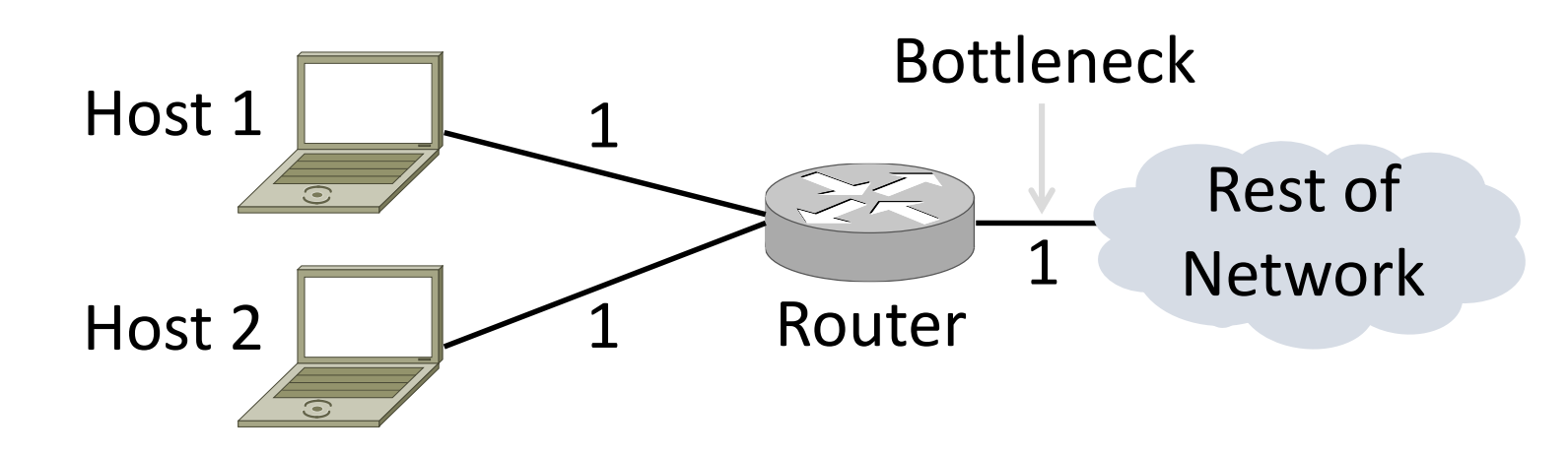

#### AIMD Game (2)

#### • Each point is a possible allocation

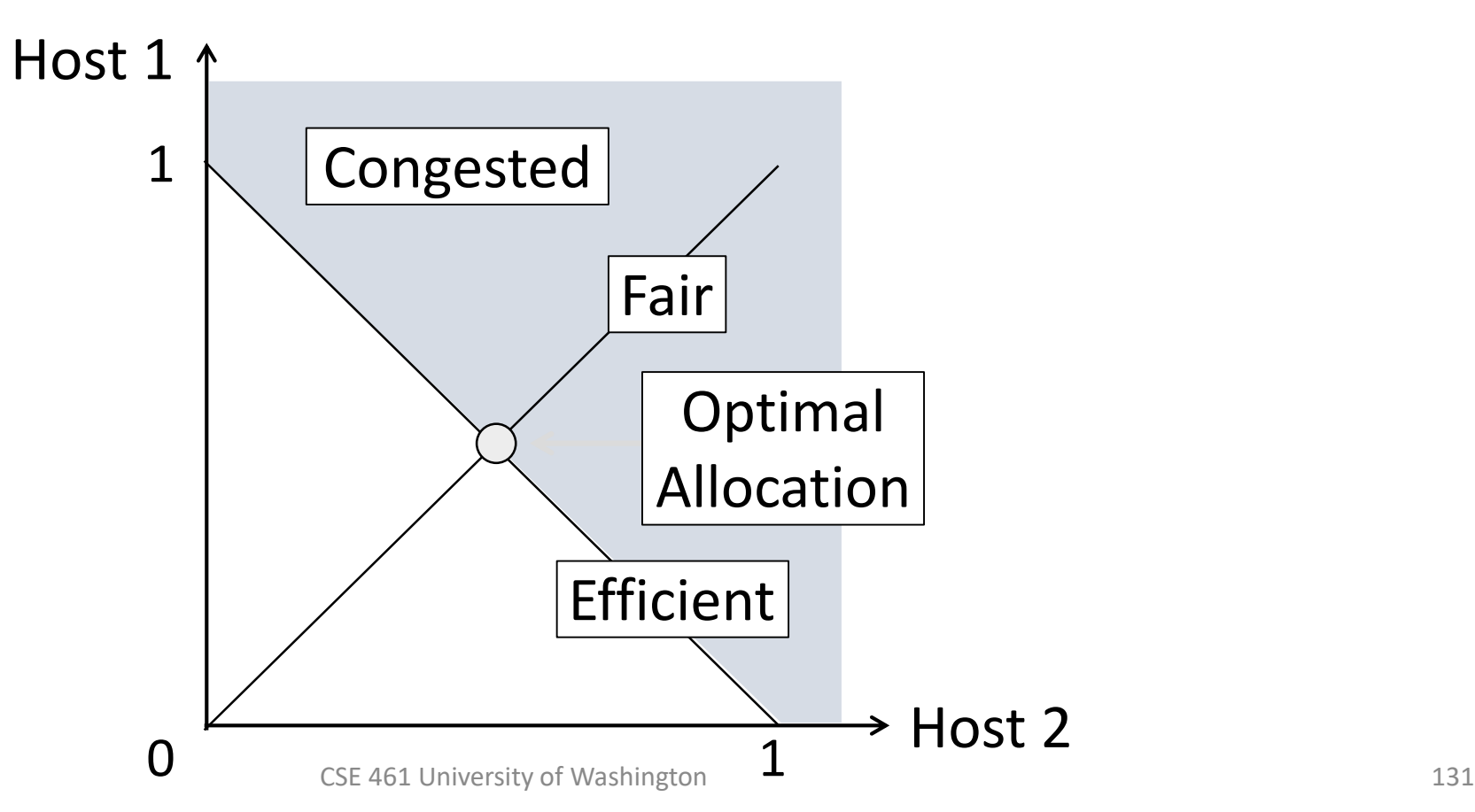

#### AIMD Game (3)

#### • AI and MD move the allocation

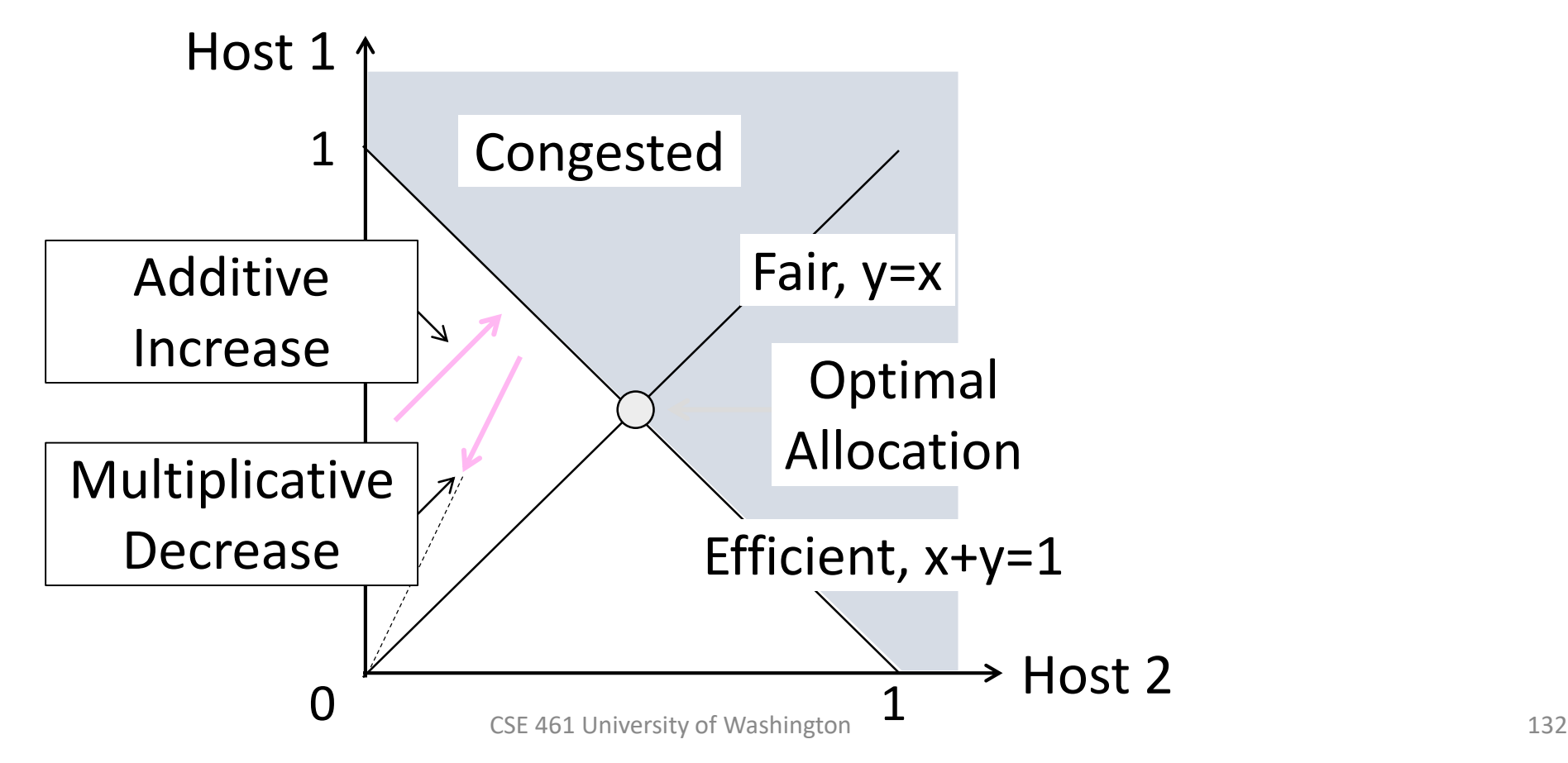

#### AIMD Game (4)

• Play the game!

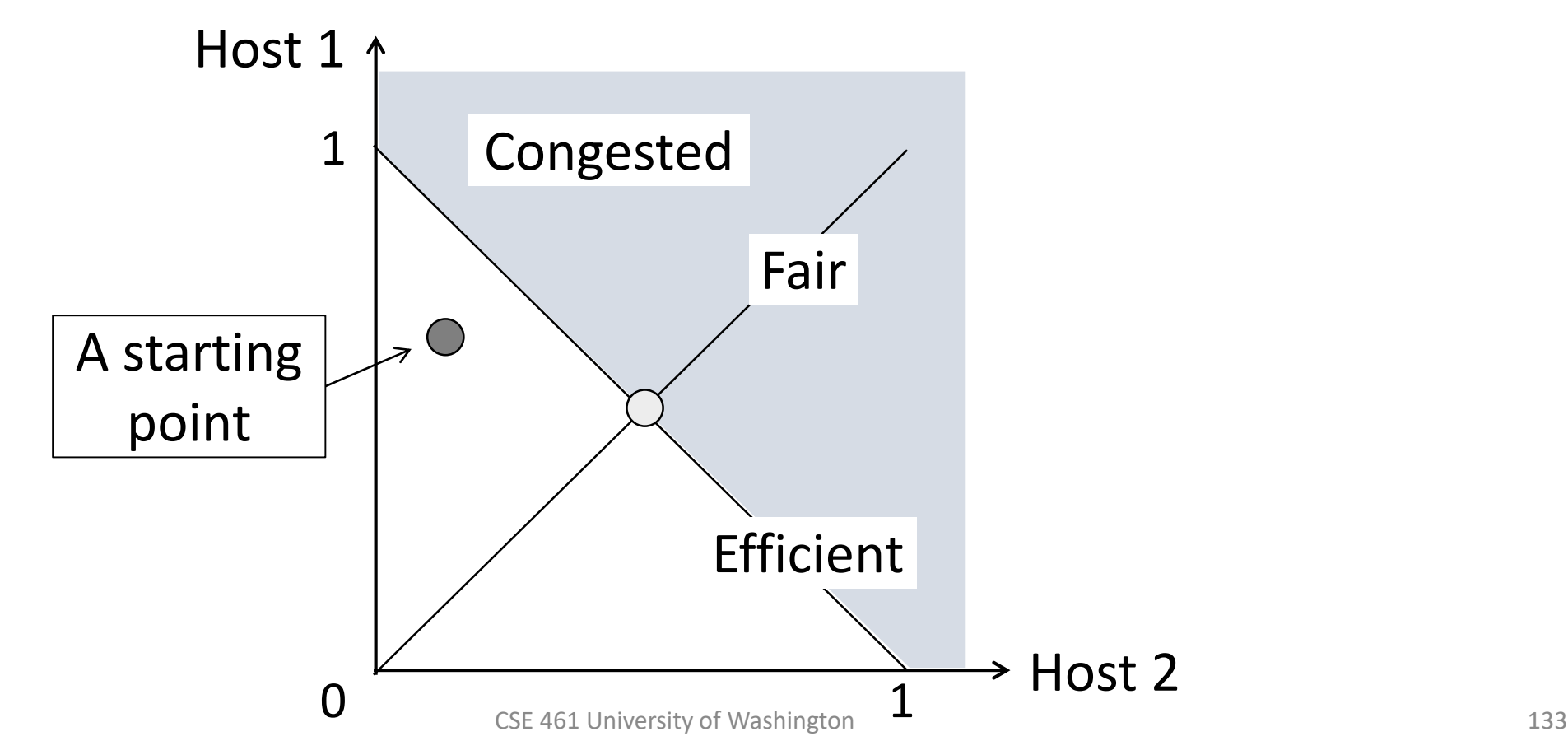

#### AIMD Game (5)

#### •Always converge to good allocation!

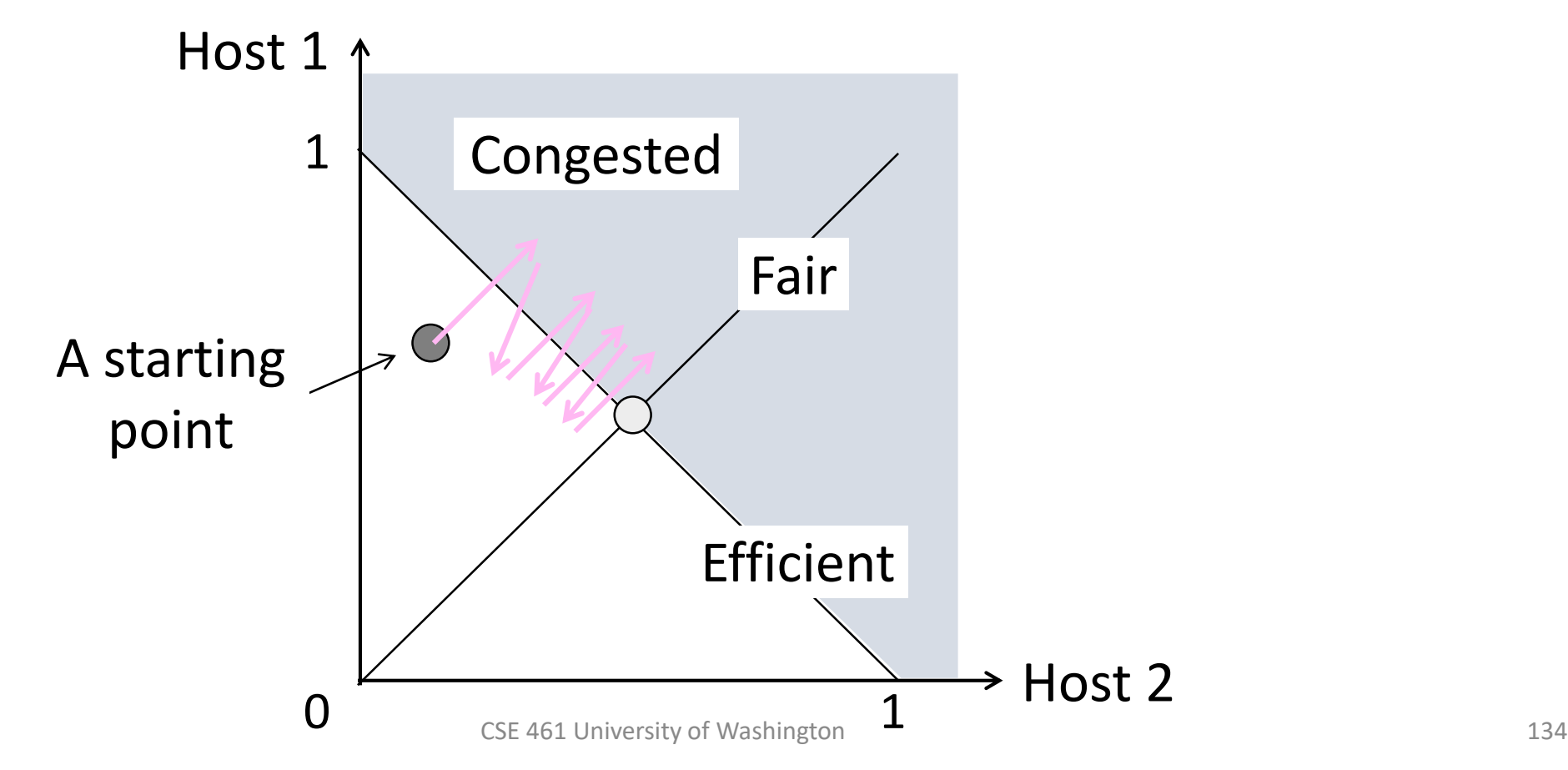

#### AIMD Sawtooth

- Produces a "sawtooth" pattern over time for rate of each host
	- This is the TCP sawtooth (later)

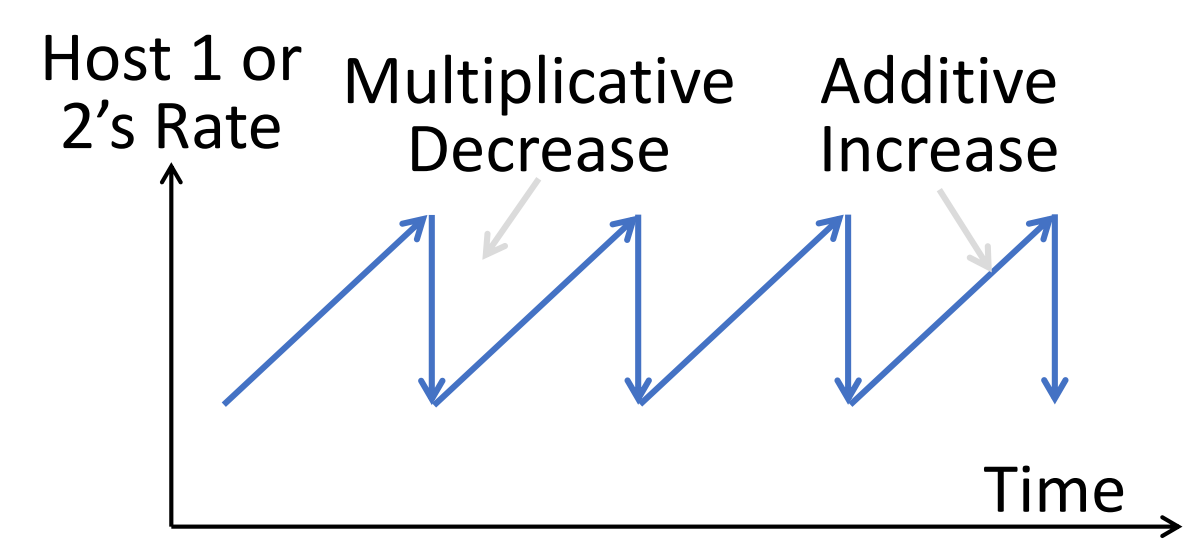

#### AIMD Properties

- •Converges to an allocation that is efficient and fair when hosts run it
	- Holds for more general topologies
- •Other increase/decrease control laws do not! (Try MIAD, MIMD, MIAD)
- •Requires only binary feedback from the network

# Feedback Signals

- Several possible signals, with different pros/cons
	- We'll look at classic TCP that uses packet loss as a signal

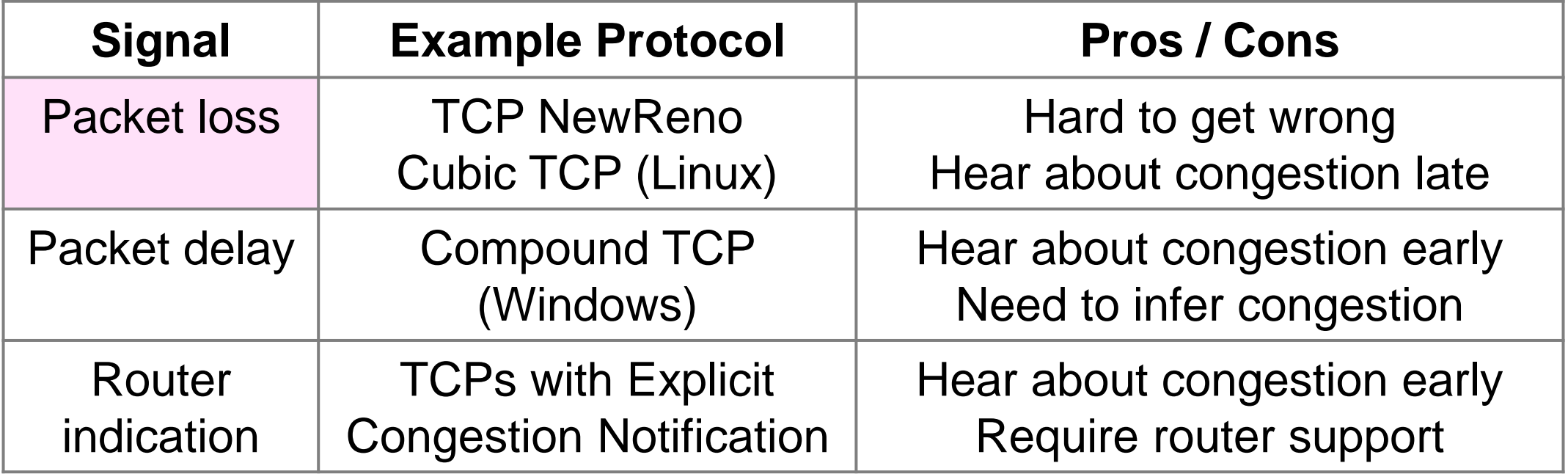

# Slow Start (TCP Additive Increase)

#### Practical AIMD

- •We want TCP to follow an AIMD control law for a good allocation
- Sender uses a congestion window or cwnd to set its rate (≈cwnd/RTT)
- Sender uses loss as network congestion signal
- Need TCP to work across a very large range of rates and RTTs

## TCP Startup Problem

- We want to quickly near the right rate, cwnd $_{\text{IDFAI}}$ , but it varies greatly
	- Fixed sliding window doesn't adapt and is rough on the network (loss!)
	- Additive Increase with small bursts adapts cwnd gently to the network, but might take a long time to become efficient

### Slow-Start Solution

- Start by doubling cwnd every RTT
	- Exponential growth (1, 2, 4, 8, 16, …)
	- Start slow, quickly reach large values

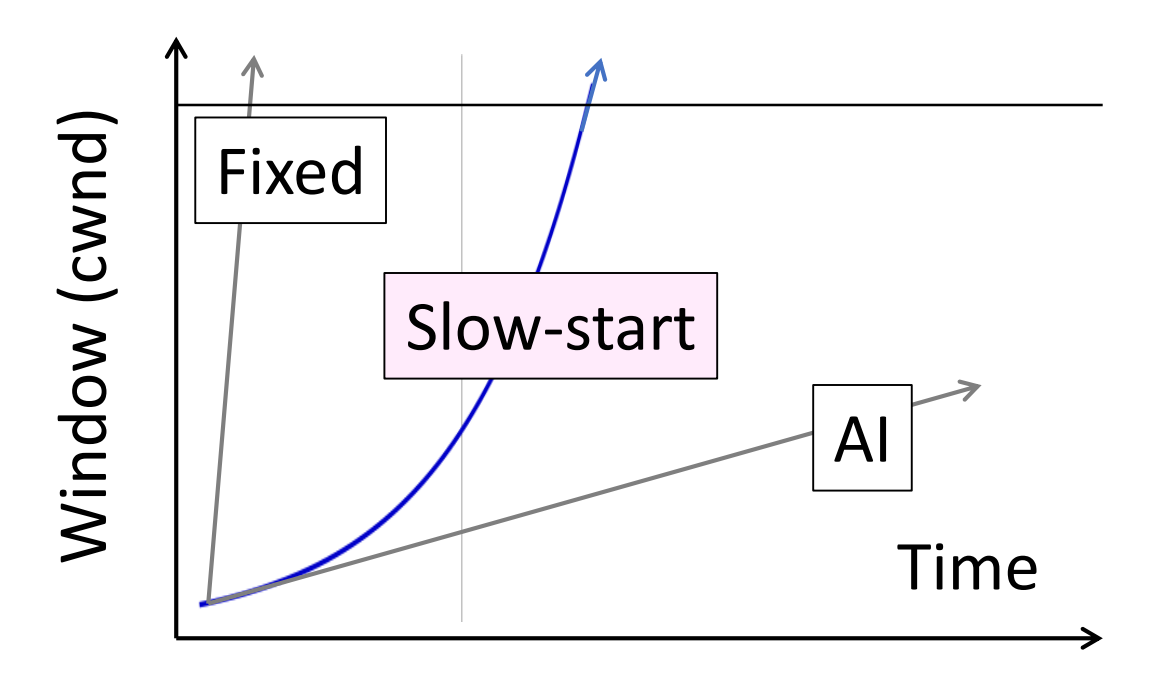

# Slow-Start Solution (2)

- Eventually packet loss will occur when the network is congested
	- Loss timeout tells us cwnd is too large
	- Next time, switch to AI beforehand
	- Slowly adapt cwnd near right value
- •In terms of cwnd:
	- Expect loss for cwnd<sub>c</sub>  $\approx$  2BD+queue
	- Use ssthresh =  $cwnd_C/2$  to switch to AI

# Slow-Start Solution (3)

- •Combined behavior, after first time
	- Most time spend near right value

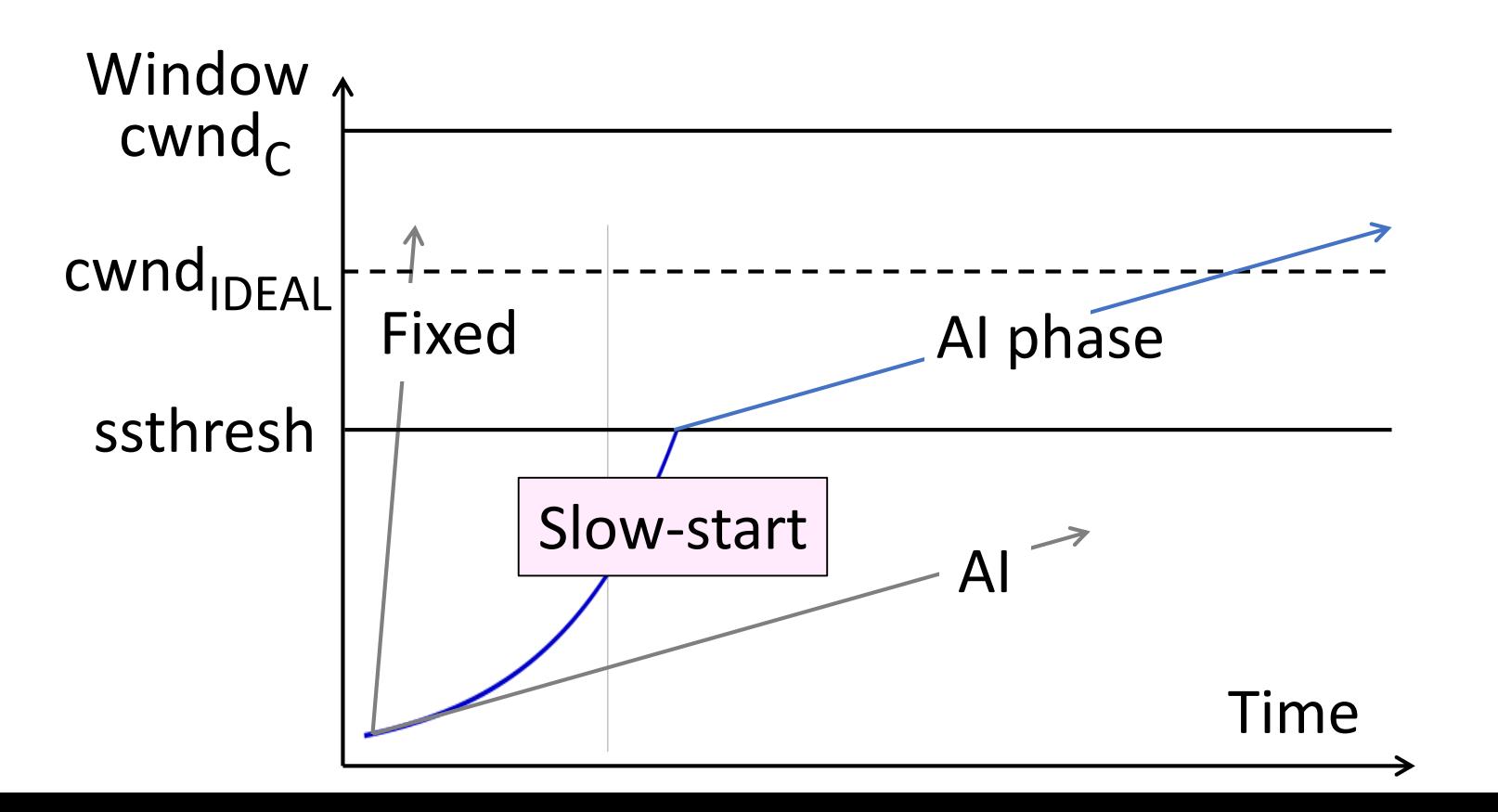

# Slow-Start (Doubling) Timeline

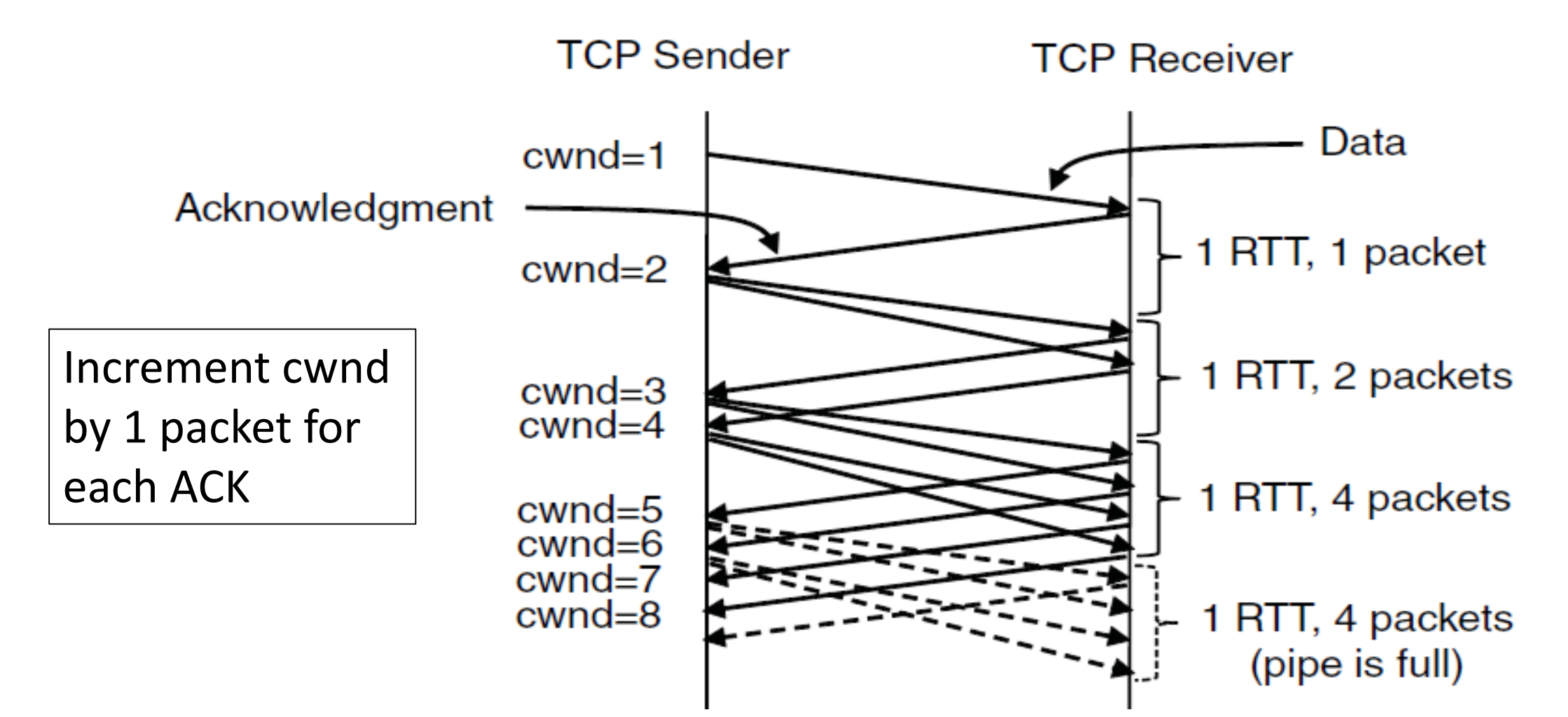
#### Additive Increase Timeline

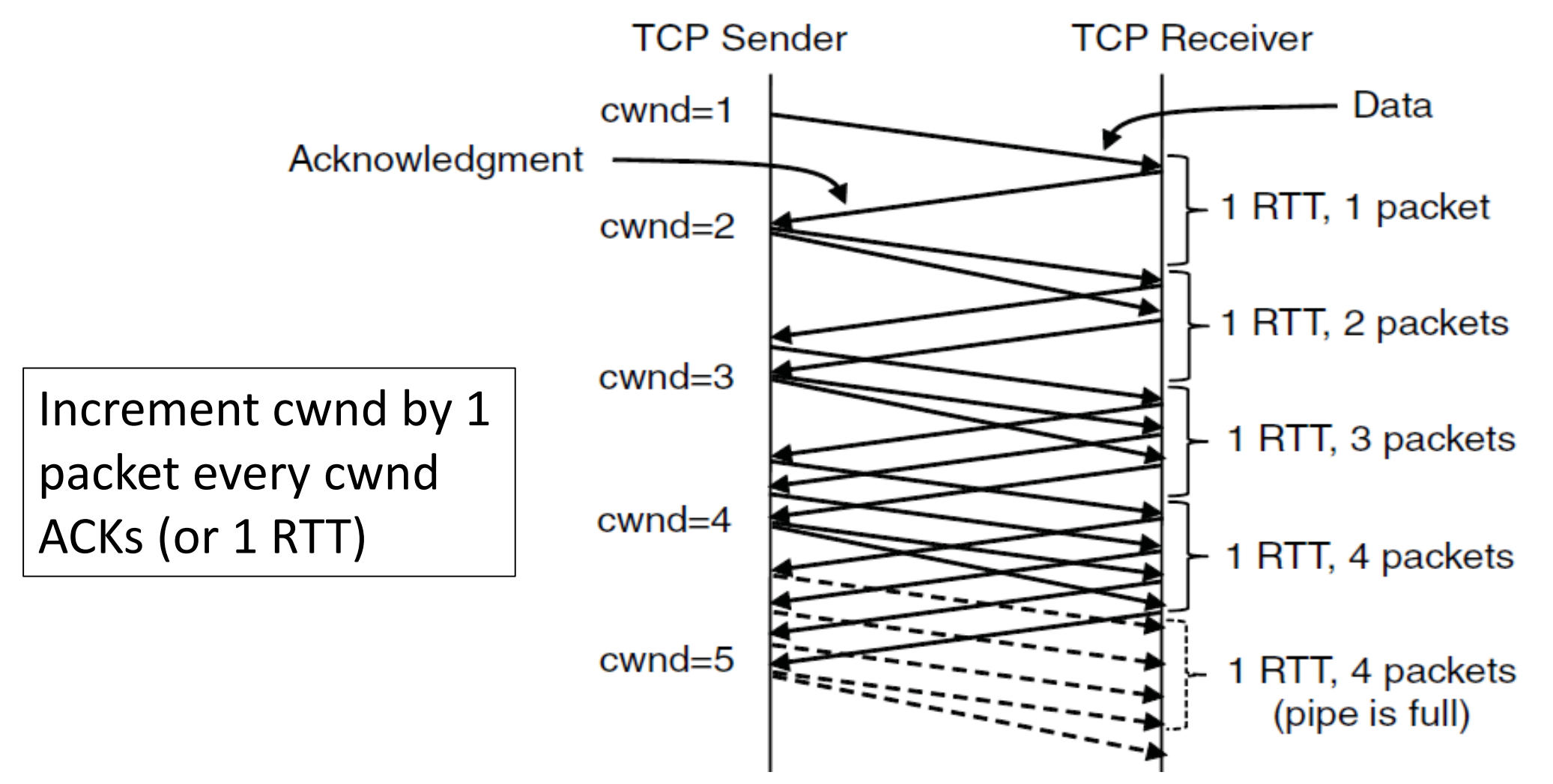

## TCP Tahoe (Implementation)

- Initial slow-start (doubling) phase Start with cwnd = 1 (or small value) cwnd += 1 packet per ACK
	-
	-
- Later Additive Increase phase<br>• cwnd += 1/cwnd packets per ACK<br>• Roughly adds 1 packet per RTT
	-
	-
- Switching threshold (initially infinity)<br>• Switch to AI when cwnd > ssthresh<br>• Set ssthresh = cwnd/2 after loss<br>• Begin with slow-start after timeout
	-
	-
	-

#### Timeout Misfortunes

- Why do a slow-start after timeout? • Instead of MD cwnd (for AIMD)
- Timeouts are sufficiently long that the ACK clock will have run down
	- Slow-start ramps up the ACK clock
- •We need to detect loss before a timeout to get to full AIMD

# Fast Recovery (TCP Multiplicative Decrease)

## Practical AIMD (2)

- •We want TCP to follow an AIMD control law for a good allocation
- Sender uses a congestion window or cwnd to set its rate (≈cwnd/RTT)
- Sender uses slow-start to ramp up the ACK clock, followed by Additive Increase
- •But after a timeout, sender slow-starts again with cwnd=1 (as it no ACK clock)

## Inferring Loss from ACKs

- TCP uses a cumulative ACK
	- Carries highest in-order seq. number
	- Normally a steady advance
- •Duplicate ACKs give us hints about what data hasn't arrived
	- Tell us some new data did arrive, but it was not next segment
	- Thus the next segment may be lost

#### Fast Retransmit

- Treat three duplicate ACKs as a loss
	- Retransmit next expected segment
	- Some repetition allows for reordering, but still detects loss quickly

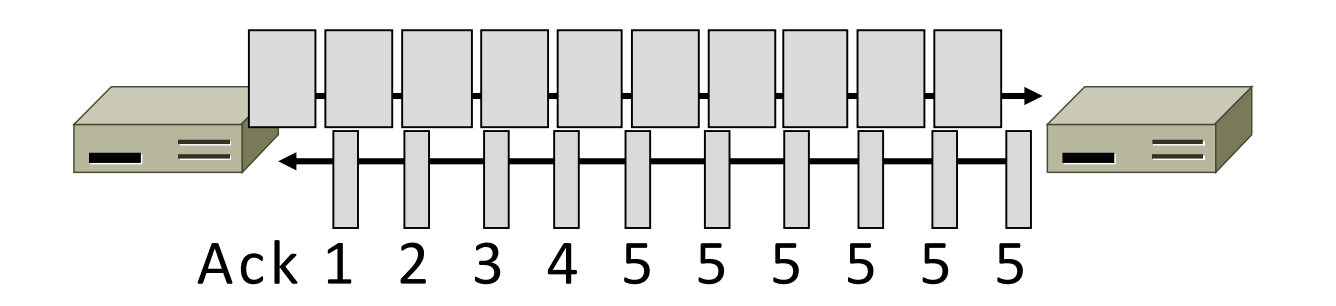

## Fast Retransmit (2)

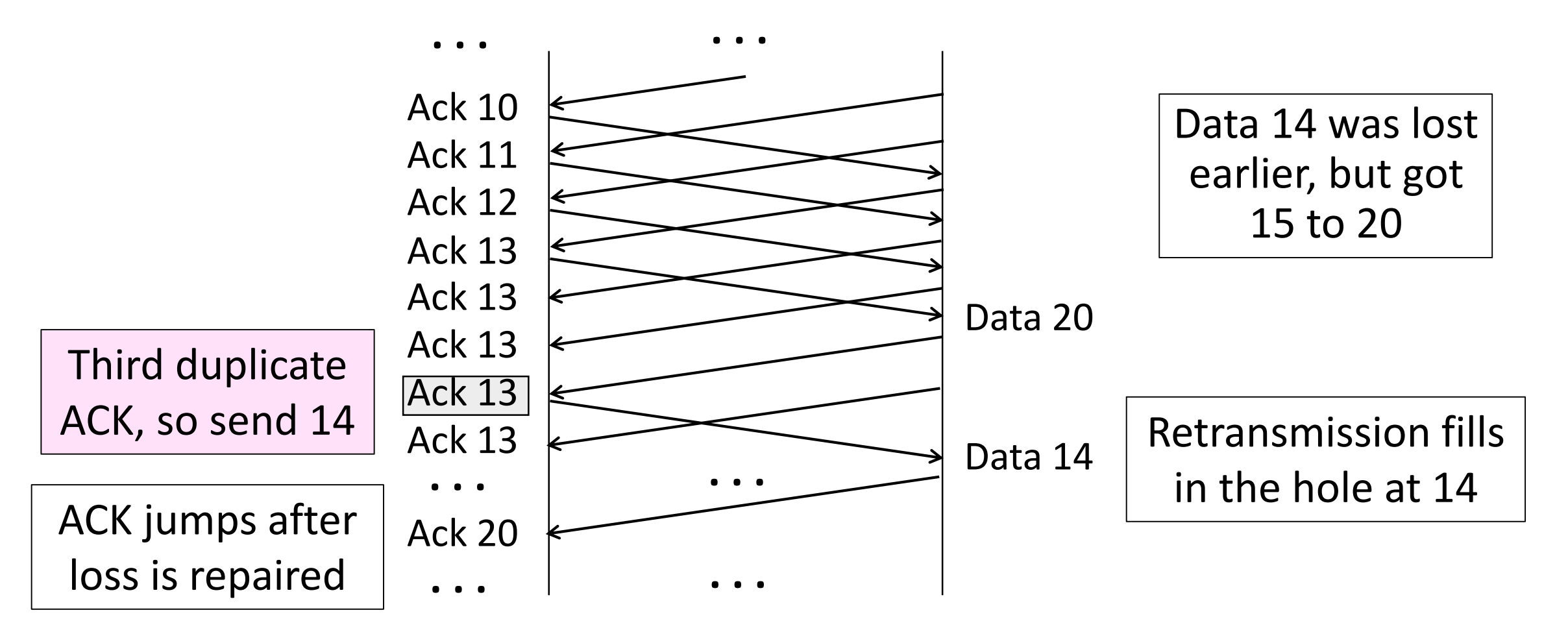

### Fast Retransmit (3)

- It can repair single segment loss quickly, typically before a timeout
- •However, we have quiet time at the sender/receiver while waiting for the ACK to jump
- •And we still need to MD cwnd …

### Inferring Non-Loss from ACKs

- •Duplicate ACKs also give us hints about what data has arrived
	- Each new duplicate ACK means that some new segment has arrived
	- It will be the segments after the loss
	- Thus advancing the sliding window will not increase the number of segments stored in the network

#### Fast Recovery

- First fast retransmit, and MD cwnd
- Then pretend further duplicate ACKs are the expected ACKs
	- Lets new segments be sent for ACKs
	- Reconcile views when the ACK jumps

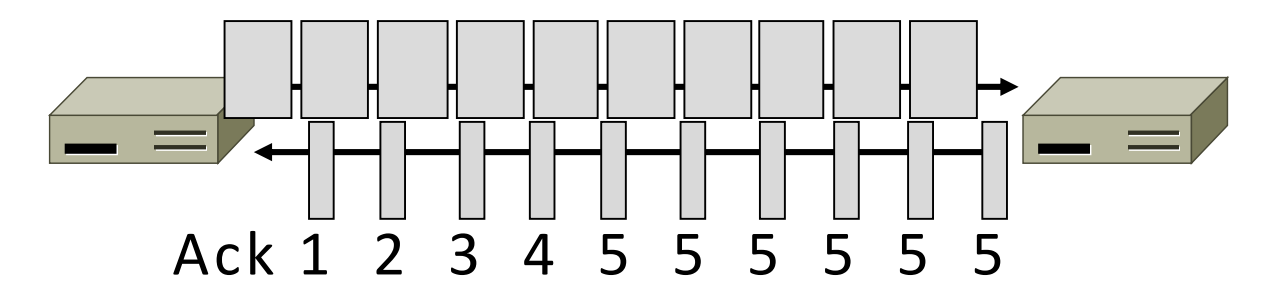

Fast Recovery (2)

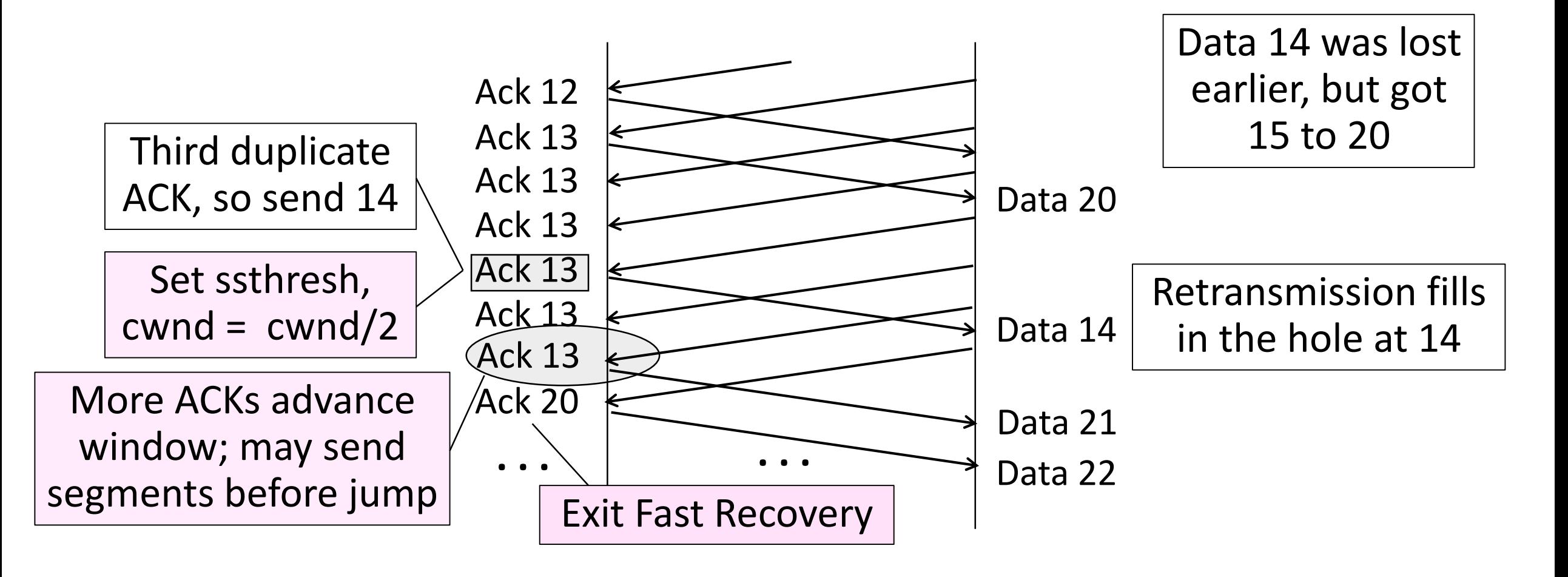

## Fast Recovery (3)

- •With fast retransmit, it repairs a single segment loss quickly and keeps the ACK clock running
- This allows us to realize AIMD
	- No timeouts or slow-start after loss, just continue with a smaller cwnd
- TCP Reno combines slow-start, fast retransmit and fast recovery
	- Multiplicative Decrease is  $\frac{1}{2}$

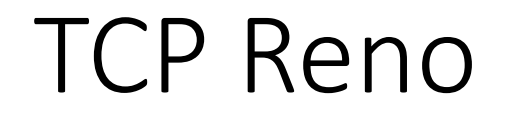

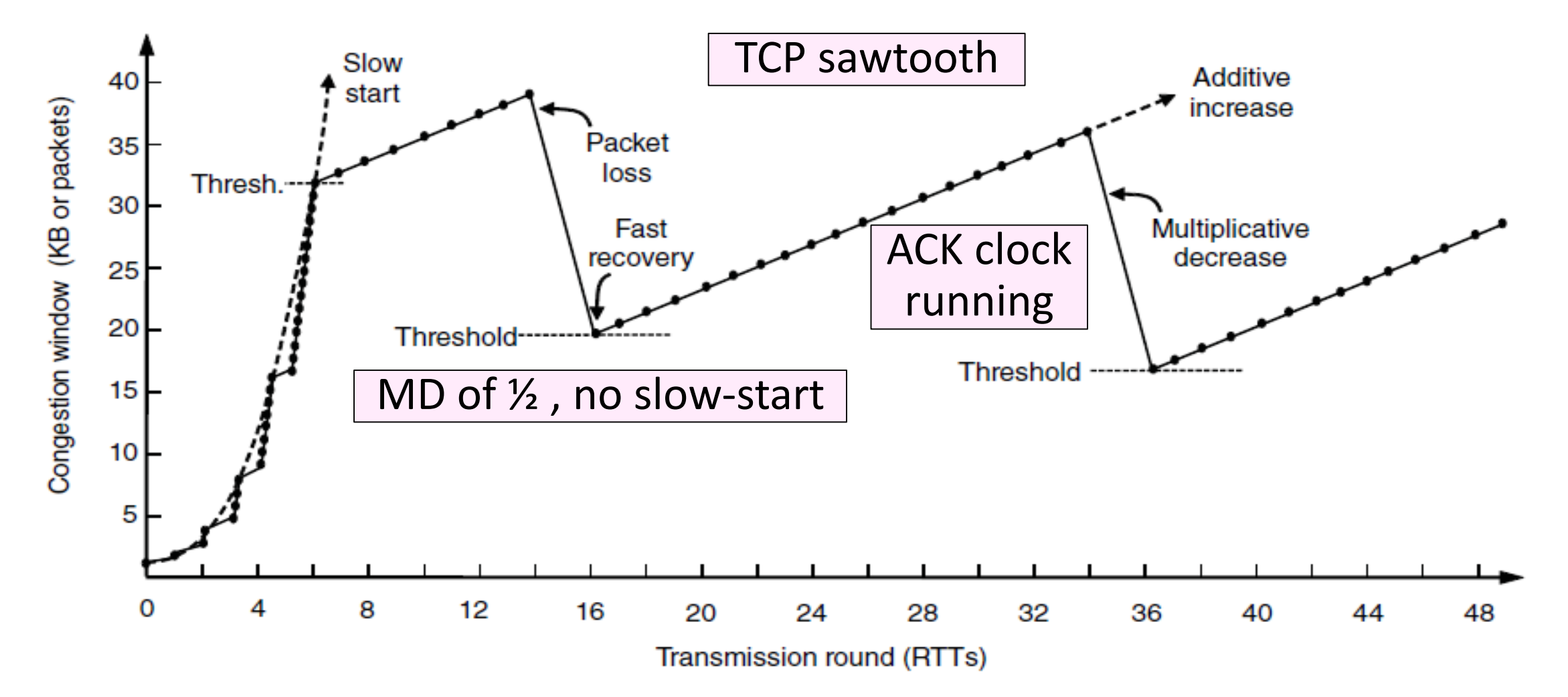

#### TCP Reno, NewReno, and SACK

- Reno can repair one loss per RTT
	- Multiple losses cause a timeout
- •NewReno further refines ACK heuristics
	- Repairs multiple losses without timeout
- Selective ACK (SACK) is a better idea
	- Receiver sends ACK ranges so sender can retransmit without guesswork

## Network-Side Congestion Control

#### Congestion Avoidance vs. Control

- •Classic TCP drives the network into congestion and then recovers
	- Needs to see loss to slow down
- •Would be better to use the network but avoid congestion altogether!
	- Reduces loss and delay
- But how can we do this?

## Feedback Signals

#### •Delay and router signals can let us avoid congestion

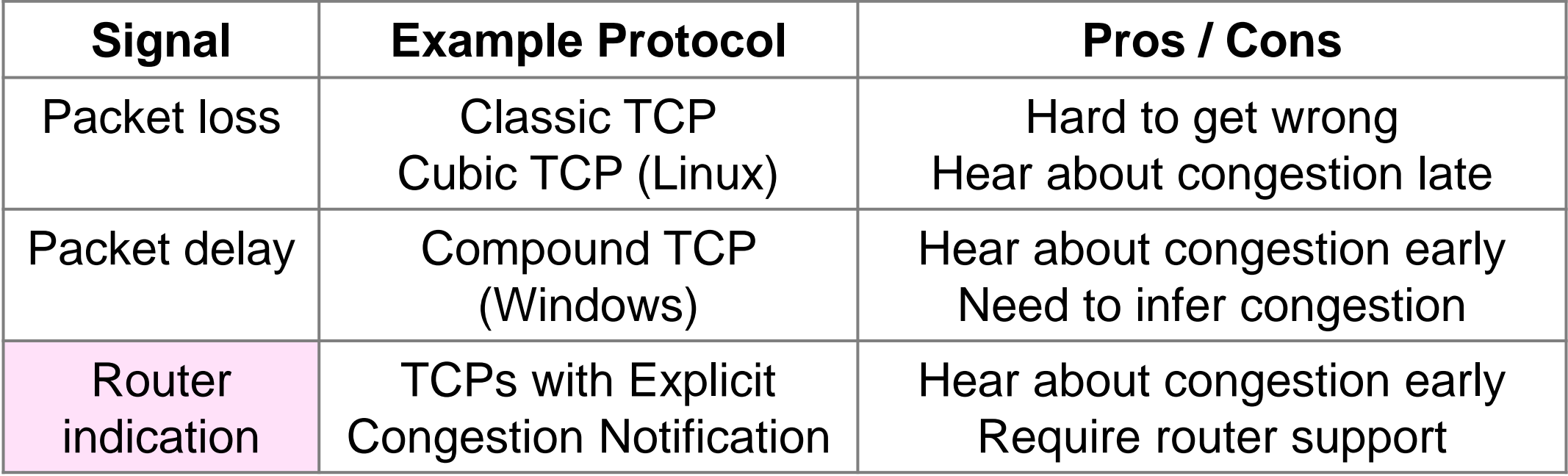

## ECN (Explicit Congestion Notification)

- •Router detects the onset of congestion via its queue • When congested, it marks affected packets (IP header)
- 

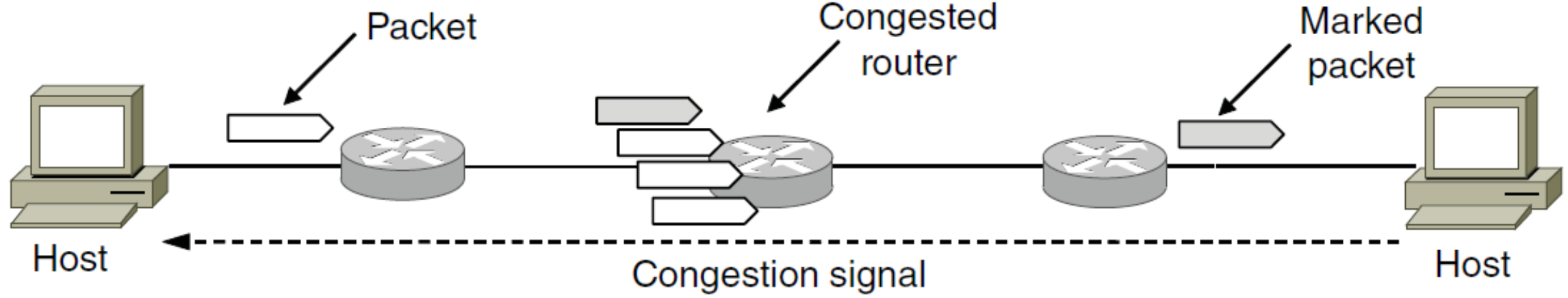

## ECN (2)

•Marked packets arrive at receiver; treated as loss • TCP receiver reliably informs TCP sender of the congestion

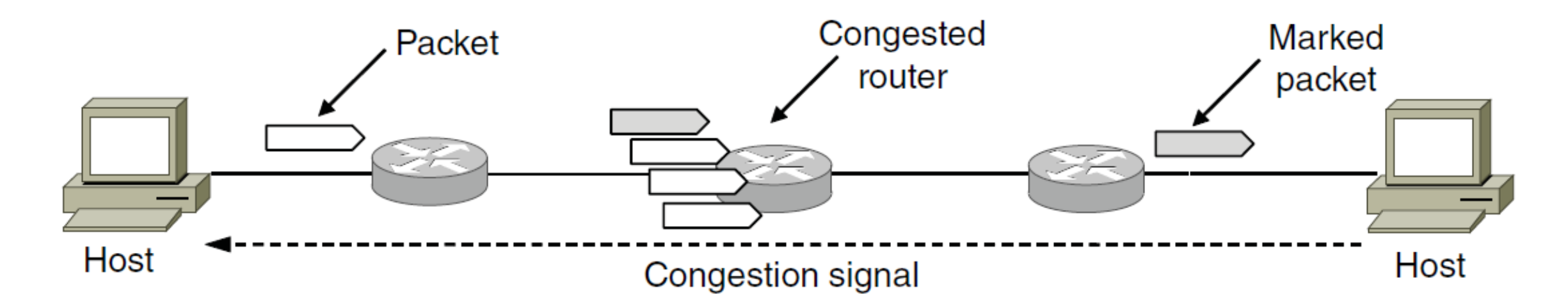

## ECN (3)

- •Advantages:
	- Routers deliver clear signal to hosts
	- Congestion is detected early, no loss
	- No extra packets need to be sent
- •Disadvantages:
	- Routers and hosts must be upgraded

## Random Early Detection (RED)

- Alternative idea: instead of marking packets, drop
	- We know they're using TCP, make use of that fact
- Signals congestion to sender
	- But without adding headers or doing packet inspection
- Drop at random, depending on queue size
	- If queue empty, accept packet always
	- If queue full, always drop
	- As queue approaches full, increase likelihood of packet drop
		- Example: 1 queue slot left, 10 packets expected, 90% chance of drop

#### RED (Random Early Detection)

•Router detects the onset of congestion via its queue • Prior to congestion, drop a packet to signal

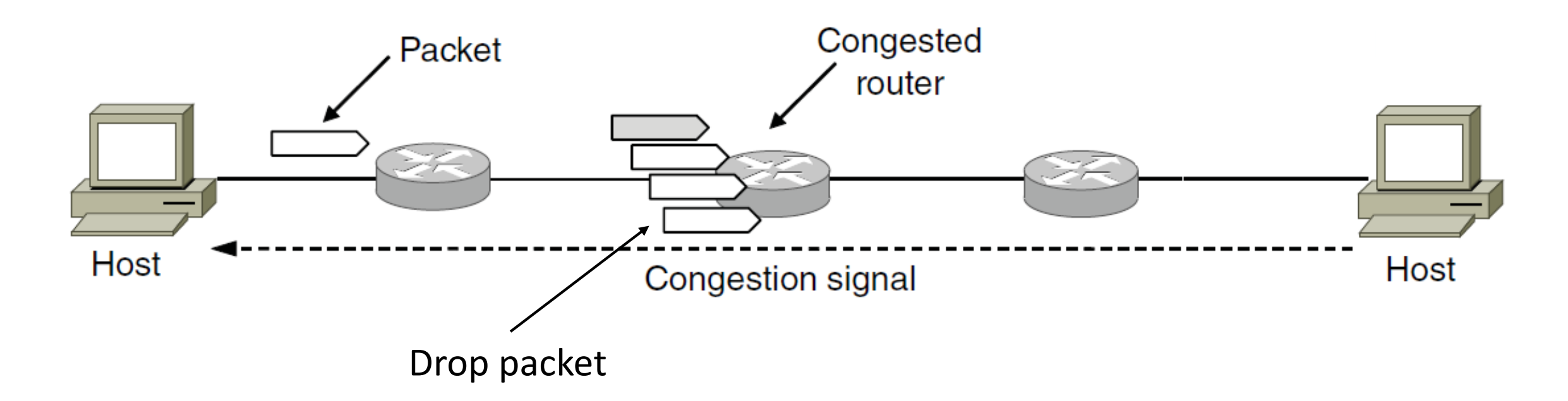

#### RED (Random Early Detection)

- Sender enters MD, slows packet flow
	- We shed load, everyone is happy

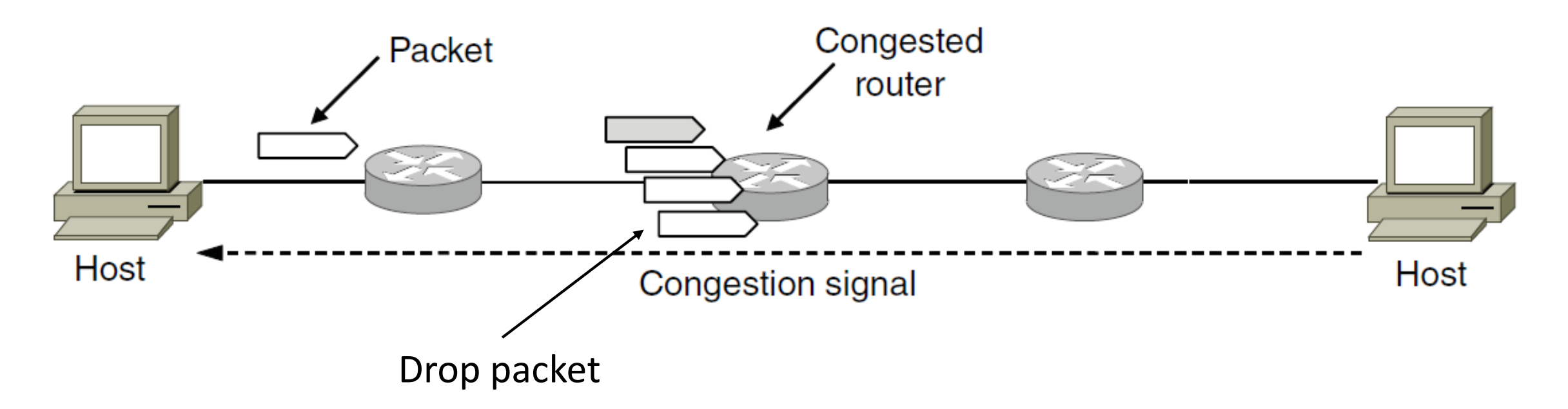